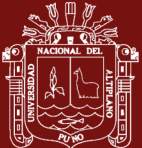

# **UNIVERSIDAD NACIONAL DEL ALTIPLANO**

# **ESCUELA DE POSGRADO MAESTRIA EN INFORMÁTICA**

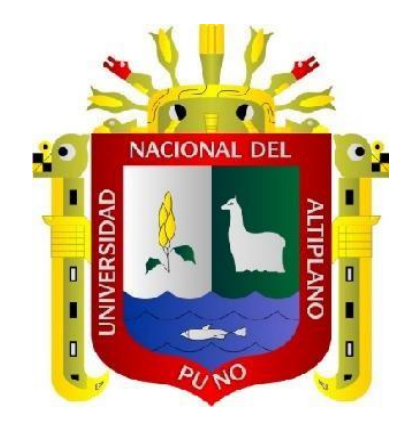

### **TESIS**

#### **SISTEMA DE INFORMACIÓN WEB PARA MEJORAR LA GESTIÓN DE PROCESOS DE ADQUISICIONES Y CONTRATACIONES DEL PROGRAMA DE APOYO AL DESARROLLO RURAL ANDINO – PRADERA 2018**

#### **PRESENTADO POR:**

#### **WILVER QUISPE HANCCO**

# **PARA OPTAR EL GRADO ACADÉMICO DE:**

# **MAGISTER SCIENTIAE EN INFORMÁTICA**

### **MENCIÓN EN GERENCIA DE TECNOLOGÍAS DE INFORMACIÓN Y COMUNICACIONES**

# **PUNO, PERÚ**

**2021**

**Reporte de similitud** 

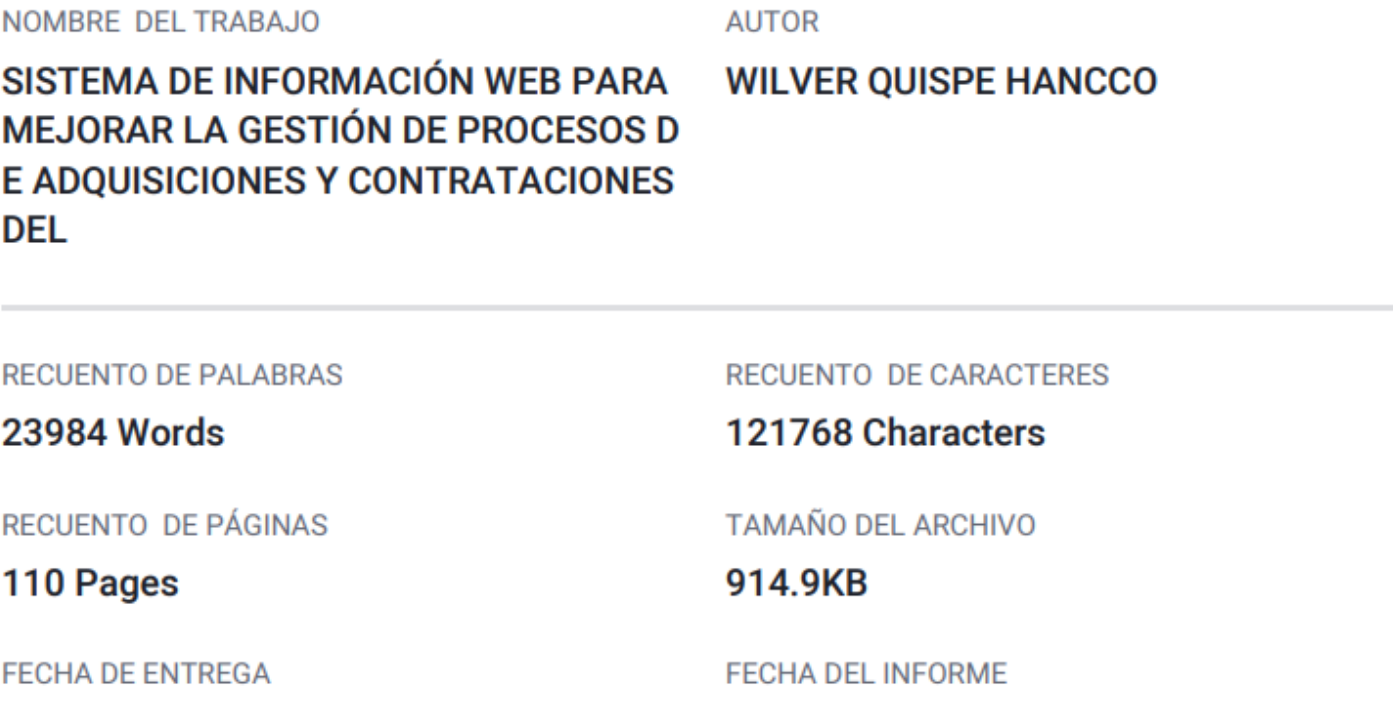

**ALITOR** 

## ● 18% de similitud general

Apr 17, 2023 8:01 AM GMT-5

El total combinado de todas las coincidencias, incluidas las fuentes superpuestas, para cada base

- 18% Base de datos de Internet
- Base de datos de Crossref
- · 8% Base de datos de trabajos entregados

# ● Excluir del Reporte de Similitud

- · Material bibliográfico
- · Material citado
- · Bloques de texto excluidos manualmente

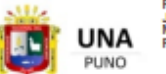

QЮ

**UNIVERSIDAD** 

NACIONAL DEL ALTIPLANO

Repositorio Institucional

Firmado digitalmente por TITO LIPA<br>Jose Panfilo FAU 20145496170 hard<br>Motivo: Soy el autor del documento<br>Fecha: 07.05.2023 21:00:08 -05:00

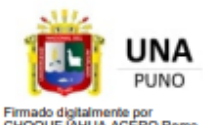

italmente por<br>VHUA ACERO Remo AU 20145496170 soft otivo: Doy V" B"<br>icha: 18.04.2023 09:53:19 -05:00

• 2% Base de datos de publicaciones

Apr 17, 2023 8:02 AM GMT-5

- · Base de datos de contenido publicado de Cross
- Material citado
- · Coincidencia baja (menos de 10 palabras)

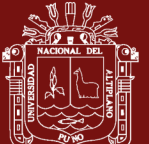

# UNIVERSIDAD NACIONAL DEL ALTIPLANO **ESCUELA DE POSGRADO MAESTRIA EN INFORMÁTICA**

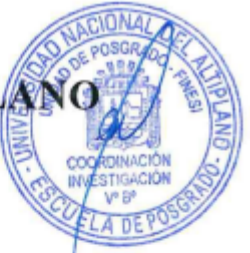

**TESIS** 

# SISTEMA DE INFORMACIÓN WEB PARA MEJORAR GESTIÓN DE PROCESOS DE ADQUISICIONES Y CONTRATACIONES DEL PROGRAMA DE APOYO AL DESARROLLO RURAL ANDINO - PRADERA 2018

**PRESENTADO POR:** 

#### **WILVER QUISPE HANCCO**

#### PARA OPTAR EL GRADO ACADÉMICO DE:

#### **MAGISTER SCIENTIAE EN INFORMÁTICA** MENCIÓN EN GERENCIA DE TECNOLOGÍAS DE INFORMACIÓN Y **COMUNICACIONES**

APROBADO POR EL JURADO SIGUIENTE:

**PRESIDENTE** 

PRIMER MIEMBRO

**SEGUNDO MIEMBRO** 

**ASESOR DE TESIS** 

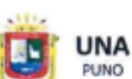

Firmado digitalmente por COYLA<br>IDME Leonel FAU 20145496170 soft vo: Soy el autor del documento<br>a: 17.04.2023 22:36:01 -05:00

Dr.Sc. LEONEL COYLA IDME

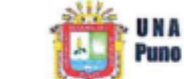

Firmado digitalmente por MENDOZA<br>
MA MOLLOCONDO Charles Ignacio FIR<br>
PUND Motive: Soy el autor del documento<br>
Fecha: 20.04.2023 08:39:28-05:00

M.Sc. CHARLES IGNACIO MENDOZA MOLLOCONDO

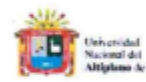

Firmado digitalmente por JUAREZ<br>VARGAS Juan Carlos FAU<br>20145496170 soft Motivo: Soy el autor del documento<br>Fecha: 20.04.2023 11:21:08 -05:00

Dr. JUAN CARLOS JUAREZ VARGAS

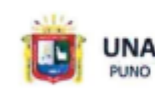

Rimado digitalmente por<br>CHOQUEJAHUA ACÉRO Remo FAU<br>10145496170 soft<br>Jotivo: Soy el autor del documento<br>Fecha: 18.04.2023 09:53:47 -05:00

M.Sc. REMO CHOOUEJAHUA ACERO

Puno, 01 de setiembre de 2021

ÁREA: Investigación Científica y Tecnológica TEMA: Sistemas de Información LÍNEA: Tecnologías de Información

### **DEDICATORIA**

A mis hijos Thiago y Kamila, a mi esposa Gladys, quienes me impulsan a ser cada día

mejor y me dieron la fuerza para lograr concluir esta tesis.

*Wilver Quispe Hancco*

i

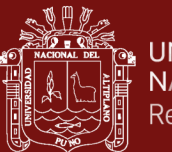

#### **AGRADECIMIENTO**

A nuestro Dios Padre por haberme dado mucha fe y permitir lograr mi meta.

Agradecer a la Escuela de Post Grado de la UNAP, por permitirme seguir avanzando en mi vida profesional brindándome los mejores conocimientos a través de sus docentes que tan amablemente me ayudaron en mi formación.

Agradezco de manera especial al Asesor M.Sc. Remo Choquejahua Acero por todo el apoyo ofrecido en el desarrollo de esta tesis.

*Wilver Quispe Hancco*

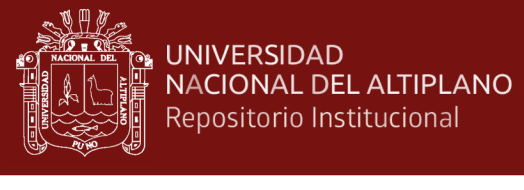

# **ÍNDICE GENERAL**

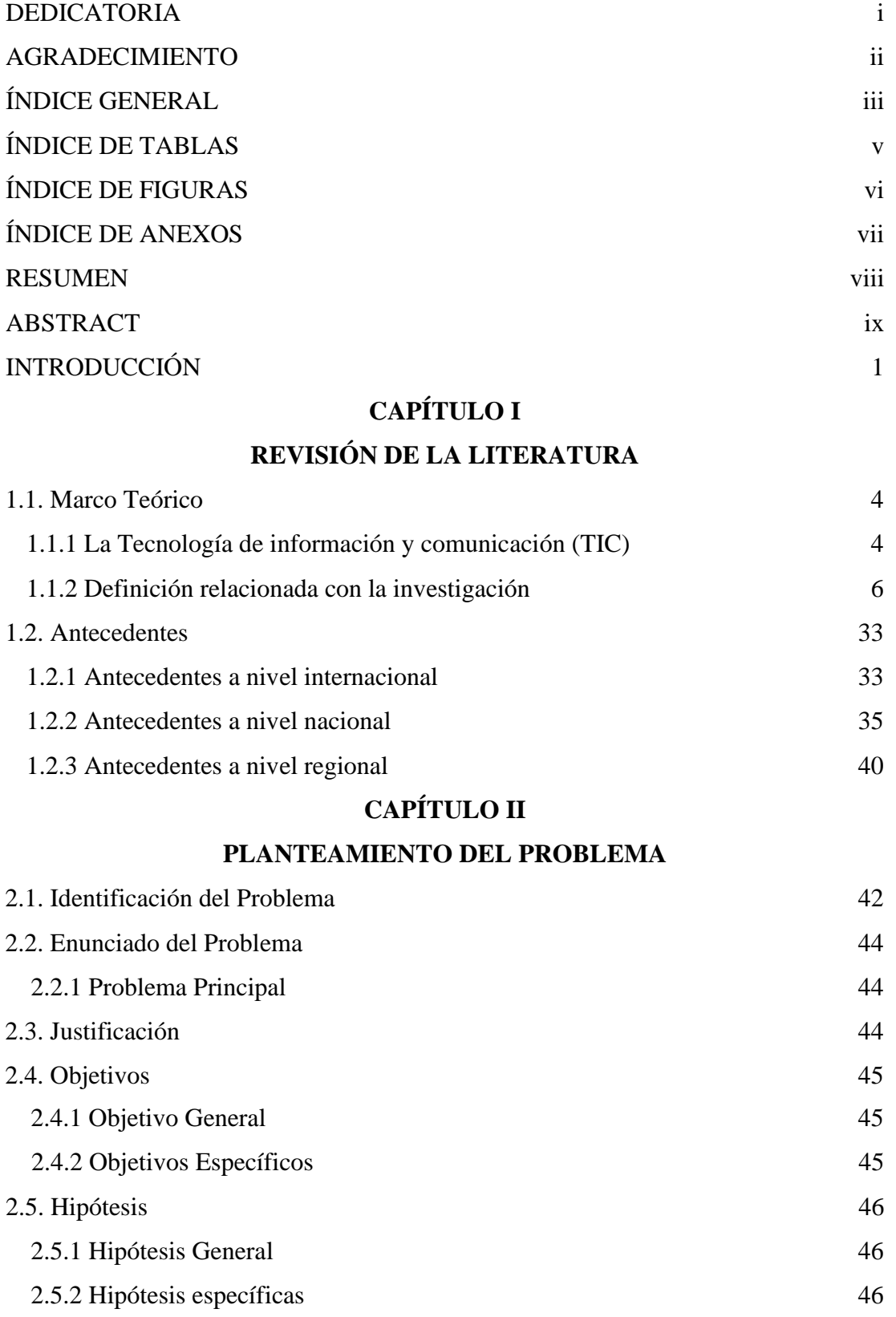

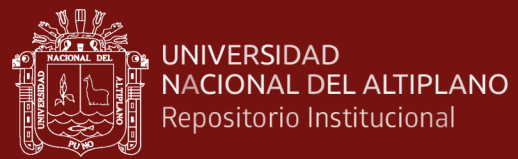

# **[CAPÍTULO III](#page-148-0)**

# **[MATERIALES Y MÉTODOS](#page-148-1)**

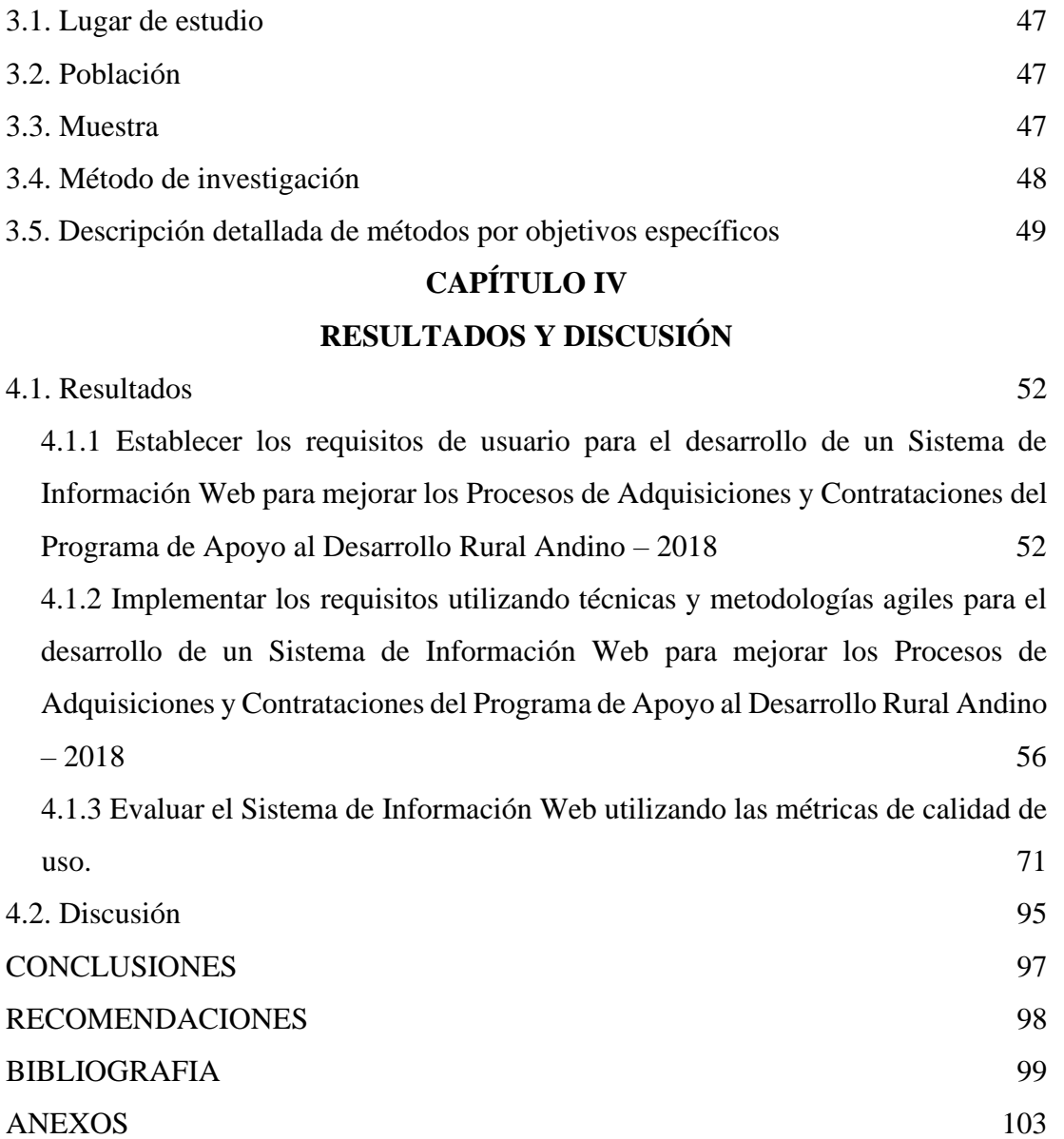

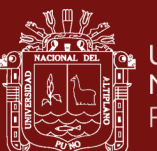

# **ÍNDICE DE TABLAS**

.....................................................................................................................................**Pág.**

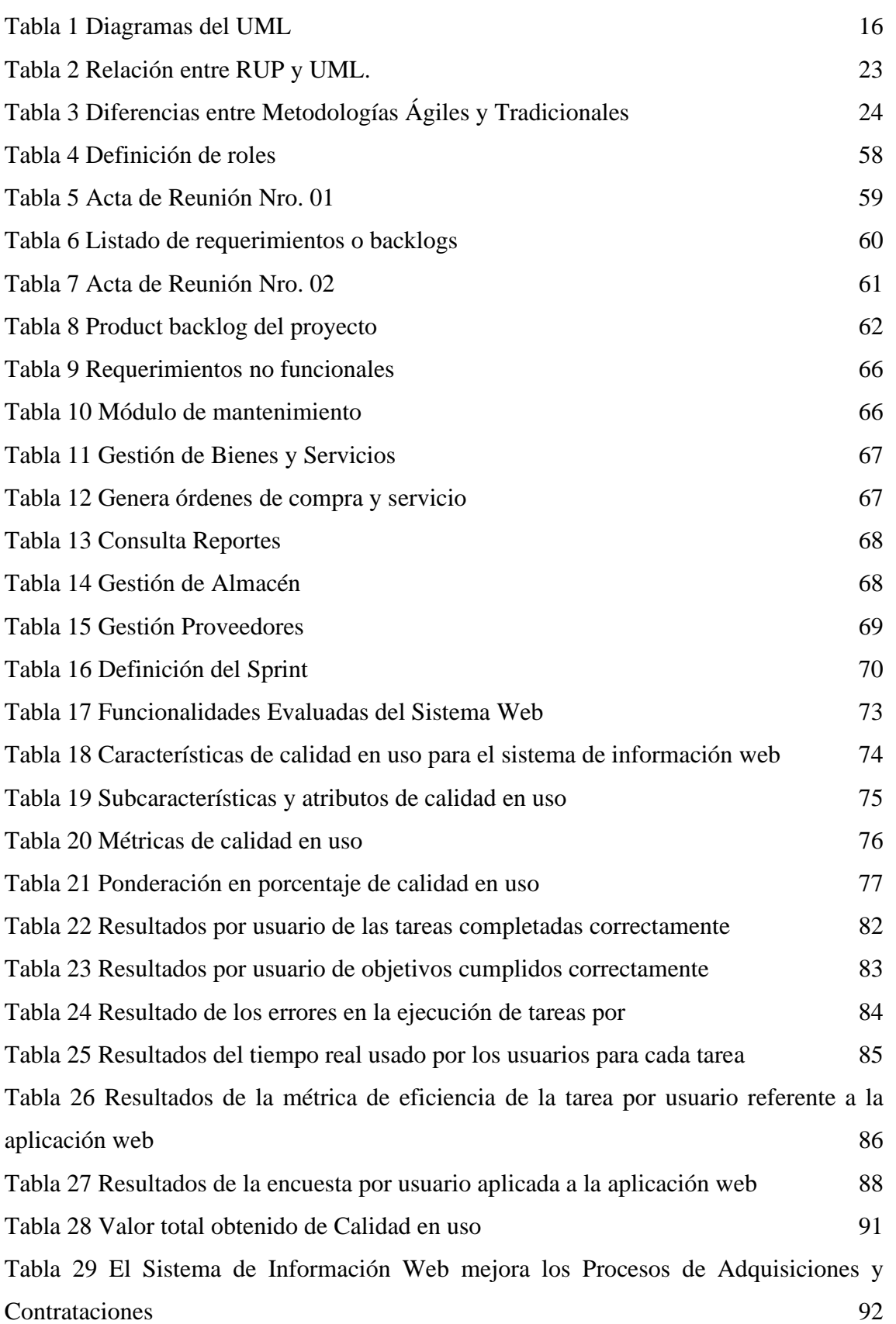

 **Pág.**

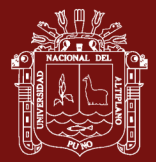

# **ÍNDICE DE FIGURAS**

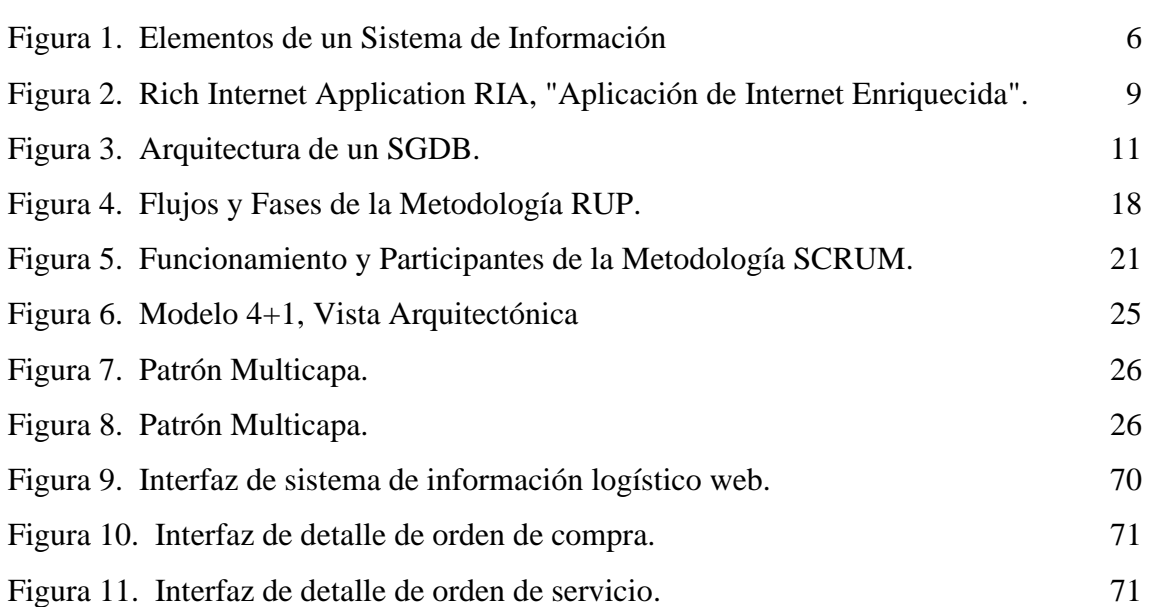

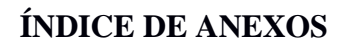

1. Cuestionario e a constante de la constante de la constante de la constante de la constante de la constante de la constante de la constante de la constante de la constante de la constante de la constante de la constante

်<br>| UNIVERSIDAD<br>|| Repositorio Institucional<br>|| Repositorio Institucional

**NHA** 

**Pág.**

#### **RESUMEN**

La creación de un sistema de información basado en Web fue el objetivo de este trabajo de investigación para mejorar Gestión de Procesos de Adquisiciones y Contrataciones del Programa de Apoyo al Desarrollo Rural Andino del Gobierno Regional Puno, del distrito de Juliaca, provincia de San Román y departamento del mismo nombre; tuvo como objetivo: Desarrollar un Sistema de Información Web para mejorar los Procesos de Adquisiciones y Contrataciones del Programa de Apoyo al Desarrollo Rural Andino; El diseño del estudio, no experimental, transeccional, resultó en una investigación de nivel cuantitativo descriptivo. En el desarrollo de este software se utilizó la metodología SCRUM, la población se delimitó a 120 trabajadores de la entidad y se conformó una muestra de 30 de ellos: Se observa que solo una de las cualidades más cruciales, la Efectividad, tuvo un resultado exitoso cuando se pusieron en práctica las características de calidad evaluadas. La efectividad recibió una puntuación de 30%/29,9% lo que demuestra que el usuario está contento con el sistema web en su nivel de uso actual, pero las características de eficiencia y satisfacción casi lo logran, mientras que se anticipó una estimación del 30 % de eficiencia, pero en realidad solo se obtuvo el 25, 6%, y se anticipó una estimación del 40 % de satisfacción, pero en realidad solo se logró el 39.6 %. En resumen, los resultados son consistentes con las hipótesis específicas y, de hecho, confirman las hipótesis generales, el alcance del estudio y las conclusiones clave, que fundamentan y justifican la investigación.

**Palabras clave:** Information, Logistics, System, Web.

#### **ABSTRACT**

The creation of a Web-based information system was the objective of this research work to improve the Management of Procurement and Contracting Processes of the Andean Rural Development Support Program of the Puno Regional Government, of the Juliaca district, San Román province and department of the same name; Its objective was to: Develop a Web Information System to improve the Procurement and Contracting Processes of the Andean Rural Development Support Program; The study design, nonexperimental, transectional, resulted in a descriptive quantitative level investigation. In the development of this software, the SCRUM methodology was used, the population was delimited to 120 workers of the entity and a sample of 30 of them was formed: It is observed that only one of the most crucial qualities, Effectiveness, had a successful result when the evaluated quality characteristics were put into practice. Effectiveness received a score of 30%/29.9% showing that the user is happy with the web system at their current level of use, but the efficiency and satisfaction features almost make it, whereas an estimate of the 30% efficiency, but only 25.6% was actually achieved, and an estimate of 40% satisfaction was anticipated, but only 39.6% was actually achieved. In summary, the results are consistent with the specific hypotheses and, in fact, confirm the general hypotheses, the scope of the study and the key conclusions, which substantiate and justify the research.

**Keywords:** Information, Implementation, Logistics, System.

ix

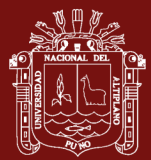

# **INTRODUCCIÓN**

Actualmente, la Dirección General de Tecnologías de la Información (OGTI) del Ministerio de Economía y Finanzas es la encargada de gestionar los diferentes sistemas de información web que actualmente se encuentran ausentes por su incapacidad para abordar los problemas que enfrentan las entidades locales y regionales, es decir, locales y regionales. gobiernos Carecen de sistemas propios para satisfacer las necesidades de los usuarios (Oficina General de Tecnologias de Información, 2020).

De conformidad con el Decreto Supremo N° 031-2006-PCM, se aprobó el Plan para el Desarrollo de la Sociedad de la Información en el Perú - Agenda Digital del Perú; este documento enumera el gobierno electrónico en todos los niveles de gobierno como uno de sus objetivos estratégicos. Con el fin de sistematizar los procesos que se han establecido e implementado en la entidad. El proyecto se refiere a un sistema de información web logística que permite gestionar las solicitudes de pedidos desde cualquier lugar y acceder a través de cualquier dispositivo. Adicionalmente, se espera que pueda trabajar desde cualquier espacio utilizando el acceso en línea. Este proyecto, que se basa en la idea de un sistema de información basado en web, se enfoca en una mejor integración, administración y control de requisitos, ya que el sistema permitirá requisitos más claros y flexibles en el área de administración para la contratación de servicios y compras de bienes, simplificando el proceso de contratación. Los departamentos administrativos del sector público se alejan cada vez más del procesamiento manual de datos y la gestión de la información, teniendo en cuenta las necesidades de los usuarios (Presidencia del Concejo de Ministros, 2006).

En el Programa de Apoyo al Desarrollo Rural - PRADERA el sistema de compra de bienes y contratación de servicios se realiza de forma manual y los gestores de abastecimiento utilizan medios como folletos, hojas de cálculo Excel. Suministrado por un proveedor. Los requisitos son creados por los residentes y supervisores del proyecto. Cuando se requiere información, evalúa pedidos, prepara ofertas o estudios de mercado, selecciona proveedores utilizando tablas de comparación creadas en hojas de cálculo de Excel y luego solicita el presupuesto para generar órdenes de compra o de servicio. El almacén central de la entidad es donde se guardan las mercancías después de ser compradas y/o solicitadas para servicios. El proceso de entrega con

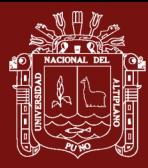

solicitud de comprobante de salida (PECOSA) de cada proyecto es gestionado por los encargados de almacén.

Debido a este problema se propone un enunciado del problema ¿De qué manera el manejo adecuado del Sistema de Información Web mejorara los Procesos de Adquisiciones y Contrataciones del Programa de Apoyo al Desarrollo Rural Andino – 2018?

En este estudio no experimental, de corte transversal, se utiliza metodología descriptiva y enfoque cuantitativo.

El presente trabajo de investigación se organiza de la siguiente manera y aborda las líneas antes mencionadas expuestas a la realidad:

En el Capítulo I, se desarrolla brevemente el marco teórico necesario para este estudio, se explican algunas definiciones y conceptos, y luego se explica el contexto del estudio.

En el Capítulo II, se analiza el problema de la gestión de pedidos y adquisiciones. Se describe el problema, se enuncian los objetivos de la investigación, se realiza la investigación, se limita la investigación y se presentan la justificación y la hipótesis del estudio.

En el Capítulo III, el marco metodológico presentado se define el tipo de estudio, la población, las técnicas de recolección de datos y las técnicas de análisis de datos. Se inicia con el diseño de la metodología.

En el Capítulo IV, se reportan los resultados del análisis estadístico. Como lo requiere el estudio, los resultados de las herramientas estadísticas se presentan en tablas y diagramas que permiten una explicación de las conclusiones a las que se llegó en el estudio.

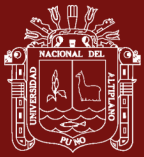

Finalmente, siguiendo las referencias utilizadas y algunos anexos que nos ayudan a comprender mejor este trabajo de investigación, presentamos las conclusiones y recomendaciones del estudio.

3

# **CAPITULO I**

## **REVISIÓN DE LA LITERATURA**

#### **1.1. Marco Teórico**

Los conceptos enumerados a continuación son importantes en términos de nuestro marco teórico.

#### **1.1.1 La Tecnología de información y comunicación (TIC)**

#### - **Definición**

Como resultado de los avances tecnológicos en computación y telecomunicaciones, actualmente se está desarrollando la tecnología de la información y la comunicación (TIC). Las TIC son cualquier forma de tecnología que permite el acceso, la creación, el procesamiento y la transmisión de datos que se presentan en diversas formas de código (Gonzales & Ayala, 2015).

Las TIC ahora están presentes tanto en el sector público como en el privado, así como en todos los ámbitos de la sociedad contemporánea. El sector público incluye gobiernos nacionales, regionales y locales, así como organizaciones y asociaciones socioeconómicas, profesionales e individuales, así como pequeñas y medianas empresas y universidades. El sector privado incluye grandes corporaciones multinacionales (Gonzales & Ayala, 2015).

#### - **Historia**

La tecnología de la información y la comunicación ha existido a lo largo de la historia que tiene tres componentes fundamentales. Telecomunicaciones, microelectrónica,

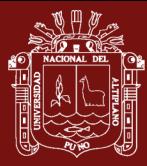

tecnología de la información. Pero interactúan no solo individualmente, sino entre ellos, ayudando a Registrar nuevas realidades comunicativas (Cabero, 1998).

coordinaron la colocación simultánea de numerosos transistores y otros componentes en un solo bloque semiconductor de silicio (el componente principal de la matriz) y los conectaron con ranuras conductoras. Los circuitos integrados (CI), también conocidos como chips en la industria informática, tienen sus raíces en esto. Esto demuestra cómo el desarrollo del primer microprocesador en 1971 supuso un importante salto cualitativo posibilitado por la microelectrónica (Cabero, 1998).

El desarrollo de las computadoras se atribuye a la Segunda Guerra Mundial. Uno de los impulsores del aumento de la potencia informática fue la demanda de mesas de tiro fiables. Fue por esta época cuando nacieron las computadoras. Desde entonces, su evolución ha sido muy rápida y se ha categorizado en varias generaciones vinculadas en todo momento al soporte electrónico (Cabero, 1998).

La tecnología de la información y la comunicación como concepto se ha definido por una serie de factores y ha cambiado con el tiempo. Por lo tanto, a principios de la década de 1990, como todas las tecnologías informáticas y de comunicación, se utilizaría para recuperar, almacenar, manipular y transmitir información personal y empresarial (CEPAL, 2012).

#### - **Las TIC más utilizadas en PRADERA.**

Como proyecto especial y por los servicios que ofrece, el Programa de Apoyo al Desarrollo Rural Andino, unidad ejecutora del Gobierno Regional, cuenta con un Sistema Integral de Administración Financiera que monitorea el cumplimiento de las entradas y salidas de fondos presupuestarios institucionales. También se cuenta con otros sistemas de gestión, portal web institucional, correo electrónico, red informática e Internet, así como protección antivirus para la seguridad de los datos.

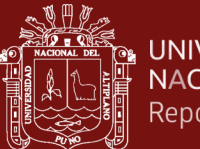

#### **UNIVERSIDAD** NACIONAL DEL ALTIPLANO Repositorio Institucional

#### **1.1.2 Definición relacionada con la investigación**

#### **1.1.2.1 Sistemas de Información**

Técnicamente hablando, un sistema de información es una colección de componentes interconectados que tiene como objetivo crear conciencia sobre las necesidades de información de una empresa y profundizar la comprensión para apoyar mejor la gestión y la toma de decisiones dentro de la empresa (Sarapura, 2010).

Tres actividades del sistema de información constituyen el núcleo de los sistemas de información. entrada (la recopilación de datos no procesados dentro o fuera de una organización pública o privada), procesamiento (la conversión de datos no procesados en algo más significativo) y salida (a otros usuarios o las actividades en las que se utilizan los datos procesados) (Sarapura, 2010).

#### **Elementos del Sistema de Información**

Estos son los componentes de un sistema de información (Duany, 2010):

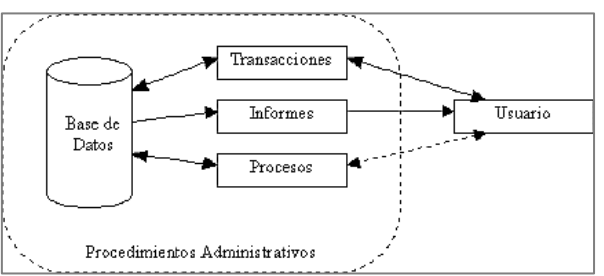

*Figura 1*. Componentes del sistema de información Fuente: Armando (Duany, 2010)

- **Base de Datos:** Mantiene todos los datos en un solo lugar.
- **Transacciones:** Las partes de la interfaz de usuario que son fácilmente visibles.
- **Informes:** Documentos y/o estadísticas.

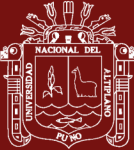

- **Procesos:** Componentes para la recuperación de bases de datos del sistema de información.
- **Usuario:** Persona física que interactúa con el sistema.
- **Procedimientos Administrativos:** Requisitos y normas para los usuarios anteriores del sistema.

#### **Tipos de Sistema de Información**

La clasificación de los sistemas de información, como aquellos que se enfocan principalmente en la toma de decisiones, pero están diseñados para una variedad de propósitos, es generalmente aceptada por diferentes autores (Duany, 2010):

- **Sistemas de Procesamiento de Datos (TPS):** Se utilizan para procesar grandes cantidades de datos antes de enviarlos a una base de datos considerable.
- **Sistemas de Información Gerenciales (MIS):** Estos sistemas entregan informes recurrentes para la planificación, gestión y toma de decisiones.
- **Sistemas de Soporte a la Toma de Decisiones (DSS):** A diferencia de GIS, DSS otorga un gran valor a cada paso del proceso de toma de decisiones de una organización. Se basa en bases de datos como fuente de información.
- **Sistemas Basados en el Conocimiento (WKS):** Compilar y aplicar el conocimiento experto para resolver problemas particulares.
- Otras categorías de sistemas de información incluyen sistemas de gestión para gerentes (SDD), sistemas de información de recursos

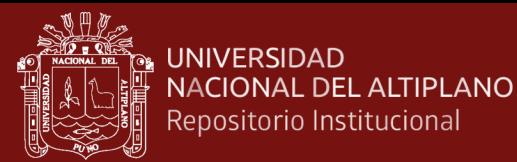

humanos (SIRH), sistemas de información de marketing (SIM) y sistemas de información de producción (SIP).

#### **1.1.2.2 Sistema de información basado en web**

#### **a) Definición**

Con cualquier navegador web (Chrome, Firefox, Internet Explorer, etc.), se puede utilizar el sistema de información web. independientemente del sistema operativo. Los usuarios pueden acceder al sistema web sin instalarlo en cada computadora accediendo al servidor que lo aloja en línea. Utilizan bases de datos que tienen la capacidad de procesar y presentar información dinámicamente (Baez, 2021).

#### **b) Las ventajas y desventajas de las aplicaciones web**

#### **Ventajas**

Rara vez se necesita espacio de almacenamiento en la nube o en disco para los sistemas web.

- Usuarios no necesitan actualizarlos.
- Los Sistemas web son multiplataformas.

#### **Desventajas**

- Necesita el navegador web compatible más reciente.
- En muchos casos, necesita conexión a internet activa.
- Muchas no son fuentes abiertas, lo que las hace inflexibles.
- Los desarrolladores de aplicaciones web pueden rastrear toda la actividad que ha realizado un usuario.

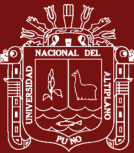

#### **c) Sistema Web**

El sistema web lo ejecuta de forma nativa en el navegador. Sin embargo, algunas aplicaciones web requieren que instale software antes de poder usarlas porque no se ejecutan a través de su navegador. Estos programas se conocen como aplicaciones de Internet enriquecidas. Hay algunas funciones que un navegador web no puede realizar, por lo que necesitamos usar este software adicional (EcuRed, 2021).

El software de imágenes, la cámara web o el software de grabación de video y el software antivirus en línea necesitan este tipo de configuración.

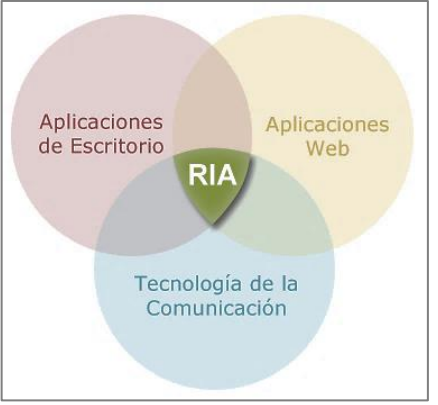

*Figura 2*. Rich Internet Application RIA, "Aplicación de Internet Enriquecida".

Fuente: EcuRed (EcuRed, 2021)

#### **1.1.2.3 Sistema de gestión de bases de datos (SGBD)**

#### **a) Definición**

"Es un sistema de gestión de bases de datos, que es un software creado para mantener y utilizar grandes conjuntos de datos de forma conjunta. Dichos sistemas son cada vez más necesarios" (Capacho & Nieto, 2017).

El uso de un DBMS tiene las siguientes ventajas:

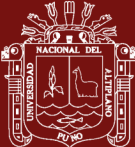

- Imparcialidad de los datos.
- Fácil acceso a la información.
- Seguridad e integridad de los datos.
- Gestión de datos.
- Acceso en paralelo y recuperación en caso de fallo.

Los SGBD más populares son:

- **MySQL:** Este sistema de gestión de base de datos relacional, relacional, multiproceso y multiusuario es probablemente el más utilizado en aplicaciones web creadas con software libre. Una de las razones es que tanto la licencia como la GPL de GNU están adjuntas.

Microsoft SQL Server: este sistema de administración de bases de datos relacionales (DBMS) se basa en el lenguaje Transact-SQL y es capaz de distribuir cantidades masivas de datos a numerosos usuarios a la vez. Es un sistema exclusivo de Microsoft.

- **Oracle:** Corporación que desarrolló este sistema de gestión de bases de datos relacionales. La herramienta DBMS más efectiva y completa generalmente se considera Oracle.

PostgreSQL: Una base de datos de objetos relacionales libre. Alta concurrencia, posible gracias al sistema MVCC (Multiversion Concurrent Access), estabilidad y confiabilidad son sus características clave.

#### **b) La Arquitectura SGBD**

En (Capacho & Nieto, 2017), la arquitectura de un SGBD típico construido sobre un modelo de datos relacionales se representa en el siguiente diagrama, que se ha simplificado parcialmente.

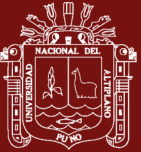

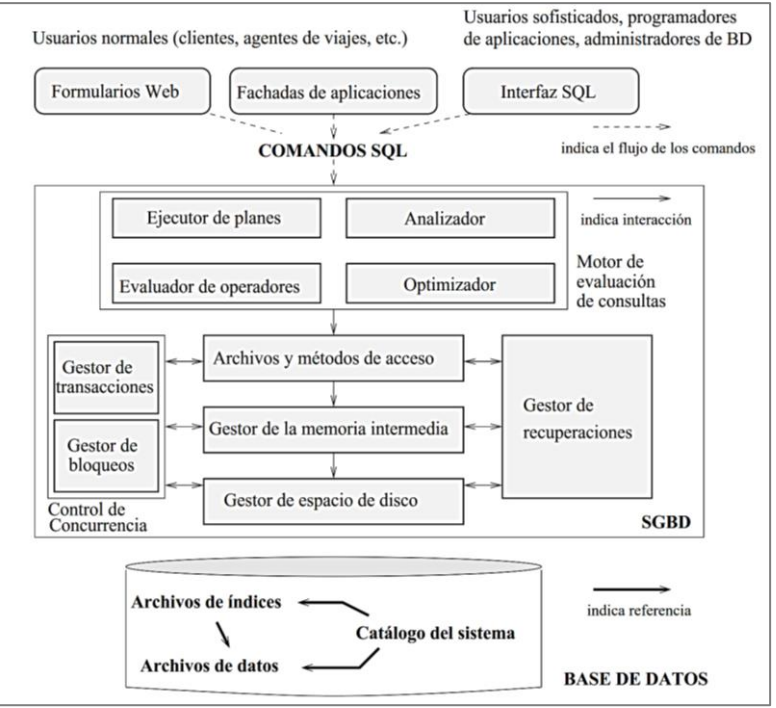

*Figura 3*. Arquitectura de SGDB.

Fuente: (Capacho & Nieto, 2017)

La arquitectura del esquema de la base de datos también define tres niveles distintos de abstracción:

- **Nivel físico:** Dado que su computadora está más cerca del almacenamiento físico, se mantiene allí. El diseño físico de la base de datos se describe mediante un esquema interno.
- **Nivel visión:** Se ubica más cerca del usuario. Allí están escritos todos los diferentes esquemas externos o vistas de usuario.
- **Nivel conceptual:** Utilizando un esquema conceptual, nos referimos a la organización general de una base de datos de un grupo de usuarios. Los elementos de este diagrama incluyen entidades, atributos, relaciones, acciones del usuario y restricciones de la base de datos.

11

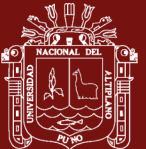

#### **c) Modelos de Datos**

Es un modelo que tiene como objetivo describir una base de datos (Capacho & Nieto, 2017). Los más frecuentes son:

#### **Modelo Entidad – Relación**

La representación de datos en este modelo es robusta y completa. Las tablas bidireccionales son las que sugerimos usar. Los datos y sus relaciones se muestran mediante gráficos y tablas. Las siguientes son las ideas principales de este modelo:

- **Entidad:** Elementos que son cruciales para su empresa.
- **Conjunto de entidades:** Es un grupo de entidades del mismo tipo.
- **Entidad fuerte:** No depende de otras entidades para su existencia continua.
- **Entidad débil:** Están asociados con una entidad fuerte.
- **Atributos:** Describe las características de una entidad.
- **Dominio:** El rango de valores permitido para cada atributo o característica.
- **Clave Principal:** Clave potencial. Se excluyen los valores sin contenido.

#### **Modelo Relacional**

El diseño más popular de la actualidad. En las matemáticas de las relaciones se basa el modelo relacional. El tipo de software utilizado para administrar estas bases de datos se denomina sistema de administración de bases de datos relacionales (SGBDR), también conocido como administrador o administrador BDR. Actualmente, SQL Server, MySQL, Oracle, PostgreSQL y otras bases de datos son las más utilizadas.

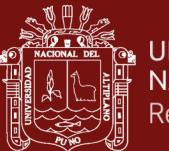

#### **1.1.2.4 Desarrollo de Software**

#### **a) Proceso de Software**

En el contexto de la ingeniería de software, este procedimiento permite a las personas que realizan el trabajo (el equipo de software) identificar y elegir un conjunto de acciones y actividades que son adecuadas para la tarea en cuestión (Pressman, 2010). Un proceso en el desarrollo de software constituye de cinco actividades:

- **Comunicación:** la comunicación y la cooperación con los proveedores son importantes antes de iniciar el trabajo técnico.
- **Planificación:** Este proceso define el esfuerzo de ingeniería de software al describir las actividades de ingeniería que se realizarán, los riesgos potenciales y los recursos necesarios.
- **Modelado:** Crea modelos para comprender mejor sus requisitos de software y los diseños que los cumplen.
- **Construcción:** Usa pruebas para encontrar errores junto con la generación de código, ya sea de forma manual o automática.
- **Despliegue:** Según esta revisión, los consumidores reciben el software para calificar y comentar.

#### **b) Aproximaciones al Desarrollo de Software**

Pressman (2010) los enumera como los métodos más populares:

- **SCAMPI, el Método de evaluación estándar de CMMI para la mejora de procesos:** Ofrece un modelo de cinco pasos para la evaluación de procesos. iniciar, identificar, planificar, llevar a cabo y aprender.

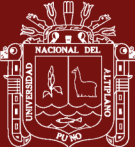

- **Evaluaciones de mejora de procesos internos (CBA, IPI) basadas en CMM:** estas evaluaciones ofrecen herramientas de diagnóstico para evaluar la madurez relativa de las organizaciones de software.
- **SPICE (ISO/IEC 15504):** De acuerdo con el estándar ISO, se deben evaluar varios requisitos para los procesos de software.
- **ISO 9001: 2000 para software:** Un estándar que se aplica a todas las empresas que ofrecen sistemas y servicios y se esfuerzan por elevar el calibre general de sus productos y ofertas.

#### **c) Modelos de Procesos de Ingeniería de Software**

Los modelos más significativos de los procesos de desarrollo de software, según Pressman (2010), son:

#### **Cascada**

El software que sugiere la ruta se denomina ciclo de vida clásico. Progreso de la planificación, el modelado, la construcción y la implementación, comenzando con las especificaciones de los requisitos del proveedor.

#### **Proceso Incremental**

La implementación de este modelo requiere serie de extensiones, conocidas como pasos incrementales, que brindan a los proveedores muchas características para entregar gradualmente cada parte incremental.

#### **Proceso Unificado (PU)**

Para transmitir claramente la visión del sistema del proveedor, el Proceso Unificado reconoce el valor de la comunicación con los proveedores. UML, un lenguaje de modelado unificado es el resultado.

#### **Lenguaje de Modelado Unificado (UML)**

Un objeto se puede representar usando el conjunto de reglas y estándares UML. Schmuller (2000) afirma que, aunque UML proporciona la tecnología necesaria para soportar las prácticas de ingeniería de software orientadas a objetos, no ofrece un marco para que los equipos de proyecto adopten la tecnología. Todos los tipos de proyectos orientados a objetos ahora usan con frecuencia UML y Procesos de Integración (UP).

#### **Diagramas UML**

Los diagramas se utilizan para representar varios modelos, también conocidos como vistas, del sistema. describe lo que el sistema debe lograr. Estos diagramas UML más típicos son:

15

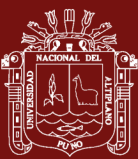

# Tabla 1

# *Diagramas UML*

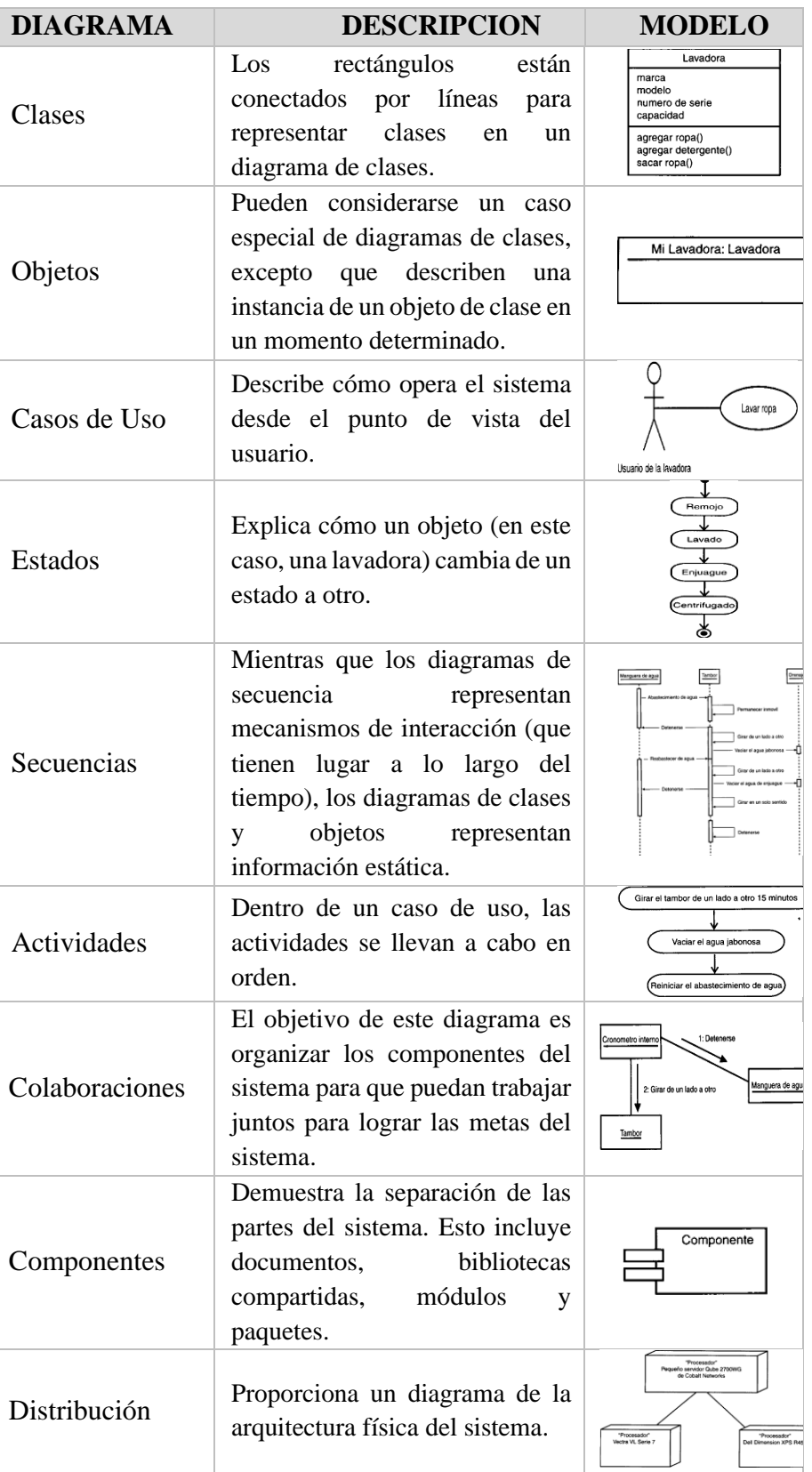

Fuente:Schmuller (Schmuller, 2000)

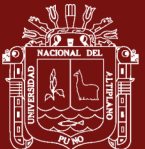

#### **d) Metodologías de Desarrollo de Software**

Esto se desarrolló como resultado de la necesidad de utilizar una serie de protocolos, prácticas, herramientas y soporte de documentación durante el desarrollo del producto (software) (Torres, Fernández, & Crespo, 2021). Los métodos rápidos y tradicionales son las dos divisiones.

### **Metodologías Ágiles**

Se prioriza la comunicación cara a cara, que es lo que la define. En otras palabras, se basa en un intercambio continuo de información entre proveedores y desarrolladores. Estas técnicas incluyen las técnicas Extreme Programming (XP), Scrum y Crystal. Scrum, (XP) y Cristal.

#### **Metodologías Tradicionales**

Una estrategia sólida los dirige. Destacan que mantienen registros completos de todo el proceso de desarrollo y siguen el plan del proyecto establecido al comienzo del proyecto. MSF (Microsoft Solution Framework), METRICA 3 y RUP son algunas de estas técnicas.

#### **Metodología RUP (Rational Unified Process)**

RUP o Software Development Unified Process es un método tradicional derivado de IBM. Es una metodología de desarrollo de software que utiliza el lenguaje de modelado unificado UML, el método estándar más utilizado para analizar, implementar y documentar sistemas orientados a objetos. (Péraire, Edwards, Fernandes, Mancin, & Carroll, 2007).

RUP para su modelación define los siguientes elementos principales:

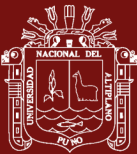

- **Trabajadores ("quién"):** Define el comportamiento y la responsabilidad (rol) de un objeto, grupo de sujetos, sistema automatizado o máquina trabajando juntos como un equipo.
- **Actividades ("cómo"):** Es una tarea con un propósito claro, es realizada por empleados y componentes de trabajo.
- **Artefactos ("qué"):** los productos y servicios visibles del proyecto que la función produce, modifica y consume. Estos pueden ser plantillas, elementos de plantilla, código fuente y ejecutables.
- **Flujo de actividades ("cuándo"):** un conjunto de actividades que realiza un empleado que produce resultados observables.

En la siguiente figura se representa el proceso en el que se grafican los flujos de trabajo y las fases:

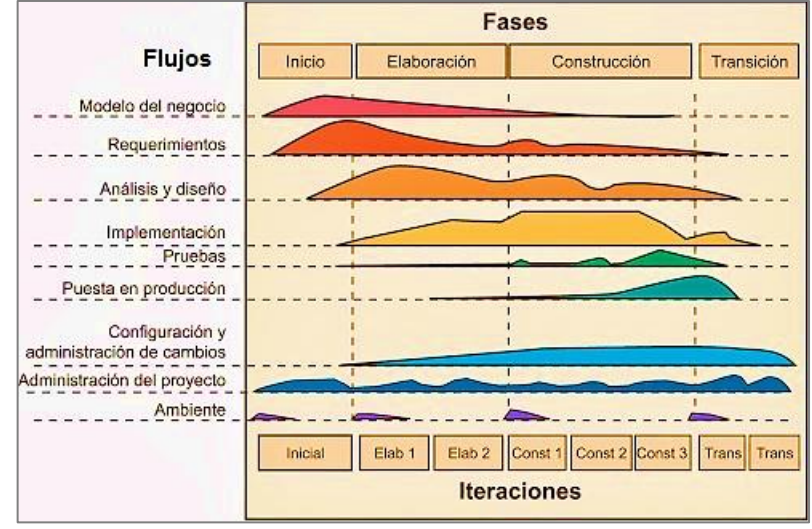

*Figura 4*. Flujos y Fases de la Metodología RUP.

Fuente: Peraire (Péraire, Edwards, Fernandes, Mancin, & Carroll, 2007)

- **Flujos de trabajo:** los primeros seis flujos se denominan flujos técnicos y los últimos tres se denomina flujos de soporte.
- **Modelo del negocio:** Precisar los procesos comerciales e identifica las partes interesadas y las funciones que requieren automatización.

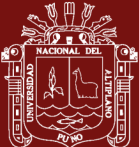

- **Requerimientos:** Definir lo que debe hacer el sistema y definir las características y restricciones necesarias.
- **Análisis y diseño:** describe cómo construir un sistema basado en restricciones impuestas (requisitos) y funcionalidad esperada.
- **Implementación:** Especifica qué botones usar, dónde colocarlos, cómo las capas y los objetos se dividen en componentes.
- **Pruebas:** A lo largo del ciclo de vida, busque fallas.
- **Puesta en producción o despliegue:** Muestra el producto, realiza tareas (embalaje, instalación) y entrega el software a los clientes.
- **Configuración y administración de cambios:** Explica cómo comprobar los productos fabricados. Usar/actualizar los elementos disponibles, versiones, etc.
- **Administración del proyecto:** Consiste en operaciones que producen bienes que satisfacen las necesidades de los proveedores.
- **Ambiente:** Incluye los procedimientos, herramientas y actividades necesarias para llevar a cabo los procesos organizacionales.
- **Fases**. En el ciclo de vida del software, representa el ciclo de desarrollo.
- **Inicio:** Desde un punto de vista funcional y técnico, su objetivo es definir la visión, el alcance y el alcance del proyecto. El resultado final será una lista de factores de riesgo del proyecto y casos de uso.
- **Elaboración:** Terminar el análisis de casos de uso y seleccionar la arquitectura del sistema son sus objetivos principales. Además,

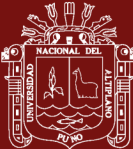

recibirá un ejecutable apropiado para el caso de uso que lo pone en riesgo.

- **Construcción:** Los casos de uso se incorporan a la perfección de acuerdo con los factores de riesgo del proyecto en el transcurso de varios ciclos iterativos.
- **Transición:** Termina con el sistema de producción y comienza con la versión "beta" del sistema.

## **b) SCRUM**

SCRUM es un marco o marco ágil que ayuda a los equipos a trabajar juntos para reducir los riesgos de implementación de proyectos (Sandoval, 2021).

#### **Así es como funciona el framework:**

- **Product Backlog (backlog de producto)**: Es una lista de todas las cosas que desea hacer mientras el proyecto aún está en curso. Fue desarrollado con el objetivo de dar respuesta al "¿Qué hacer?".
- **Sprint Backlog (lista de tareas de sprint)**: Un subconjunto de los elementos de la cartera de productos en los que su equipo ha decidido trabajar durante un sprint en ejecución. Hay un límite de tiempo en cada sprint.
- **Reunión de planificación de sprint:** Una reunión que determina cómo el proyecto de backlog del producto impulsa las fases y el progreso se lleva a cabo al comienzo de cada sprint.
- **Las reuniones diarias de stand-up o scrum del sprint:** Duran solo unos minutos cada una. ¿Qué hiciste ayer, qué harás hoy y qué tipo de apoyo necesitas? es la respuesta.

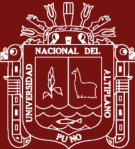

- **Sprint Review (revisión de iteración)**: Se debe revisar el Sprint terminado y se le debe entregar un programa detallado al proveedor.
- Sprint Retrospective (iteración retrospectiva): El equipo afirma que se han logrado los objetivos específicos para el Sprint. Para evitar más errores, guarde tanto los buenos como los malos.

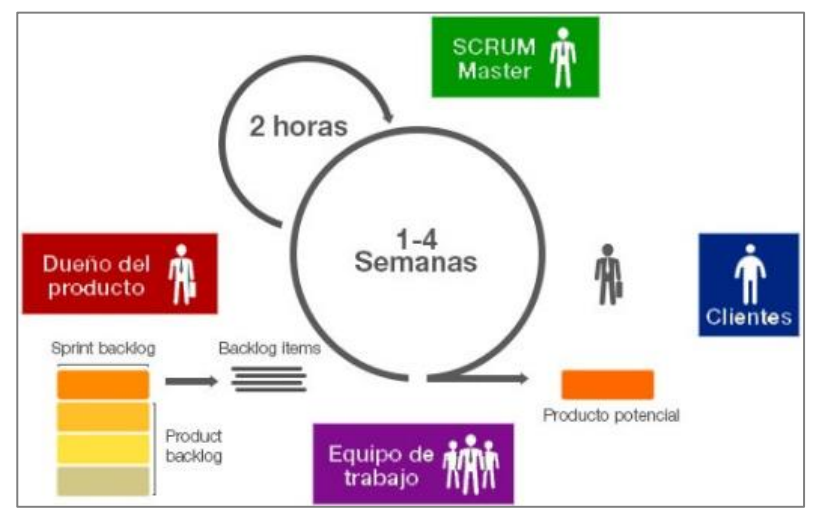

*Figura 5*. Funcionamiento de la Metodología SCRUM y sus Participantes. Fuente: Sandoval (Sandoval, 2021)

## **Participantes:**

- **Product Owner (propietario del producto):** Representa al proveedor para asegurarse de que su equipo está a la altura de las expectativas. Es el "jefe" del proyecto, está a cargo de este.
- **Scrum Master (maestro Scrum)**: A cargo de las reuniones y ofreciendo apoyo a los equipos que lo necesiten. También elimina tantas barreras como sea posible en el camino de sus objetivos de sprint. Él no es un gerente; más bien, es un "facilitador".
- **Scrum Team (Equipos Scrum):** Encargados de crear y poner en acción lo que el propietario del producto, es decir, el propietario del producto ha proporcionado.

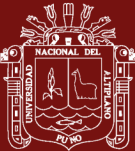

- **Customer (Proveedores)**: puede influir en el proceso asumiendo el control del producto y proporcionando retroalimentación y comentarios sobre el desarrollo.

### **c) La conexión entre UML y RUP**

Todas las etapas de la metodología RUP y los artefactos que genera emplean diagramas UML.

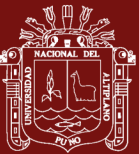

# Tabla 2

*Relación entre RUP y UML*

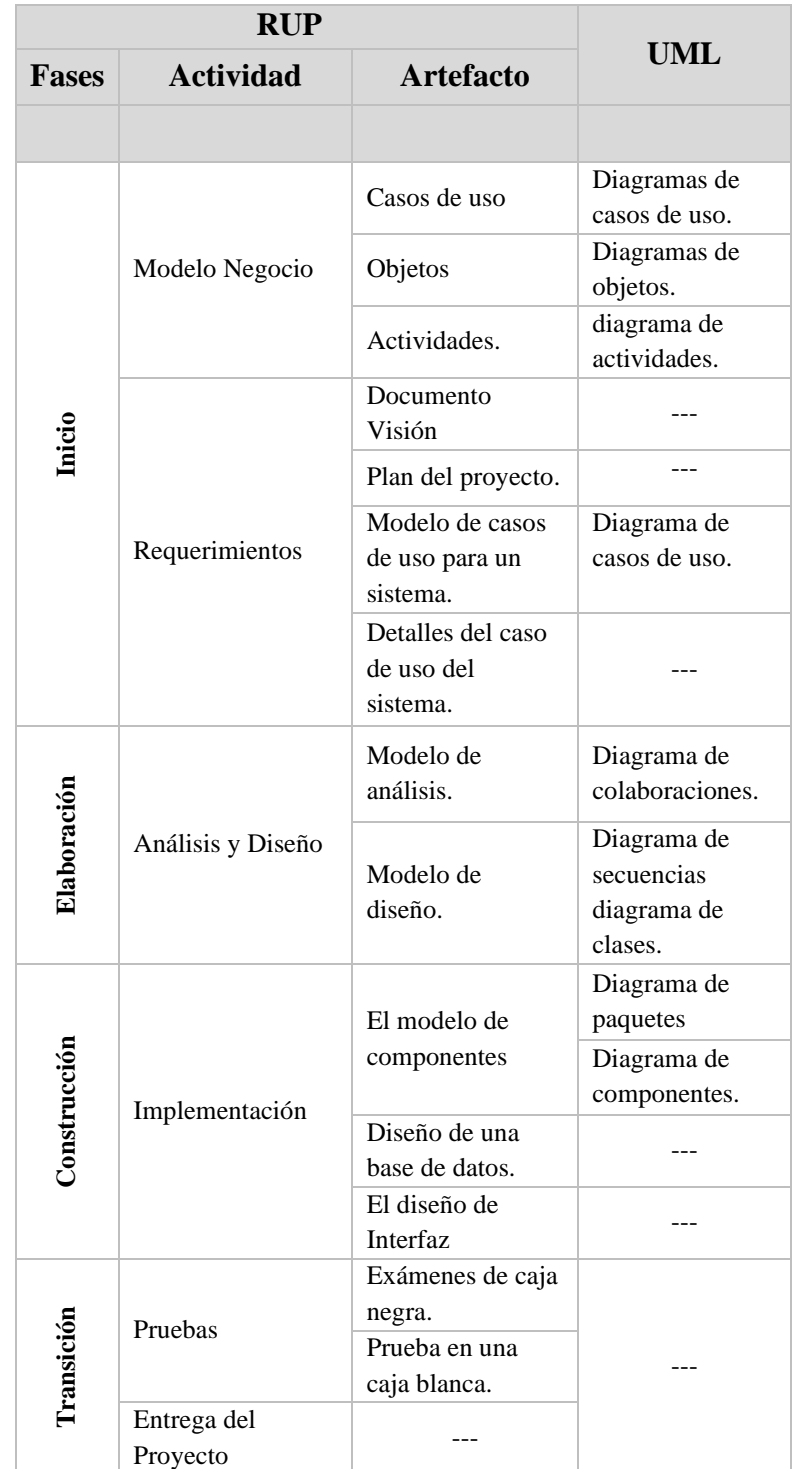

Fuente: Schmuller (Schmuller, 2000)

23

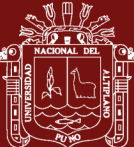

# **d) Diferencias entre Métodos Tradicionales y Ágiles.**

#### **Tabla 3**

# *Diferencias entre Métodos Tradicionales y Ágiles*

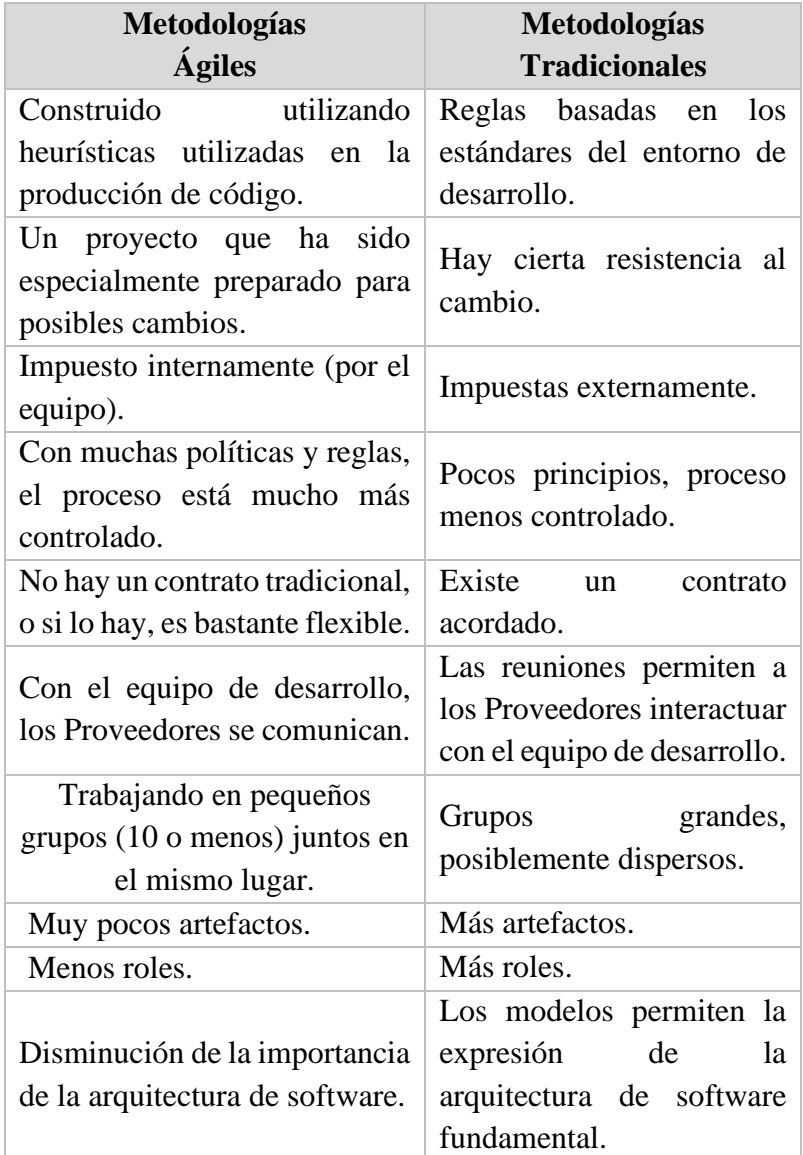

Fuente: Schmuller **(**2000**)**

#### **e) Arquitectura de Software**

Según Kruchten (1995), el módulo principal es responsabilidad de cada módulo; el diseño de alto nivel de una aplicación, programa o sistema para su estructura está definido por la arquitectura del software. Matrices y protocolos de interacción y comunicación.

24
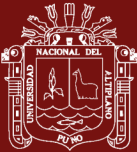

## **Vistas Arquitectónicas**

Estos muestran características distintivas del sistema. El modelo 4 1, descrito por Kruchten, es una representación arquitectónica que utiliza cuatro vistas y una vista de caso de uso para explicar y validar las otras vistas.

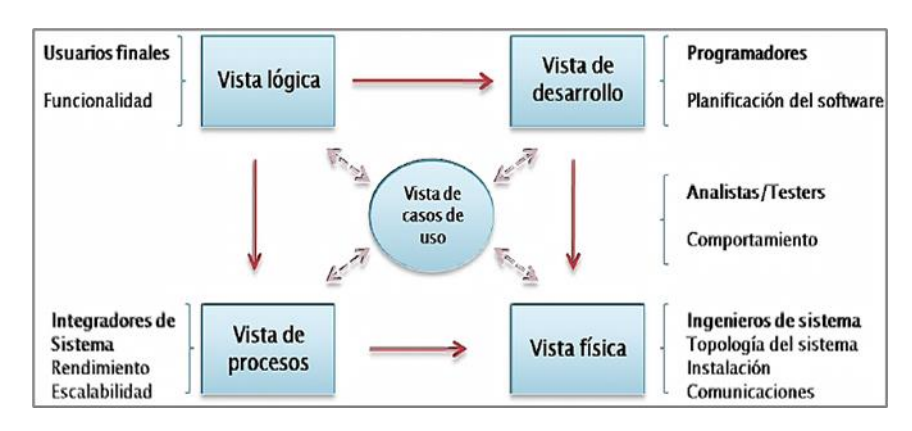

*Figura 6*. Modelo 4+1, Vista Arquitectónica Fuente: Kruchten (1995)

# **Patrones Arquitectónicos**

Muestra la estructura básica o el diagrama de flujo del software. El modelo arquitectónico muestra que:

- **Patrón Multicapa:** divide la aplicación en varios niveles. Su objetivo principal es separar componentes de acuerdo con su función.

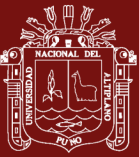

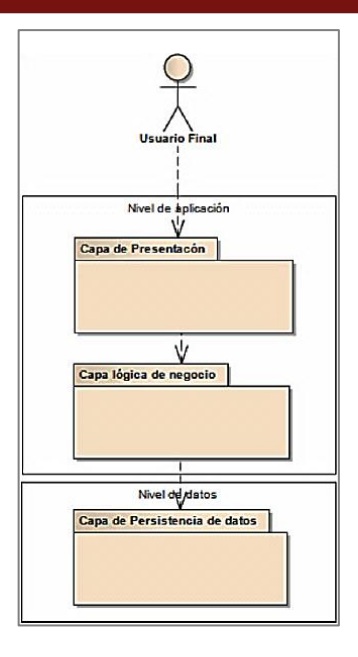

*Figura 7*. Patrón Multicapa.

Fuente: Kruchten (Kruchten, 1995)

- **Patrón Modelo Vista Controlador (MVC):** más comúnmente utilizado para el desarrollo de aplicaciones web. La lógica comercial, la representación y la persistencia de la aplicación se pueden separar mediante capas.

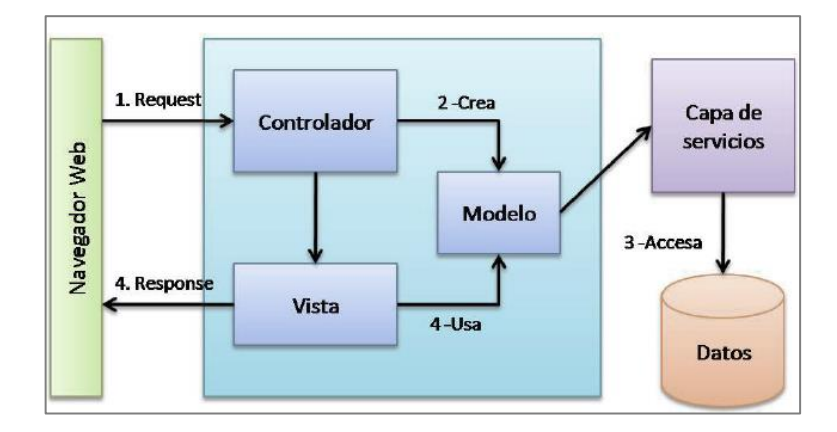

*Figura 8*. Patrón Multicapa. Fuente: Kruchten (Kruchten, 1995).

# **f) Desarrollo Web**

El proceso de creación de páginas web para Internet o intranet se denomina "desarrollo web" en general. Para lograr esto, la ingeniería de

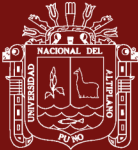

software se utiliza del lado del proveedor y del lado del servidor, combinando el uso de procesos de base de datos y navegador web (Flórez & Hernández, 2021).

## **Tecnologías del Lado Proveedores**

Estos son lenguajes que el navegador asimila directamente y no requieren procesamiento previo.

- **HTML:** Este lenguaje de marcado se utiliza para organizar y presentar documentos como hipertexto.
- **JavaScript:** La programación en este lenguaje está orientada a objetos, Además, debido a que es un lenguaje dinámico, por lo que no es necesario importar variables antes de usarlas, y los tipos de variables se resuelven dinámicamente en tiempo de ejecución.
- **CSS (Hojas de Estilo en Cascada):** El tipo de documento utilizado por los navegadores web para anular las propiedades de varios elementos y etiquetas en el código HTML.

# **Tecnología del lado del servidor**

Estos son lenguajes que el servidor controla y formatea para que el proveedor los entienda. Ejemplo: Ruby, Perl, Python, PHP, etc. (Flórez & Hernández, 2021).

- **Ruby:** Este es un lenguaje de uso general, en pocas palabras, Ruby le permite desarrollar todo tipo de aplicaciones, incluidas aplicaciones de servicios web, proveedores de correo electrónico, procesamiento de datos backend y aplicaciones de red, etc.

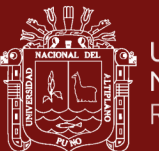

## **g) IDE (Entorno de Desarrollo Integrado)**

Se trata de una aplicación informática que brinda servicios integrales que facilitan al desarrollador o programador de desarrollo de software (de escritorio o web) (Flórez & Hernández, 2021). Los siguientes son algunos de los entornos de desarrollo integrado (IDE) más populares:

- **RubyMine:** Es un entorno diseñado específicamente para desarrollar aplicaciones Ruby y Rails. Proporciona una amplia gama de herramientas esenciales para los programadores de Ruby y se integra a la perfección para producir una configuración que hace que la programación de Ruby y el desarrollo web de Ruby on Rails sean eficientes.
- **Aptana Studio:** Creado por Aptana, Inc., este entorno de desarrollo integrado (IDE) gratuito se basa en Eclipse. Se admiten varios lenguajes de programación y se ejecuta en varios sistemas operativos, incluidos Windows, Mac y Linux. Para nuevas funcionalidades e idiomas, puede usar complementos.
- **Komodo IDE:** un excelente IDE para múltiplelenguajes, incluidos Python, Go, Ruby, PHP, Perl y desarrollo web (HTML, CSS, JavaScript), entre otros. Viene con instaladores de Windows, MacOS y Linux e incluye herramientas para la depuración visual, pruebas unitarias, refactorización de código y otras tareas.

# **1.1.2.5 Seguridad de Servidores**

En DigitalOcean, un proveedor líder de VPN, recomienda la siguiente guía sobre algunas prácticas de seguridad básicas que se deben seguir antes o durante la configuración de la aplicación (Flórez & Hernández, 2021), tales como:

- Llaves SSH

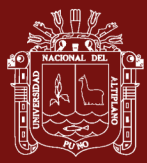

- Cortafuegos
- VPN y redes privadas
- Infraestructura de llaves públicas y encriptación SSL/TLS
- Auditoría de servicio, archivos y Sistemas de Detección de Intrusos
- Ambientes aislados de ejecución

## **1.1.3 Proceso de Unidad de Abastecimientos**

### **Fases fundamentales de las contrataciones públicas**

El principal objetivo del estado es satisfacer las necesidades de la sociedad peruana, y el estado utiliza herramientas llamadas compras públicas para lograr ese objetivo. Para cumplir con los requisitos de prestación de servicios, bienes y puestos de trabajo, el proceso de contratación pública del Perú debe seguir un sistema que gestione el proceso de selección correspondiente. En este caso, hay una serie de pasos que producen el cumplimiento del contrato público en su totalidad y en detalle. Las fases de un proceso de selección deben ir una tras otra para cumplir con el objetivo final de la contratación pública (Ministerio de Economia y Finanzas, 2019). Estas son las siguientes:

## **Actos preparatorios**

- En esta etapa, nos encontramos con el proceso de elaboración de un contrato de entidad para determinar todos los detalles que rodean las necesidades. En este caso, determine la necesidad de un servicio, producto o trabajo.

- El Presupuesto Institucional de Apertura (PIA).
- El Plan Operativo Institucional (POI).
- El Plan anual de Contrataciones (PAC).

Luego de recibir la aprobación, se procede a reunir y presentar el Expediente de Contrato, el cual incluye las siguientes especificaciones:

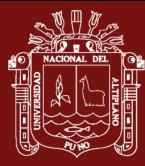

**El requerimiento:** En este caso, presenta el documento por cada área o unidad orgánica para la prestación de los servicios, trabajos y operaciones o adquirir bienes de la entidad.

**El estudio de mercado:** Encuesta realizada para identificar las mejores propuestas económicas que ofrecen los proveedores.

**El resumen ejecutivo de las actuaciones preparatorias:** Es un resumen ejecutivo de las acciones preparatorias que se tomarán en consideración y se implementarán con base en la planificación.

**El Certificado de Crédito Presupuestario (CCP):** En el ejercicio fiscal en que se va a celebrar el contrato, la oficina de presupuesto, o quien la represente, realiza la certificación de crédito presupuestario.

## **Fase de selección**

La entidad pública notifica al público que tiene la intención de contratar servicios, bienes u obras suministrados o utilizados por el sector público una vez emitido el certificado de crédito presupuestario para realizar la contratación. Como servicio público, se ofrece el espacio de usuario. Después de las siguientes subetapas, se le pedirá que elija un proveedor o un contratista en esta etapa de la siguiente manera:

**La convocatoria:** El proceso de selección comienza en este punto.

**El registro de participantes:** En esta etapa, todos los postores registrados participarán en el proceso de selección a menos que estén autorizados o no estén incluidos para contratar con el estado.

**La integración de bases:** Implica evaluar las observaciones realizadas por los participantes y/o consultores.

**La presentación de ofertas:** El proveedor realiza una oferta económica a la entidad, este paso es crucial, porque es de fundamental importancia.

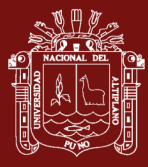

**La evaluación y calificación de las ofertas:** El departamento de logística examina las ofertas adecuadas que los proveedores han presentado durante esta fase.

## **Fase de ejecución**

En esta última fase, el proveedor respeta la ejecución pactada de la obra, la entrega de bienes o servicios, y luego la entidad honra los pagos correspondientes de acuerdo con el contrato firmado.

- La ejecución de prestaciones.
- Los adicionales.
- Las reducciones.
- Los gastos generales.
- Las penalidades.
- Las multas y moras.
- La declaración de conformidad.
- La liquidación.

# **1.1.3.1 Orden de Compra:**

La orden de compra es un documento que emite el [comprador](https://es.wikipedia.org/wiki/Comprador) para pedir mercaderías al [vendedor;](https://es.wikipedia.org/wiki/Vendedor) indica cantidad, detalle, precio y condiciones de pago, entre otras cosas. El documento original es para el vendedor debe preparar la orden de compra para atender el pedido. El duplicado es destinado al comprador y constituye una prueba de los bienes o servicios solicitados.

## **1.1.3.2 Orden de Servicio**

Un documento firmado por el ordenador que acredita que la entidad solicitante ha presentado previamente una cotización u oferta para un servicio en particular para el cual debe proporcionar ese servicio.

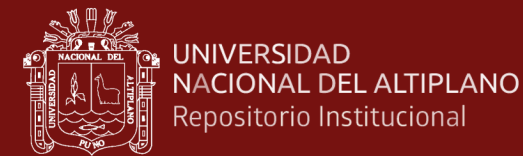

## **1.1.3.3 Cuadro Comparativo**

Es un formato que permite el análisis de varios precios desde una perspectiva económica, logística y operativa.

# **1.1.3.4 Cotización**

La cotización es la acción o efecto de cotizar algo, algunas, muchas o pocas cosas. Documentos o información utilizada por el departamento de compras en las negociaciones. Este es un documento de información que no crea registros contables. Una cotización es el acto y efecto de una cotización (dar un precio a algo, juzgar a alguien o algo al final, pagar una parte). Este término se usa comúnmente para nombrar documentos que notifican y establecen el valor de bienes y servicios.

## **1.1.4.Lenguajes de programación**

## **PHP**

Es un acrónimo recursivo para "PHP: HypertextPreprocessor", originalmente Personal Home Page, es un lenguaje interpretado libre, utilizado inicialmente para el desarrollo de aplicaciones presentes y que actuaran en el lado del servidor, capaces de generar contenido dinámico en la World Wide Web (Arias M. , 2017).

# **HTML**

HTML es un lenguaje de programación, por decirlo de otra manera, o un "lenguaje que las máquinas entienden y procesan en respuesta" (Equipo Vértice., 2009).

El uso de lenguaje HTML muy aparte de brindar facilidad en su uso y desarrollo para el programador brinda una gran ventaja en lo que es interactividad y visualización atractiva de manera que ayuda a direccionar usuario permitiendo estructura fragmentada.

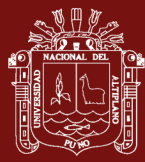

## **JavaScript**

Es un lenguaje de programación de computadoras dinámico utilizado habitualmente en navegadores web para controlar el comportamiento de páginas web e interactuar con los usuarios (Dimes, 2015).

## **Navegador web**

Es un aplicativo que interpreta el leguaje HTML que contiene las diferentes páginas web, permitiendo al usuario la visualización de la información en forma gráfica y poder interactuar en el tratamiento de la información contenida en ella.

## **1.2. Antecedentes**

# **1.2.1 Antecedentes a nivel internacional**

Flores y otros (2018), realizó la investigación titulada "Implementación de un Sistema de Control de Inventario usando PMI en la Empresa DIAB Ecuador S.A." ubicado en Ecuador, se implementó el bajo las normas y herramientas que ofrece la metodología PMI; su principal objetivo es conocer la razón por la cual DIAB necesitó automatizar las actividades del inventario del área de bodega. Se realizó el Sistema de Control de Inventario (SCI) que permite el uso de recursos de forma eficiente, evitando la falta de información real en las áreas de bodega, contabilidad y compras. El problema parte cuando se efectuó el respectivo levantamiento de información, y se halló que la empresa estaba disminuyendo sus dividendos; existía mucho desperdicio en su inventario, no contaban con información actualizada de lo existente en bodega. En conclusión, este sistema de información permitió tener conocimiento de lo que existía en bodega, información real del estado de los Bienes y Servicios, se redujo el gasto de recursos financieros y lograron ahorro de tiempo en la ejecución de sus procesos de producción.

Buri y Pillajo (2018), realizó la investigación titulada "Desarrollo de un Sistema Web para Control de Inventarios que cuente con Catálogo en Línea de Productos de la Empresa JAVSA S.A.", en el año 2018, tiene como objetivo principal el desarrollo de un sistema web para el control de inventarios y un catálogo en línea de

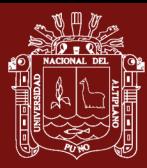

productos para la empresa JAVSA S.A., con el objetivo de mejorar la administración tanto de las materias primas como de los productos terminados y ofrecer sus productos. La metodología ágil de desarrollo Scrum sirvió como base para la investigación. A través de entrevistas a gerentes, se utilizó esta metodología para analizar la situación actual de la empresa y recopilar todos los requisitos que requería el sistema. Para garantizar que se cumplieran todos los requisitos ágiles al final de cada sprint, se realizaron pruebas funcionales del sistema en colaboración con el propietario del producto.

Ponluiza (2017) , en su tesis de investigación titulada "Diseño e implementación de un sistema web de gestión odontológico para la empresa Eléctrica Riobamba S.A.", ubicada en la ciudad de Riobamba, Ecuador; respecto a la metodología utilizada, se usó el método inductivo, para investigar y descifrar los resultados obtenidos para el tiempo de reacción, punteros de viabilidad, cuyo objetivo es la construcción de una Aplicación Web para la administración odontológica para la rama de odontología de la empresa eléctrica Riobamba S.A. basada en instrumentos de Software Libre, el tipo de metodología de investigación utilizada para esta empresa es cuantitativo y subjetivo. Como resultado, se lograron los objetivos de este estudio porque los hallazgos mostraron que el uso de un marco web redujo el tiempo necesario para la administración manual de 56 minutos a 10 minutos, un ahorro del 82,14 por ciento. Según la información de los procedimientos de la junta de pacientes, la herramienta JHAWK indicó que la aplicación parecía estar rota, lo que demuestra lo simple que es actualizar y mantener el marco web. Se asume que el 94,1% de la población de estudio está cubierta por la vigencia de la aplicación web. La conclusión es que el personal de la Empresa Eléctrica Riobamba está dispuesto a utilizar la aplicación web y de igual manera la actualización por parte del personal docente encargado del mantenimiento del producto.

Burgos C. (2017), en su tesis de investigación, "Desarrollo de un sistema web para la gestión de pedidos en un restaurante", en la ciudad de Quito, Ecuador; el cual fue diseñado principalmente para satisfacer la demanda creada por la enorme cantidad de restaurantes, que incluyen comida gourmet, asequible y cafés especiales. Actualmente son muchas las solicitudes para que los cafés gourmet en Quito brinden una excelente asistencia, como hacer que los proveedores se sientan seguros al

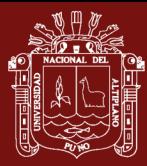

realizar una solicitud. Sin embargo, esto frecuentemente no ocurre porque los meseros no gozan de buena salud, atienden las medidas rápidamente, sin importarles atender los pedidos físicos, y luego van a la cocina y anuncian el pedido hecho por los proveedores. Como resultado, existe una buena posibilidad de que se resuelva en un 80 por ciento. Para este proyecto se utilizaron métodos de investigación cuantitativos y subjetivos, mientras que el 20% de los revisados pidieron ayuda para lidiar con el marco si fuera necesario. Cuando el espacio está abarrotado, el proceso completo en esta línea lleva aún más tiempo. La solución que ofrece el creador es la mejora de un framework web para la gestión de pedidos en una cafetería de alta cocina, al que me refiero como SYSPER (Sistema de Pedidos para Restaurantes). Esto permitirá que las solicitudes se manejen de manera rápida, segura y amigable.

# **1.2.2 Antecedentes a nivel nacional**

Rivas (2020), realizó la investigación titulada "Implementación de un Sistema de Información Web para el Manejo de la Gestión Logística de una Pequeña Empresa Importadora de Repuestos y Accesorios para Vehículos", ubicado en Lima - Perú, el objetivo del proyecto es implementar un sistema de información logística que apoye la gestión del suministro de inventario para una pequeña empresa que importa accesorios y repuestos de maquinaria pesada al Perú. El desarrollo de este sistema es necesario para abordar la incompatibilidad de los procesos de producción. Las empresas de este tipo son aquellas que tienen acceso a los sistemas económicos y genéricos del mercado. Se concluye que se creó una solución web para apoyar la función logística del negocio, agregando valor al priorizar los productos que el negocio necesita reabastecer.

Pita (2020), realizó la investigación titulada "Implementación de una aplicación web para la gestión de la biblioteca de la institución educativa Inmaculada Concepción", ubicado en Tumbes - Perú, es un proyecto realizado con el fin implementar una aplicación web para gestionar la biblioteca de la institución educativa Inmaculada Concepción, trabajo su investigación utilizando la metodología RUP para el desarrollo de la aplicación web. Se requirió una herramienta tecnológica flexible y eficaz que ayudo a potenciar los procesos actuales para alcanzar un resultado del

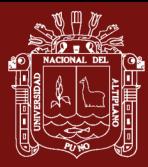

97%. En conclusión, se creó la aplicación web que permitió a la institución educativa Inmaculada Concepción administrar su biblioteca de manera más rápida.

Huamán (2020), realizó la investigación titulada "Implementación de un sistema web parala gestión documentaria en la sub gerencia de logística de la Municipalidad Distrital de Puente Piedra – Lima" ubicado en la región de Lima, en el año 2020, su objetivo principal fue implementación de un sistema web para mejorar la gestión documentaria en la sub gerencia de logística de la Municipalidad Distrital de Puente Piedra para solucionar la deficiencia de la gestión documentaria de la sub gerencia de logística. aplicado a las áreas solicitantes, se utilizó la metodología estándar RUP con la gestión de proyectos, Los resultados se obtuvieron como resultado de la insatisfacción de los trabajadores con el sistema de gestión documental actual, que fue del 52.00%, aumentando al 72.00% después de la mejora, lo que demuestra la eficacia de la gestión documental cuando se utiliza la tecnología de la información.

Banda y Garcia (2019), realizó la investigación titulada "Sistema Web para Mejorar el Proceso de Selección de Personal en la Empresa Pro Outsourcing S.A.C." ubicado en la región de Lima, en el año 2019, resultados del proceso de selección de personal mediante el sistema web. Los sistemas web se pueden desarrollar gracias a la metodología Scrum. El equipo de prueba redujo el tiempo dedicado a buscar candidatos en un 80.00 %, mejoró los informes en un 84,21 % y vio un aumento significativo en la satisfacción del cliente después de usar el diseño de prueba previa en una muestra de 60 procesos de selección de personal. Finalmente se concluye que el procedimiento de selección de personal de la empresa PRO OUTSOURCING S.A.C. se ve significativamente potenciado por el uso del sistema web.

Hernández (2019), realizó la investigación titulada "Implementar un Sistema Web de Control de Inventarios, para Controlar y Manipular los Bienes Patrimoniales de la Municipalidad Provincial de San Miguel" ubicado en la región de Cajamarca, en el año 2019, su objetivo principal fue implementar un sistema web de control de inventarios para administrar los bienes patrimoniales de la Municipalidad Provincial de San Miguel. Para ello se utilizó la metodología estándar RUP y UML. Con base en el análisis estadístico se determinó que la implementación del nuevo sistema web

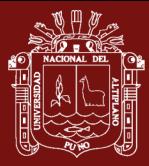

tuvo un impacto positivo en la gestión de los bienes patrimoniales de la Municipalidad Provincial de San Miguel y en la mejora de su situación.

Pacheco y Yulessy (2018), realizaron un estudio titulado "Implementación de un Sistema Web para Mejorar la Gestión de Papeletas de Tránsito en la Sub Gerencia de Transporte y Circulación Vial de la Municipalidad Provincial de Zarumilla ", ubicado en la ciudad de Zarumilla - Tumbes, en el año 2018, la Subgerencia de Transporte y Circulación Vial de la Municipalidad Provincial de Zarumilla necesitaba una mejor forma de gestionar las multas de tránsito, por lo que ese era el principal objetivo del proyecto. Como resultado, se desarrolló un sistema que permite la gestión de la información de los tickets. Se encontró que el 70% de los infractores de tráfico pensaban que el sistema era útil porque aceleraba los procesos de registro, búsqueda y almacenamiento. de multas de tránsito. Se determina que la implementación del sistema hace posible administrar las boletas de manera más efectiva y es ventajosa.

Hilario (2018), realizó la investigación titulada "Desarrollo de un sistema web para el control de biblioteca en la Institución Educativa Santa Rosa de Santo Domingo", ubicado en la ciudad de Huarmey, en el año 2018, tuvo como objetivo general: Realizar el desarrollo de un sistema web para el control de biblioteca, en la Institución Educativa Santa Rosa de Santo Domingo –Huarmey; concluye que Según los resultados que se obtuvieron en esta investigación, se concluye que existe un alto nivel de insatisfacción por parte de los encuestados con respecto al sistema actual y a su vez un alto nivel de aceptación de la necesidad de realizar una propuesta de mejora del actual sistema, esto a través de un sistema web que trabaje de forma rápida, eficiente y optimice la mayoría de los procesos del área de Biblioteca. La interpretación realizada es congruente con la hipótesis general de investigación, la cual planteó que la creación de un sistema web potenciará los procedimientos de control bibliotecario en la Institución Educativa Santa Rosa de Santo Domingo de Huarmey en el año 2017. Llego a la conclusión que la hipótesis general es debidamente aceptada de esto.

Palacios (2018), realizó la investigación titulada "Propuesta de implementación de un sistema web de control de citas médicas en la clínica Santa Rosa S.A.C. –Sullana",

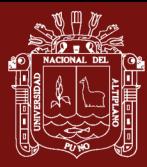

ubicado en la ciudad de Sullana, en el año 2016. El objetivo principal del estudio fue recomendar a la Clínica Santa Rosa S.A.C implementar un sistema basado en web para gestionar citas médicas, para mejorar los procedimientos de la clínica para realizar un seguimiento de las citas médicas. El estudio fue de naturaleza transversal porque se llevó a cabo durante un período de tiempo específico y no utilizó un enfoque experimental para manipular los datos. Se considera necesaria la implementación de un sistema web para la programación de citas médicas en la Clínica Santa Rosa SAC-Sullana para la optimización de los procesos de atención al paciente.

Huamán (2018), realizó la investigación titulada "Diseño de un sistema de información para la mejora del proceso de logística y control de almacén utilizando la metodología Rup para la Municipalidad Distrital de Sóndor - Huancabamba" ubicado Enel departamento de Piura, en el año 2018, tuvo como objetivo principal Diseñar un sistema de información para la mejora del proceso de logística y de control de almacén con desarrollo de la metodología RUP para la Municipalidad Distrital de Sóndor, Provincia de Huancabamba, Departamento de Piura" aplicado a las áreas solicitantes, se utilizó la metodología estándar UML más utilizada para el análisis implementación y documentación de sistemas orientados a objetos. Así, se determinó que este proyecto es una herramienta para mejorar los objetivos de atención, delineando las tareas requeridas para su cumplimiento, así como la posibilidad de su implementación a nivel de cada unidad orgánica. Así mismo, el sistema de información combina las tareas y planes de todas las Unidades Orgánicas del Municipio, programando sus objetivos cuantificados y acciones o actividades a realizar en las áreas de estudio.

Nosiglia y Rojas (2017), realizó la investigación titulada "Desarrollo de un aplicativo basado en un entorno web para mejorar el proceso de ventas en la panificadora Carlezzy", ubicado en Villa el Salvador - Lima, en el año 2017, después de comparar las metodologías ágiles de desarrollo más conocidas, se eligió la metodología ágil Extreme Programming (XP) para el desarrollo de la aplicación Web. El diseño de investigación empleó un pre y post test, el cual compara un grupo experimental conformado por un número de órdenes (pre-test) con otro grupo de órdenes utilizando la aplicación web (post-test), demostrando la aplicación del tipo de investigación.

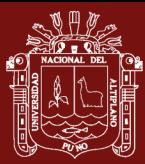

Falcón (2017), realizó la investigación titulada "Desarrollo de un aplicativo web para la gestión de equipos informáticos en el área de soporte técnico de informática - INEI" ubicado en la ciudad Huánuco, en el año 2017, uno de sus objetivos fue que al finalizar el proyecto se habrá desarrollado un aplicativo web para la gestión de equipos informáticos, trabajó su investigación aplicando la metodología de Programación Extrema porque se adapta al sistema que va a trabajar, se construyó el aplicativo web y se logró agilizar la gestión de equipos informáticos. La investigación es tecnológica porque utiliza las tecnologías web (PHP, HTML5, CSS3, JavaScript, Bootstrap, MySQL, Apache y otros) en el desarrollo de sistemas de información basados en web para agilizar procesos operativos e integrarlos. Debido a que los resultados se miden primero sin la aplicación y luego con ella, el diseño es esencialmente un experimento. De acuerdo con los hallazgos del estudio, se logró agilizar la gestión de los equipos de cómputo al reducir en un 71% el tiempo de alta de nuevos equipos, en un 42% la creación de reportes de inventario, en un 66% la creación de reportes de mantenimiento y en un 43% la creación de reportes de movimiento. % Adicionalmente, se elaboró el plan de implementación de la aplicación web del área, luego de identificar los requerimientos funcionales pertinentes. Finalmente, la aplicación web desarrollada permitió simplificar la gestión del hardware informático. Junto con la aplicación web se desarrolló el procedimiento de gestión de equipos de cómputo.

Huaman y Huayanca (2017), realizó la investigación titulada "Desarrollo e implementación de un sistema de información para mejorar los procesos de compras y ventas en la empresa Humaju", ubicado en la ciudad de Cajamarca, su principal objetivo fue implementar un sistema de información para mejorar los procesos de compras y ventas en la empresa Humaju. La aplicación de este sistema de información mejorará el procedimiento de atención al cliente. Para la creación del Sistema se aplicó la metodología AUP (Agile Unified Process). Este punto de vista sostiene que para abordar nuevos mercados y proteger a la empresa de fuerzas externas que puedan poner en peligro su estabilidad, un mundo complejo y dinámico crea una necesidad crítica de información para la toma de decisiones.

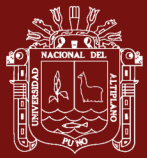

## **1.2.3 Antecedentes a nivel regional**

Mamani (2019), realizó la investigación titulada "Implementación de un Sistema de Información para el Control de Almacén y Ventas de la Empresa Davsol Eco Systems Perú S.R.L.", ubicado en la ciudad de Juliaca, La presente investigación se realizó con el fin de poner en marcha el Sistema de Información para el control de almacén y ventas de la Empresa Davsol Eco Systems Peru S.R.L. Utilizando el enfoque de Programación Extrema (XP), llevó a cabo su investigación. Se recopiló información de los propietarios y sus funcionarios involucrados en la venta de baños termales solares para desarrollar el sistema de acuerdo con los requisitos de análisis, diseño, implementación y evaluación de la información, según la metodología XP. El sistema de información se determinó, potencia y gestiona eficazmente el sistema de ventas.

Mamani (2017), realizó la investigación titulada "Desarrollar el Sistema Web de Administración de Trámite Documentario para la Municipalidad Distrital de Coasa" ubicado en la Provincia de Carabaya, en el año 2016, se utilizó la metodología de ágil programación extrema (XP) por su flexibilidad y eficacia en el desarrollo de aplicaciones; su principal objetivo de mejorar el proceso de administración mediante el sistema; ya que inicialmente se venía registrando de forma manual y no se tenía el reporte de datos de información requerida a tiempo real. Coasa, la capital del distrito está situada en la provincia de Carabaya, en la parte alta de la región de Puno, a 3.783 metros sobre el nivel del mar. El sistema Web se creó de manera que permitiera desarrollar versiones funcionales de manera iterativa y que tuviera una interfaz de usuario ergonómica. Los administradores de dependencia informaron que los usuarios se acostumbraron rápidamente a usar las interfaces, con un 78 % calificando el sistema como Muy bueno y un 22 % como Bueno. Las principales conclusiones del estudio son que existe una clara diferencia entre el análisis del tiempo de demora antes y después de la implementación del sistema en el proceso de información.

Herrera (2017), realizó la investigación titulada "Sistema de información para el Instituto de Informática de la Universidad Nacional del Altiplano Puno", ubicado en la ciudad de Puno, en el año 2016, se utilizó metodologías orientadas a la programación web, metodología Ágil SCRUM y para el modelado de datos el UML; su objetivo principal es medir el tiempo de atención en las diferentes tareas

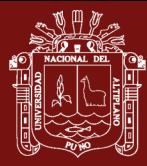

administrativas mediante un Sistema de Información para la gestión y administración de dicho Instituto, y solo así proporcionar una alternativa de solución y optimización en atención al Proveedores permitiendo documentar y construir un Sistema de Información fácil y en comunicación con los operadores del sistema, se concluye que se logró desarrollar y poner en funcionamiento un sistema de información que permite mejorar la gestión de información y brindar una atención rápida y eficiente a los Proveedores.

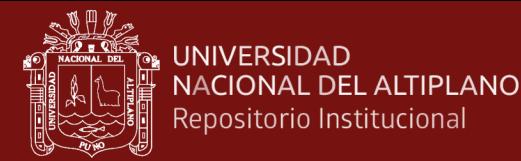

# **CAPITULO II**

### **PLANTEAMIENTO DEL PROBLEMA**

### **2.1. Identificación del Problema**

Actualmente, la Oficina General de Tecnologías de la Información (OGTI) del Ministerio de Economía y Finanzas gestiona varios sistemas de información basados en la web, debido a la incapacidad de resolver los problemas de los gobiernos locales que no tienen el suyo. o según sus necesidades de la institución (Oficina General de Tecnologias de Información, 2020).

Mediante Decreto Supremo 031-2006-PCM, que contiene uno de los objetivos estratégicos del gobierno electrónico en todos los niveles de gobierno, se aprobó el Plan de Desarrollo de la Sociedad de la Información del Perú - La Agenda Digital del Perú. Con el fin de sistematizar los procesos que lleva a cabo una entidad, este proyecto se centra en un sistema web de información logística capaz de gestionar los requisitos que se pueden consultar desde cualquier lugar, desde cualquier dispositivo. Además, cualquier lugar con acceso a Internet es un lugar adecuado para trabajar. El proyecto se inició con un concepto de sistema de información web y mejoró la integración, gestión y control de requerimientos para incrementar el orden, la agilidad y la diversidad en la gestión de los servicios de compras y suministro. Facilitar el producto y, por tanto, el proceso de solicitud de los empleados. Debido a la demanda de los usuarios, el método manual de procesamiento de datos y gestión de la información utilizado por las administraciones del sector público se está eliminando cada vez más. (Presidencia del Concejo de Ministros, 2006).

El sistema de compra de bienes y contratación de servicios se realiza de forma manual en muchos casos y el responsable de adquisiciones utiliza herramientas como hojas de cálculo Excel. Las solicitudes de pedidos las generan los residentes y los supervisores del

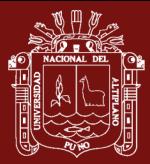

proyecto y, si se necesita retroalimentación, aprobar las órdenes de pedido, realizar las cotizaciones o estudios de mercado, seleccionar proveedores de una tabla de comparación generada en una hoja de cálculo Excel y luego haga un presupuesto. Crear órdenes de servicio o de compra, los productos se mantienen en el almacén central de la unidad después de la venta de los bienes y la finalización de los acuerdos de servicio. El jefe de almacén también se encarga de supervisar el procedimiento de entrega utilizando los pedidos de comprobante de salida (PECOSA) para cada proyecto.

Se observa que no existe gestión logística, los requisitos se cumplieron por el registro de los principales proveedores de bienes y servicios, el registro de órdenes de compra, el registro de órdenes de servicio, la falta de verificación de los productos solicitados y la falta de relaciones de compra. También indica una mala gestión de inventarios debido a la falta de registros de carga, registros PECOSAS y la falta de informes efectivos de PECOSAS servidos a diario. También se observa que no existe una comunicación fluida entre los centros de costo y que hay pérdida de tiempo en el proceso de distribución de los productos, esto reduce la calidad del servicio. Para resolver los problemas descritos gestión de compras y contratos, el proyecto de investigación propuesto creo un sistema de información web.

La entidad no puede atribuirse a una sola causa; más bien, una serie de factores interrelacionados que aparecen en ello son los que le dieron origen:

- Compra de bienes
- Contratación de servicios
- Consultoría de Obras

Estas causas perturban negativamente en el cumplimiento de las metas y objetivos que tiene la Entidad.

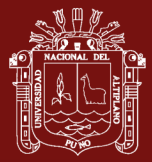

### **2.2. Enunciado del Problema**

### **2.2.1 Problema Principal**

¿De qué manera el manejo adecuado del Sistema de Información Web mejorara los Procesos de Adquisiciones y Contrataciones del Programa de Apoyo al Desarrollo Rural Andino –2018?

### **2.2.2 Problemas Secundarios**

- 1) ¿Cuáles son los requisitos de usuario para el desarrollo de un Sistema de Información Web para Mejorar los Procesos de Adquisiciones y Contrataciones del Programa de Apoyo al Desarrollo Rural Andino –2018?
- 2) ¿En qué medida las técnicas y metodologías agiles facilita el desarrollo de un Sistema de Información Web para Mejorar los Procesos de Adquisiciones y Contrataciones del Programa de Apoyo al Desarrollo Rural Andino –2018?
- 3) ¿En qué medida las métricas de Calidad en Uso mejora el desarrollo de un Sistema de Información Web para Mejorar los Procesos de Adquisiciones y Contrataciones del Programa de Apoyo al Desarrollo Rural Andino –2018?

### **2.3. Justificación**

Para gestionar los procesos logísticos de su entidad, el desarrollo del sistema de información web ofrece información actualizada, confiable y fácil de usar.

Una mejor gestión de los procesos logísticos permite un trabajo más ordenado y rentable, aumentando la eficiencia y eficacia. Evite costos unitarios innecesarios en el proceso mejorando la calidad del servicio al cliente y respondiendo a las consultas a tiempo y de manera oportuna. Es necesario contar con un sistema que gestione todos los procesos de la entidad de forma interactiva y fácil de usar, capaz de mejorar la imagen de su organización y satisfacer todas sus necesidades, resolviendo así el problema.

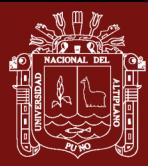

Necesitamos construir un sistema de información basado en la web que permita a diferentes grupos de personas y ubicaciones solicitar datos y recursos tecnológicos. Gracias a este sistema podemos brindar mejores servicios y ayudar en el crecimiento de las organizaciones.

Este trabajo de investigación tiene un alcance local, ya que la empresa cuenta con administración, planificación y presupuestación, recursos humanos, logística, finanzas, contabilidad, infraestructura, etc. Este estudio prevé la gestión del proceso logístico. Hacer una recomendación para la implementación de un sistema de información basado en la web que sirva como una ayuda técnica de TIC y ofrezca información práctica y oportuna para respaldar las compras de productos comerciales y los acuerdos de servicios. Los usuarios de este proyecto también podrán implementarlo en organizaciones vinculadas al municipio.

## **2.4. Objetivos**

## **2.4.1 Objetivo General**

Desarrollar un Sistema de Información Web mejora los Procesos de Adquisiciones y Contrataciones del Programa de Apoyo al Desarrollo Rural Andino – 2018

# **2.4.2 Objetivos Específicos**

- 1) Establecer los requisitos de usuario para el desarrollo de un Sistema de Información Web para Mejorar los Procesos de Adquisiciones y Contrataciones del Programa de Apoyo al Desarrollo Rural Andino –2018.
- 2) Implementar los requisitos utilizando técnicas y metodologías agiles para el desarrollo de un Sistema de Información Web para Mejorar los Procesos de Adquisiciones y Contrataciones del Programa de Apoyo al Desarrollo Rural Andino –2018.
- 3) Evaluar el Sistema de Información Web utilizando las métricas de calidad de uso.

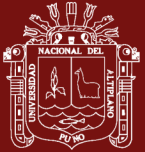

# **2.5. Hipótesis**

# **2.5.1 Hipótesis General**

TESIS EPG UNA - PUNO

El Sistema de Información Web mejora los Procesos de Adquisiciones y Contrataciones del Programa de Apoyo al Desarrollo Rural Andino - 2018.

# **2.5.2 Hipótesis específicas**

En el presente trabajo de investigación no se considera las hipótesis específicas, ya que el trabajo estará orientado más al desarrollo e implementación del Sistema de Información Web.

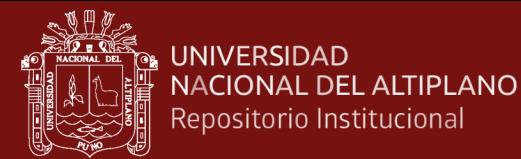

# **CAPÍTULO III**

# **MATERIALES Y MÉTODOS**

### **3.1. Lugar de estudio**

El distrito de Juliaca ha sido el lugar principal de estudio de la investigación, donde se ubica el Programa de Apoyo al Desarrollo Rural Andino del Gobierno Regional Puno, específicamente en la Provincia de San Román.

## **3.2. Población**

De acuerdo con los supuestos subyacentes y la pregunta de investigación, la población describe los rasgos únicos y compartidos de un grupo seleccionado. El tamaño de la población, por su parte, se refiere a un número finito o infinito que se determina teniendo en cuenta los rasgos particulares y típicos asociados al área de estudio, normalmente se representa con la variable "N"(Arias, Villásis, & Mirando, 2016).

La población de estudio comprende los trabajadores del Programa de Apoyo al Desarrollo Rural que tiene un total de 120 servidores públicos.

### **3.3. Muestra**

Se eligió un tamaño de muestra de 30 empleados para la investigación porque era práctico, los que están directamente involucrados en los procesos, para cada una de las variables que se estudian en el manual de Cobit. Este criterio de selección es un muestreo no probabilístico.

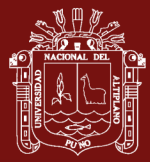

### **3.4. Método de investigación**

### **3.4.1 Tipo de la investigación**

Es una investigación cuantitativa.

**Descriptiva:** Esta investigación es descriptiva porque tenía como propósito realizar una propuesta de implementación de un sistema de información web para el Programa de Apoyo al Desarrollo Rural Andino con la finalidad de mejorar su gestión logística y conocer la variable en un contexto en particular, de igual manera hace uso de datos para su posterior medición y cuantificación numérica y posterior comprobación según teorías e hipótesis planteadas (Lozada, 2014).

### **3.4.2 Nivel de la investigación de la tesis**

La investigación es de nivel cuantitativa.

**Cuantitativa:** Según Hernández, el nivel de investigación es cuantitativo porque utilizó la recolección de datos para probar hipótesis con base en la medición numérica y el análisis estadístico, con el fin establecer pautas de comportamiento y probar teorías, teniendo como el nivel de la investigación cuantitativa, se trabajará sobre realidad de hechos, y su característica principal será la de realizar una interpretación correcta (Hernández, Fernández, & Baptista, 2014).

### **3.4.3 Diseño de la investigación**

Por las características de cómo se llevó a cabo, la investigación fue no experimental, y los resultados fueron de transversales.

**No Experimental:** Porque no se realizó la manipulación de la variable ni se intervino durante el proceso de recolección de datos, su objetivo fue observar los fenómenos tal y como se den en su contexto natural, así como también se analizaron los datos recopilados, la manipulación intencional podría haber ocasionado efectos en otras variables, similares (Hernández, Fernández, & Baptista, 2014).

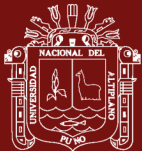

**Transversal:** Porque se utilizó la encuesta para la recolección de datos, así también se analizaron los datos recopilados dentro de un espacio y tiempo determinado para la muestra o población (Hernández, Fernández, & Baptista, 2014). **M:** Muestra personal administrativo a encuestar dentro de la entidad.

**Ox:** Variable 1, Sistema de información web.

# **3.5. Descripción detallada de métodos por objetivos específicos**

Para el cumplimiento de los objetivos específicos se recurre a la siguiente metodología:

**3.5.1. Establecer los requisitos de usuario para el desarrollo de un Sistema de Información Web para mejorar los Procesos de Adquisiciones y Contrataciones del Programa de Apoyo al Desarrollo Rural Andino – 2018.** 

- Determinar las especificaciones funcionales que se deben seguir.
- Determinar la duración del proyecto en función de la capacidad del equipo de desarrollo, donde las historias de usuario se evalúan de forma iterativa.
- Definir los roles y funciones que estarán involucrados en el desarrollo general.
- Crear historias de usuario en las que se describan las necesidades escrito por los usuarios para la codificación.

**3.5.2. Implementar los requisitos utilizando técnicas y metodologías agiles para el desarrollo de un Sistema de Información Web para mejorar los Procesos de Adquisiciones y Contrataciones del Programa de Apoyo al Desarrollo Rural Andino – 2018.** 

# **Fases de Scrum**

Las fases de la metodología Scrum se reparten en 16 procesos o tareas, que a su vez se resumen en 5 pasos o etapas de implementación:

# **Fase Inicio**

Registro de visión del proyecto.

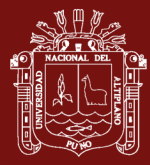

- Nombrar a los Máster Scrum o ScrumMaster y a los stakeholders.
- Establecer equipos Scrum.
- Desarrolla épicas.
- Registrar backlogs o listas de requerimientos que ordenan el producto en prioridad.
- Hacer un plan de lanzamiento.

# **Fase planificación y estimación**

- Registrar, estimar e involucrar historias de usuarios.
- Enumerar y calcular las tareas.
- Realice un seguimiento de su iteración o acumulación de tareas de sprint.

# **Fase implementación**

- Llevar un registro de entrega.
- Realizar un stand-up diario.
- Financiación del backlog de los productos priorizados.

# **Fases revisión y retrospectiva**

- Valide el sprint demostrándolo.
- Retrospectiva de Sprint.

## **Fase lanzamiento**

- **-** Envía los entregables.
- Enviar una retrospectiva del proyecto.

# **3.5.1 Evaluar el Sistema de Información Web utilizando las métricas de calidad de uso.**

Se utilizó la norma de calidad de usabilidad ISO/IEC 25000 para definir el proceso de evaluación del sistema de información, la cual se toma en consideración cuando

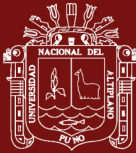

se han establecido las características y subcaracterísticas adecuadas para su evaluación con el fin de lograr resultados. La ponderación porcentual de las características de calidad ISO / IEC 25000 se utiliza para estimar la importancia y el nivel de satisfacción de la aplicación web de logística.

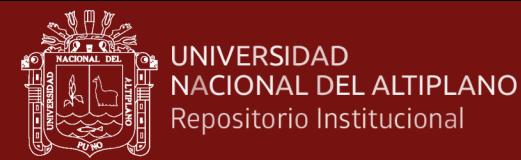

# **CAPÍTULO IV**

## **RESULTADOS Y DISCUSIÓN**

## **4.1. Resultados**

**4.1.1 Establecer los requisitos de usuario para el desarrollo de un Sistema de Información Web para mejorar los Procesos de Adquisiciones y Contrataciones del Programa de Apoyo al Desarrollo Rural Andino – 2018** 

Con el fin de conocer más acerca de las necesidades específicas mencionadas por el usuario, se realizó el análisis de requerimientos funcionales. Al completar las siguientes tareas, se hizo posible el desarrollo de esta fase:

- Autenticación de usuario
- Programar y realizar reuniones con usuarios para presentar necesidades.
- Actividades para identificar requisitos precisos, comprender una situación difícil, identificar procedimientos existentes que deben automatizarse y recopilar más datos. Esto se logró, entre otras cosas, a través de correos electrónicos con preguntas de prueba y documentos de orientación externos.
- Se ha dado luz verde a los requerimientos en reuniones de coordinación con los usuarios clave.

## **4.1.1.1 Requerimientos Funcionales**

### **Autenticarse en el aplicativo**

- Verificar la contraseña y el nombre de usuario.
- Cumplir con el permiso del usuario y los requisitos del sistema.

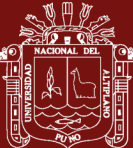

# **Gestión de personal operador**

- Registrar, editar, eliminar y visualizar usuarios y búsqueda.

## **Gestión de perfiles**

- Registrar, habilitar, inhabilitar perfiles y búsqueda.

## **Gestión de permisos**

- Asignar o eliminar permisos por persona.
- Asignar o eliminar permisos según el rol.

## **Gestión de roles**

- Registrar, editar, visualizar, eliminar roles y búsqueda.

## **Gestión de grupos**

- Registrar, editar, visualizar y eliminar grupos y búsqueda.

## **Gestión de tareas**

- Registrar, editar, visualizar y eliminar tareas y búsqueda.

## **Gestión de centro de costo**

- Registrar, editar, copiar, visualizar y eliminar centro de costos y búsqueda.

## **Gestionar IGV**

- Registrar, editar, visualizar y eliminar IGV y búsqueda.

## **Gestionar clasificadores**

- Registrar, editar, visualizar, eliminar clasificadores y búsqueda.

## **Gestionar documentos**

- Registrar, editar, visualizar, eliminar tipos de documentos y búsqueda.

## **Gestionar comprobantes**

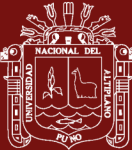

- Registrar, editar, visualizar, eliminar tipos de comprobantes y búsqueda.

## **Gestionar operaciones**

- Registrar, editar, visualizar, eliminar tipos de operaciones y búsqueda.

### **Gestionar almacenes**

- Registrar, editar, visualizar, eliminar almacenes y búsqueda.

### **Gestionar proveedores**

- Registrar, editar, visualizar, eliminar proveedores y búsqueda.

### **Gestionar pagos**

- Registrar, editar, visualizar, eliminar y búsqueda.

### **Gestionar categorías**

- Registrar, editar, visualizar, eliminar y búsqueda.

### **Gestionar cuentas**

- Registrar, editar, visualizar, eliminar y búsqueda.

### **Gestionar subcuentas**

- Registrar, editar, visualizar, eliminar y búsqueda.

## **Gestionar unidades**

- Registrar, editar, visualizar, eliminar y búsqueda.

## **Gestionar productos**

- Registrar, buscar, editar, visualizar y eliminar producto.

## **Gestionar orden de pedidos**

- Registrar, buscar, editar, visualizar y borrar

## **Gestionar autorización de orden de pedidos**

- Autorizar y desautorizar permisos a la orden de pedido.

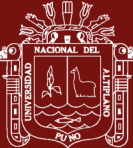

## **Gestionar seguimiento de los pedidos**

- Aprobar y desaprobar orden de pedidos.

## **Gestionar asignación de proveedores a las órdenes de pedidos**

- Asignar y eliminar Proveedor.

### **Gestionar buena pro**

- Registrar, buscar, editar, visualizar y eliminar buena pro.

### **Gestionar orden de compra**

- Registrar, editar, visualizar, eliminar y búsqueda.

## **Gestionar orden de servicio**

- Registrar, editar, visualizar, eliminar y búsqueda.

### **Gestionar pedido de comprobante de salida**

- Registrar, editar, visualizar, eliminar y búsqueda.

### **Gestionar productos por almacén**

- Registrar, editar, visualizar, eliminar y búsqueda.

## **Generar Reportes**

- Generar requerimiento
- Generar buena pro
- Generar orden de compra
- Generar orden de servicio
- Generar pecosa
- Generar kardex por producto
- Generar kardex diario o por fechas
- Generar importe por tipo de movimiento diario o por fechas
- Generar gastos entre fechas o anuales
- Generar conformidad de documentos

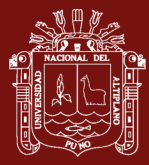

**4.1.2 Implementar los requisitos utilizando técnicas y metodologías agiles para el desarrollo de un Sistema de Información Web para mejorar los Procesos de Adquisiciones y Contrataciones del Programa de Apoyo al Desarrollo Rural Andino – 2018**

## **Descripción general de la metodología elegida.**

Scrum es la metodología utilizada para desarrollar este estudio. Esto le ayudará a poner en práctica la estrategia de desarrollo de sistemas de información del Programa Andino de Asistencia para el Desarrollo Rural. Scrum se distingue por un modelo que describe una colección de procedimientos y descripciones de trabajo que se pueden utilizar como punto de partida para describir cómo se desarrolla un proyecto. Los tres roles clave de Scrum son Scrum Master, Product Owner y Scrum Team.

## **Fases de Scrum**

Las fases de la metodología Scrum se reparten en 16 procesos o tareas, que a su vez se resumen en 5 pasos o etapas de implementación:

## **a) Inicio**

- Registro de visión del proyecto.
- Nombrar a los Máster Scrum o ScrumMaster y a los stakeholders.
- Establecer equipos Scrum.
- Desarrolla épicas.
- Registrar backlogs o listas de requerimientos que ordenan el producto en prioridad.
- Hacer un plan de lanzamiento.

# **b) Planificación y estimación**

- Registrar, estimar e involucrar historias de usuarios.
- Enumerar y calcular las tareas.
- Realice un seguimiento de su iteración o acumulación de tareas de sprint.

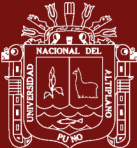

## **c) Implementación**

- Llevar un registro de entrega.
- Realizar un stand-up diario.
- Financiación del backlog de los productos priorizados.

## **d) Revisión y retrospectiva**

- Valide el sprint demostrándolo.
- Retrospectiva de Sprint.

## **e) Lanzamiento**

- Envía los entregables.
- Enviar una retrospectiva del proyecto.

## **Fase de Inicio**

**Visión del proyecto:** para comenzar a desarrollar un sistema de información logística, necesitábamos saber exactamente qué debía hacer el sistema, por lo que realizamos un análisis ambiental en el área de logística para determinar el proceso a automatizar. El método SCRUM fue muy útil porque el objetivo a alcanzar es definir el objetivo a alcanzar para el desarrollo del sistema final. El objetivo de este enfoque es ayudar a identificar los procesos que funcionan bien, independientemente de quién los utilice, e identificar las necesidades y los requisitos.

**Roles:** Scrum es un esfuerzo de equipo para encontrar objetivos comunes. La metodología incluye tres roles en el desarrollo de sistemas de información logística.

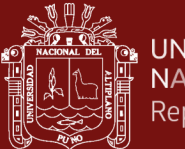

### Tabla 4

*Definición de roles*

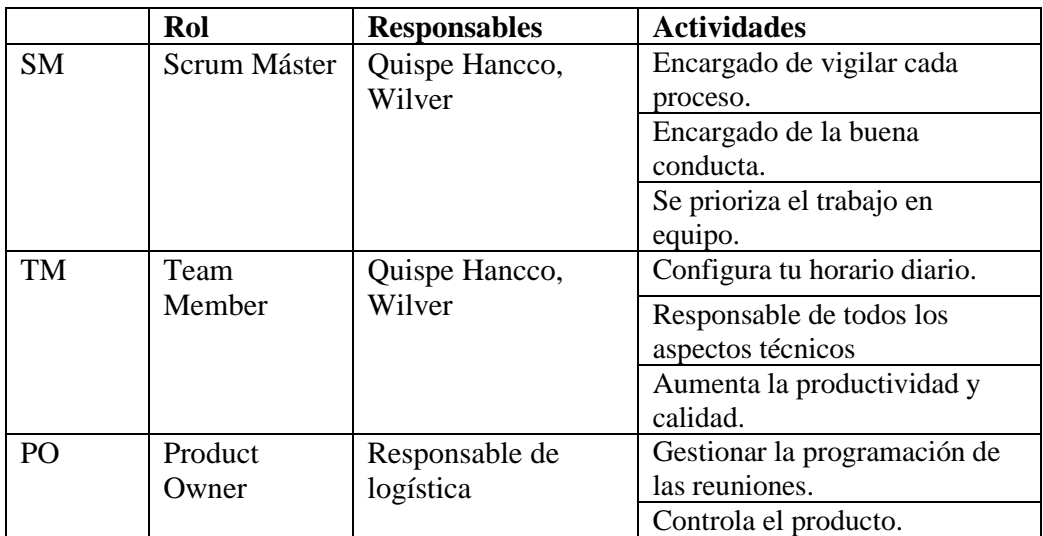

Fuente: Elaboración propia

**Realizar la planificación de lanzamiento:** Ejecuta el plan de puesta en marcha: Identifica las actividades clave a realizar antes de comenzar a desarrollar tu módulo de gestión logística.

En la primera reunión, el equipo Scrum podrá configurar los requisitos e implementar todas las prioridades iniciales que se muestran en la en la tabla 5.

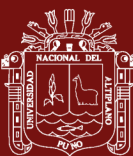

Tabla 5

*Acta de Reunión Nro. 01*

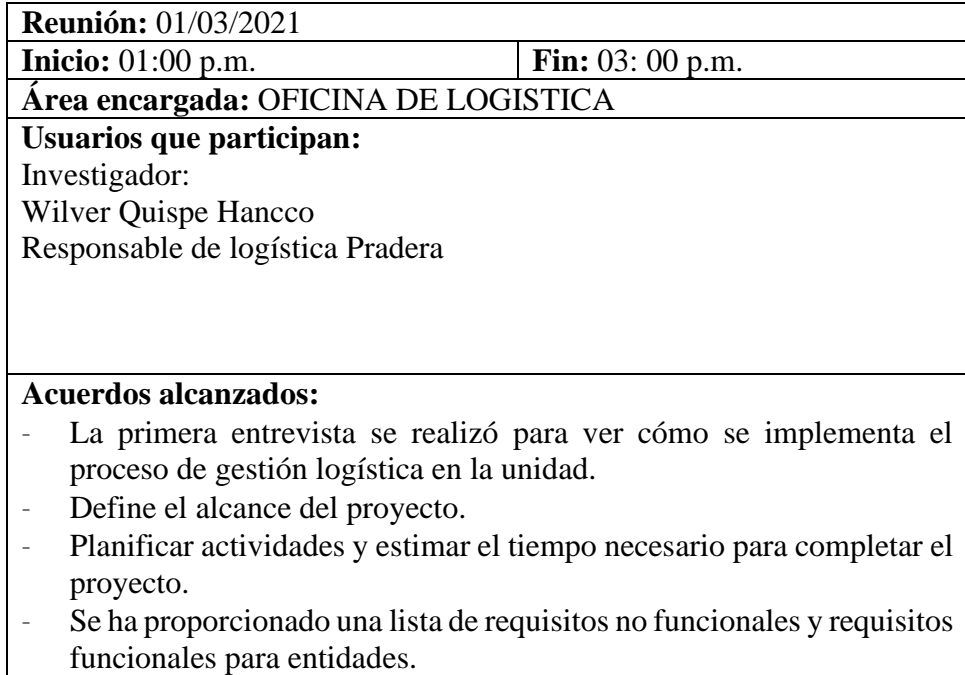

Fuente: Elaboración propia.

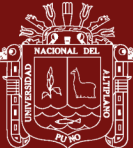

### Tabla 6

*Listado de requerimientos o backlogs*

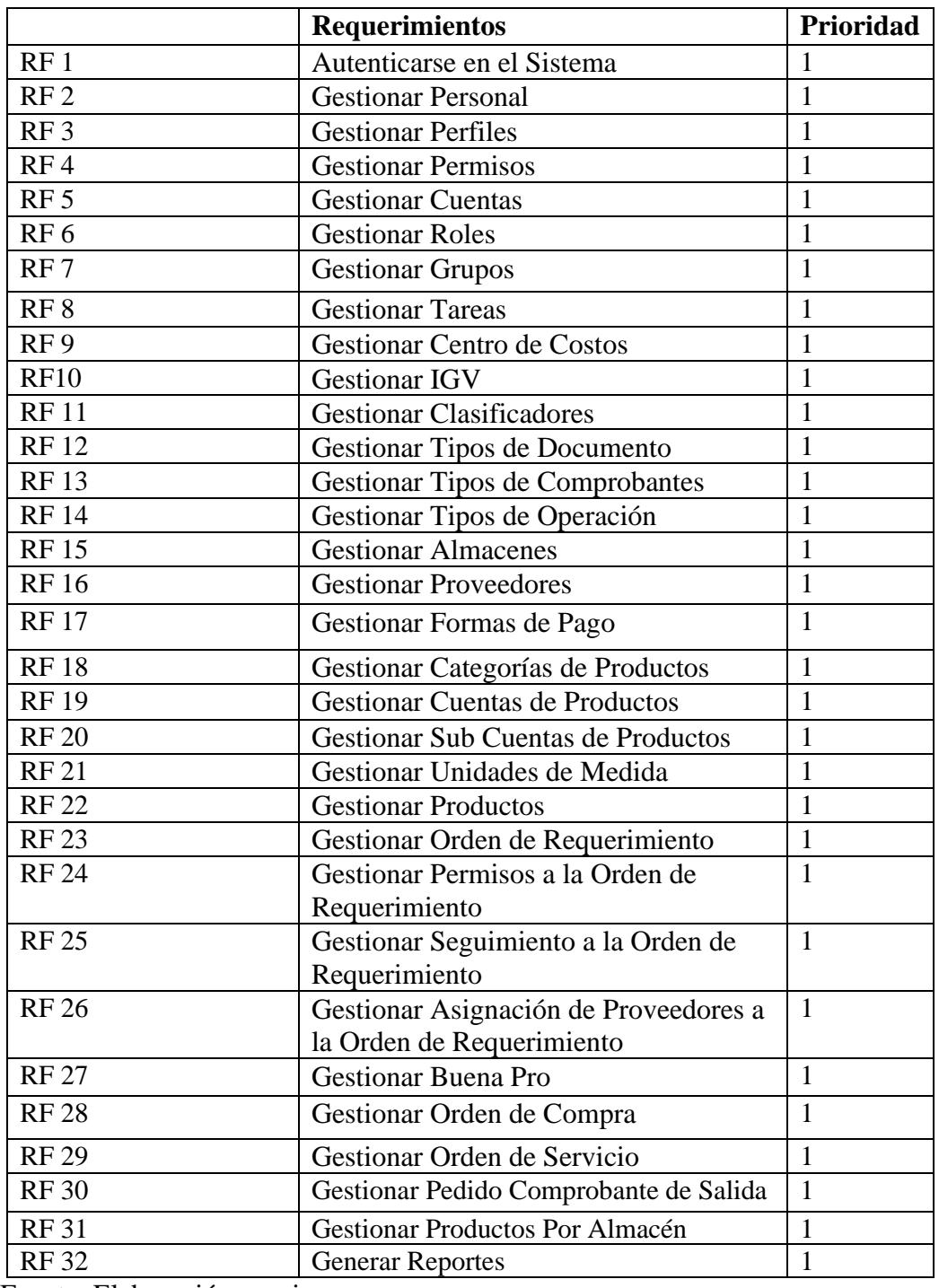

Fuente: Elaboración propia.

### **Fase planificación y estimación**

El Product Backlog es un documento que contiene una lista de requisitos establecidos para Registrar un producto. Estas solicitudes se ordenan de mayor a menor prioridad.
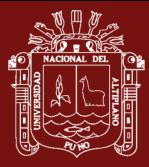

El Product Backlog está destinado a proporcionar la información necesaria para ejecutar el proyecto e indicar los requisitos del sistema.

Tabla 7

*Acta de Reunión Nro. 02*

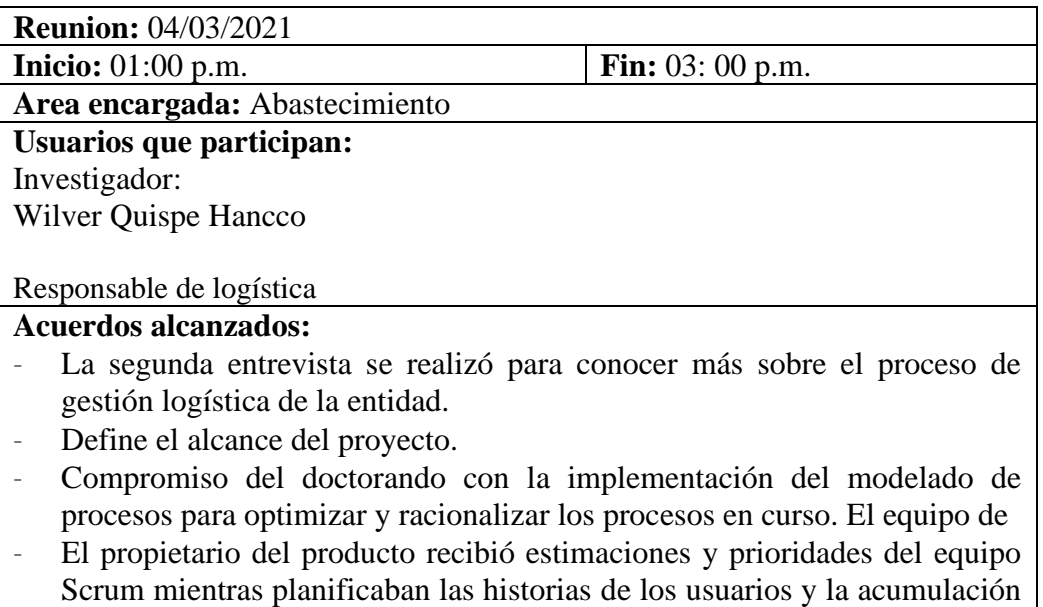

de productos. Fuente: Elaboración propia.

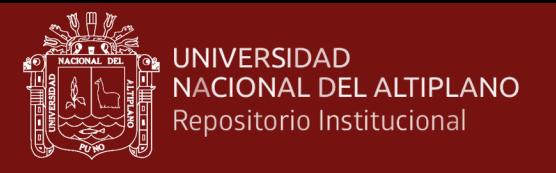

*Product backlog del proyecto*

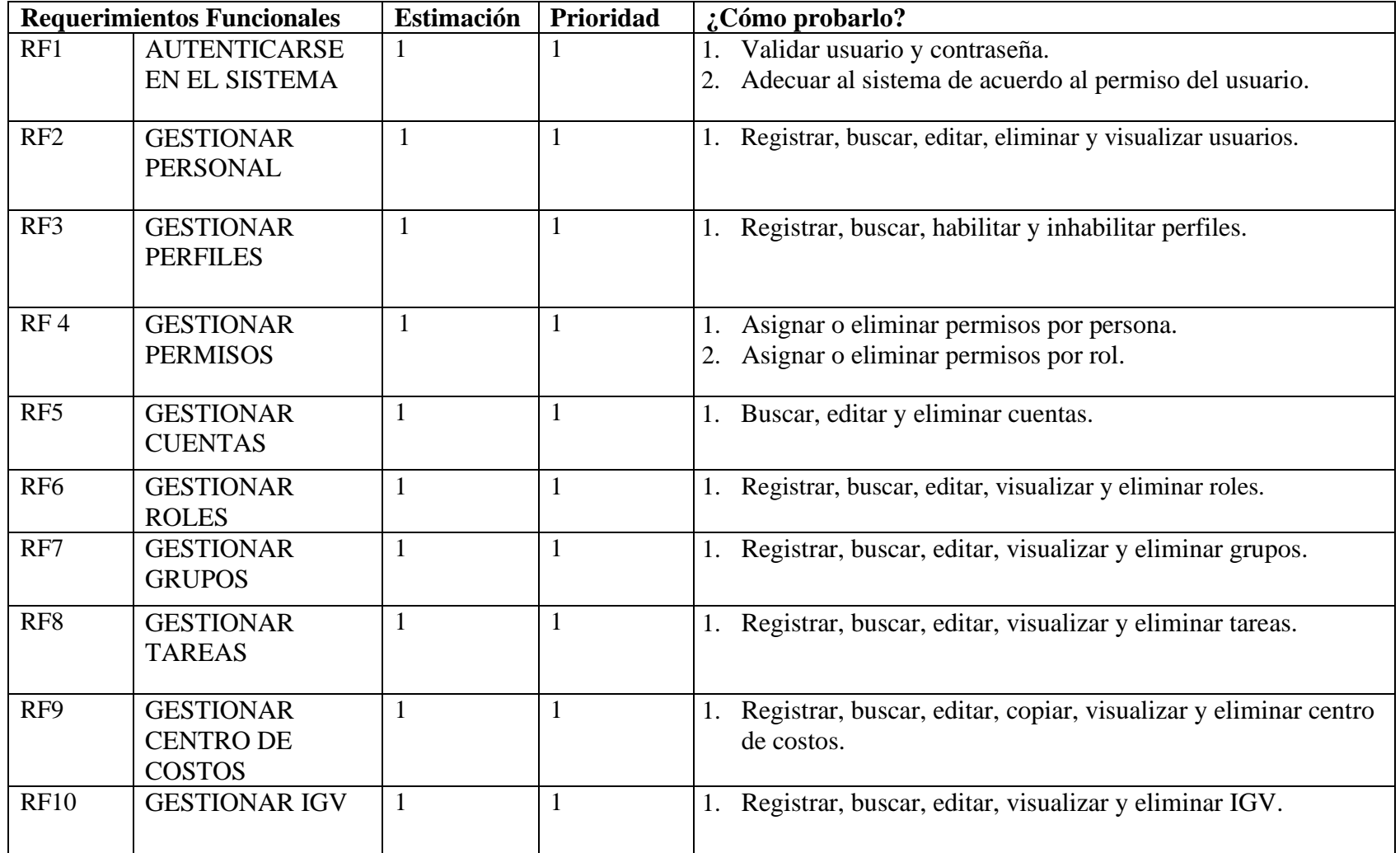

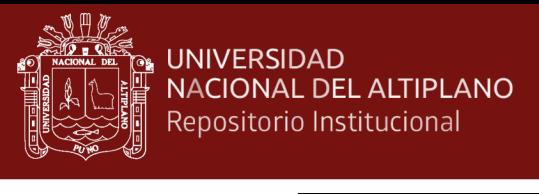

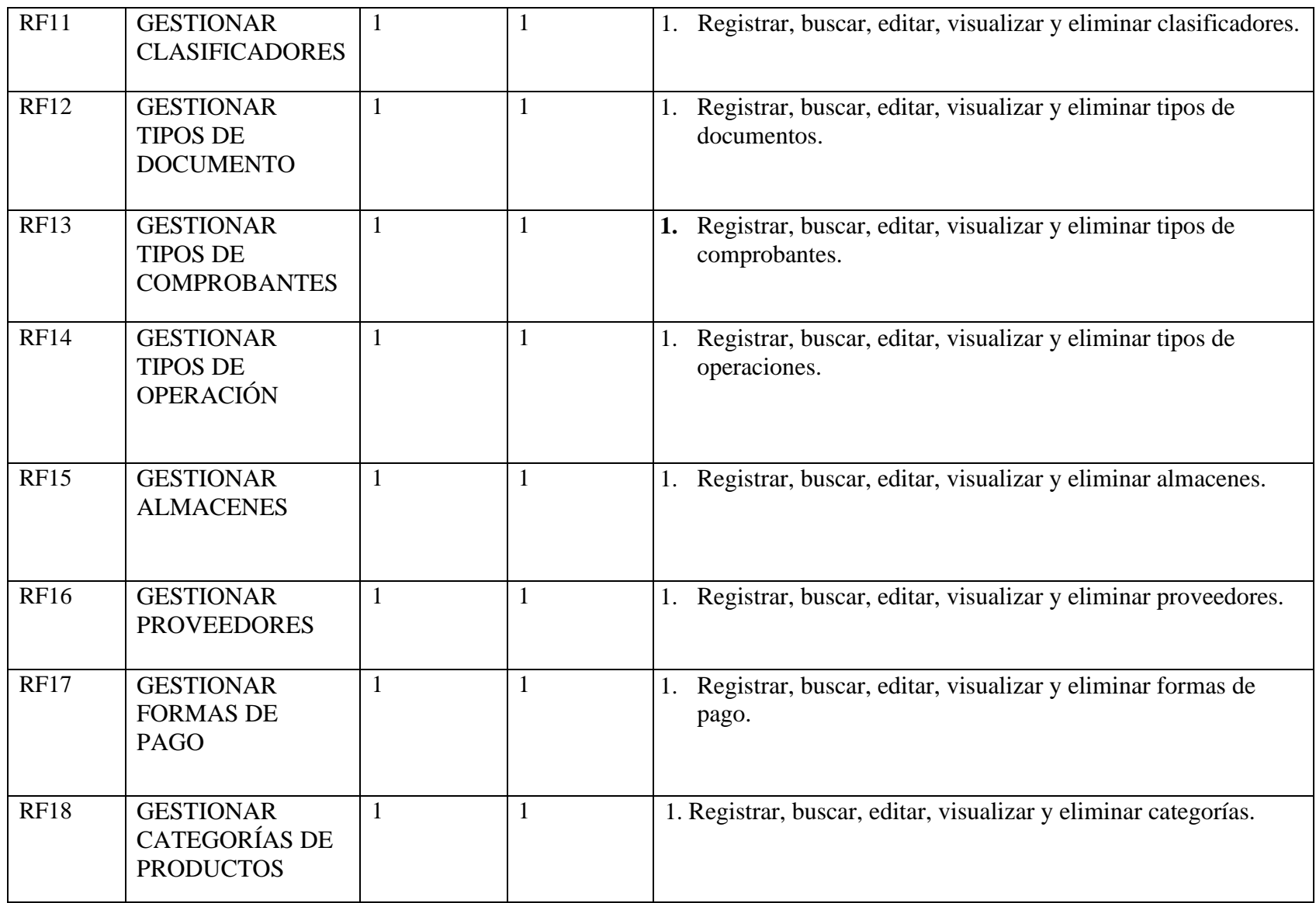

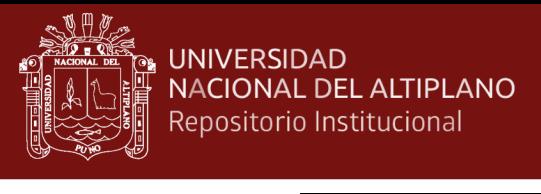

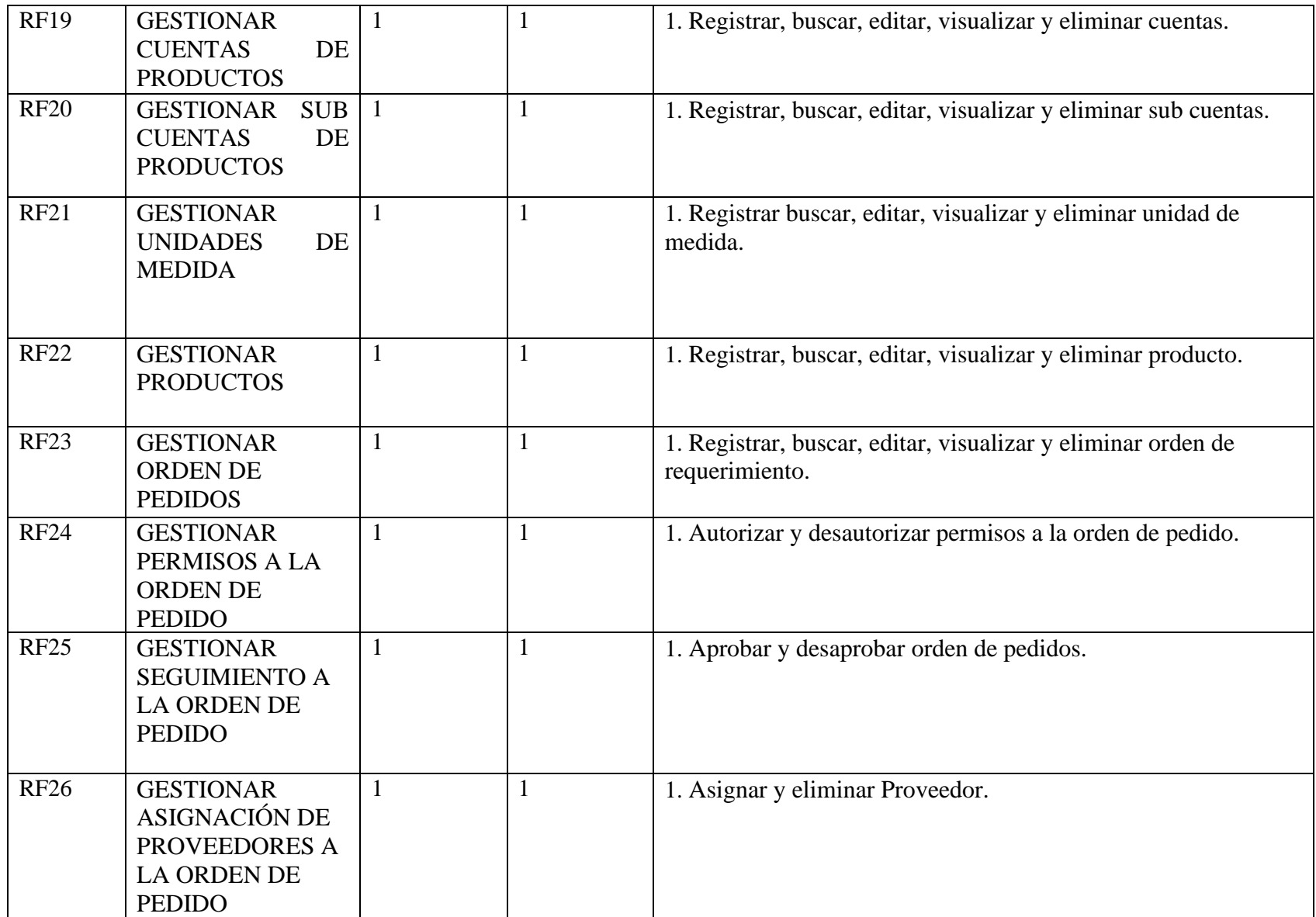

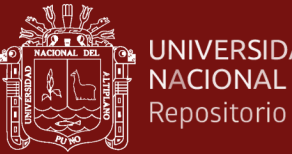

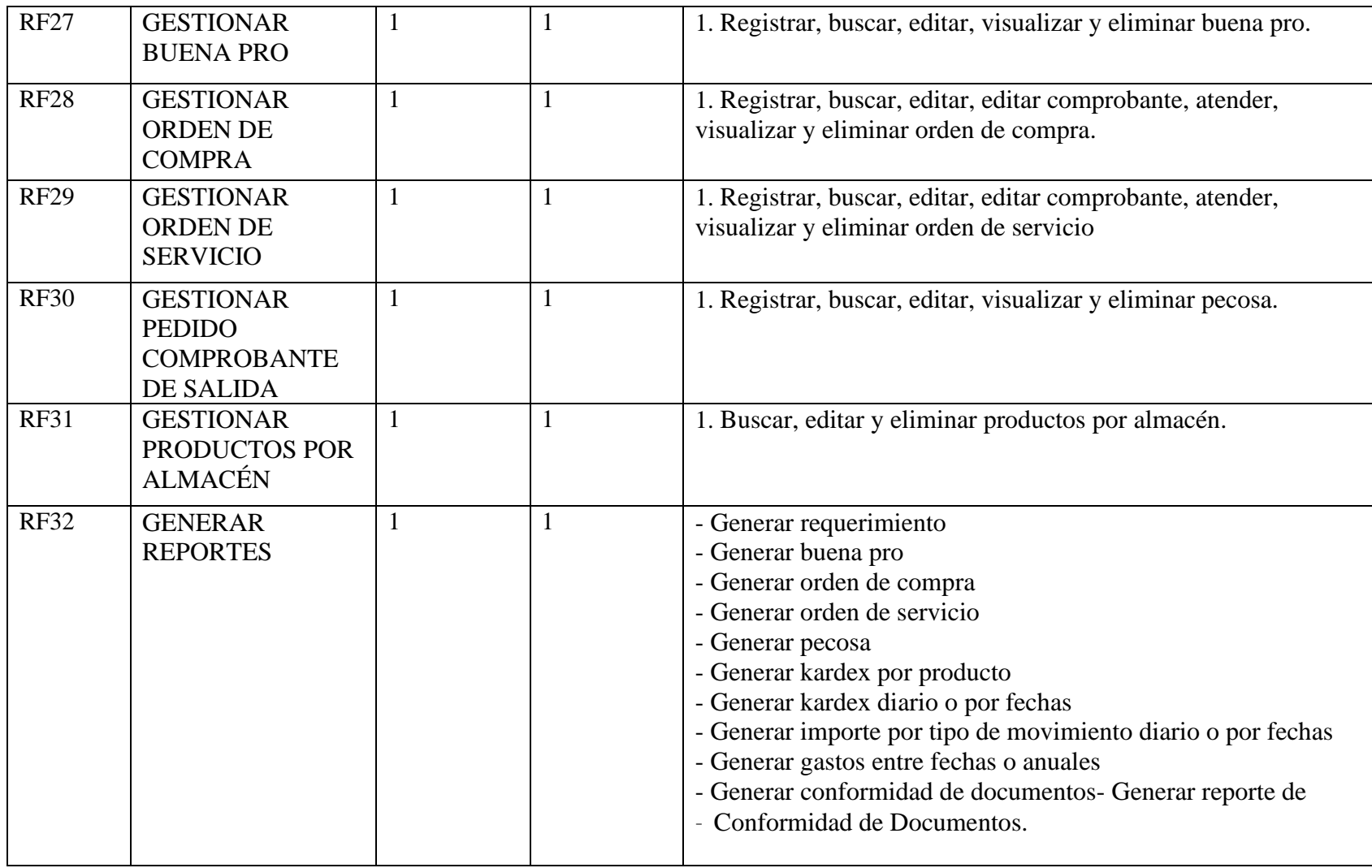

Fuente: Elaboración propia.

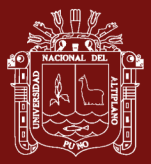

*Requerimientos no funcionales*

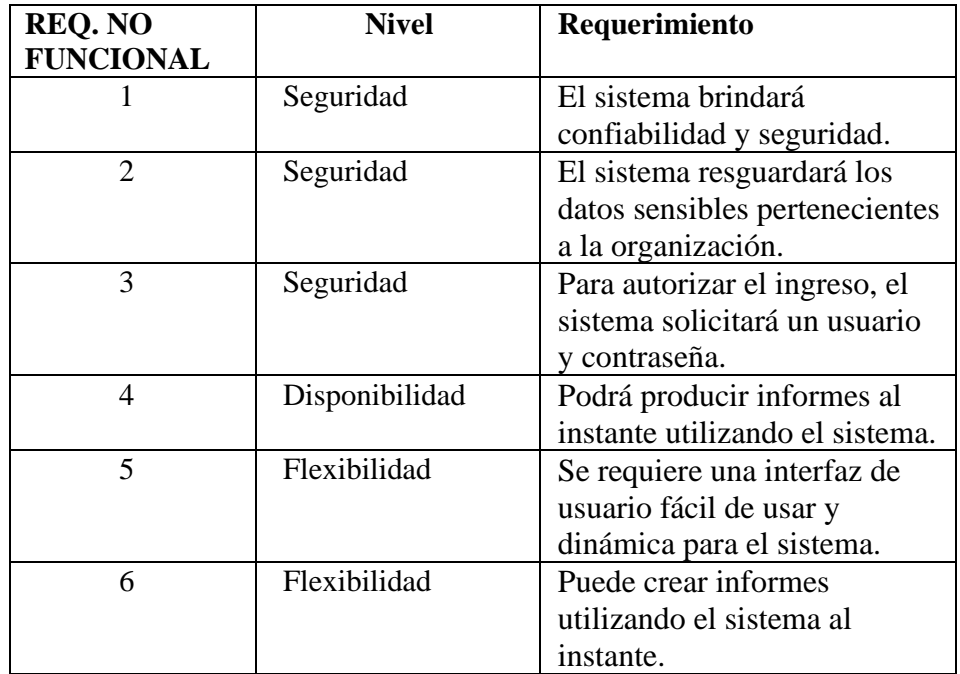

Fuente: Elaboración propia.

Las historias de usuario se identificaron durante la planificación del producto y los proveedores especifican sus propios requisitos. Esto ayuda a analizar las capacidades de las reuniones que se han realizado y define los siguientes requisitos.

Tabla 10

*Módulo de mantenimiento*

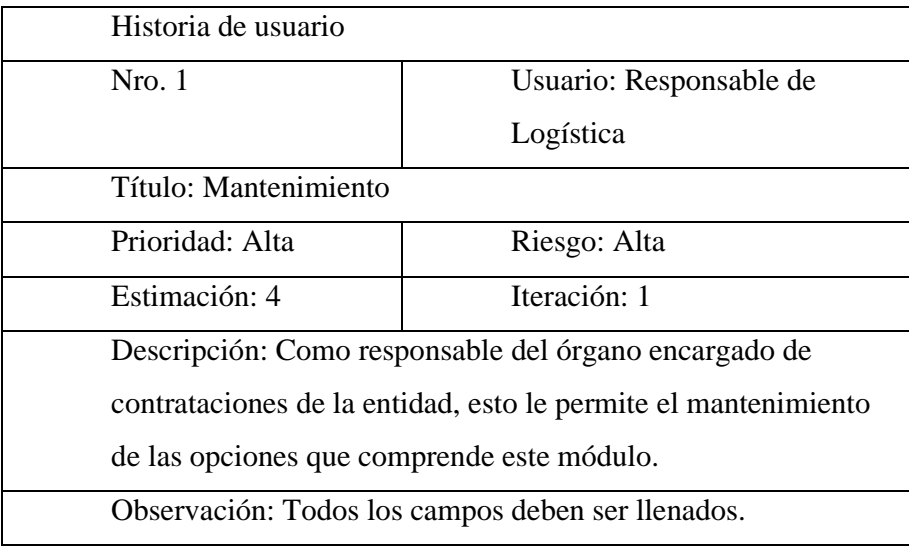

Fuente: Elaboración propia.

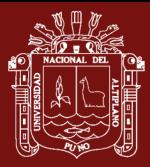

*Gestión de Bienes y Servicios*

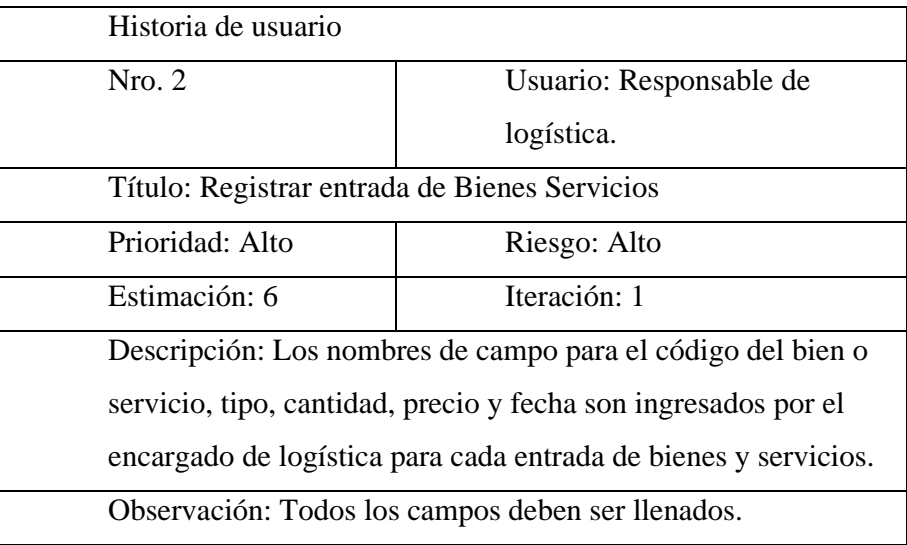

Fuente: Elaboración propia.

## Tabla 12

*Genera órdenes de compra y servicio*

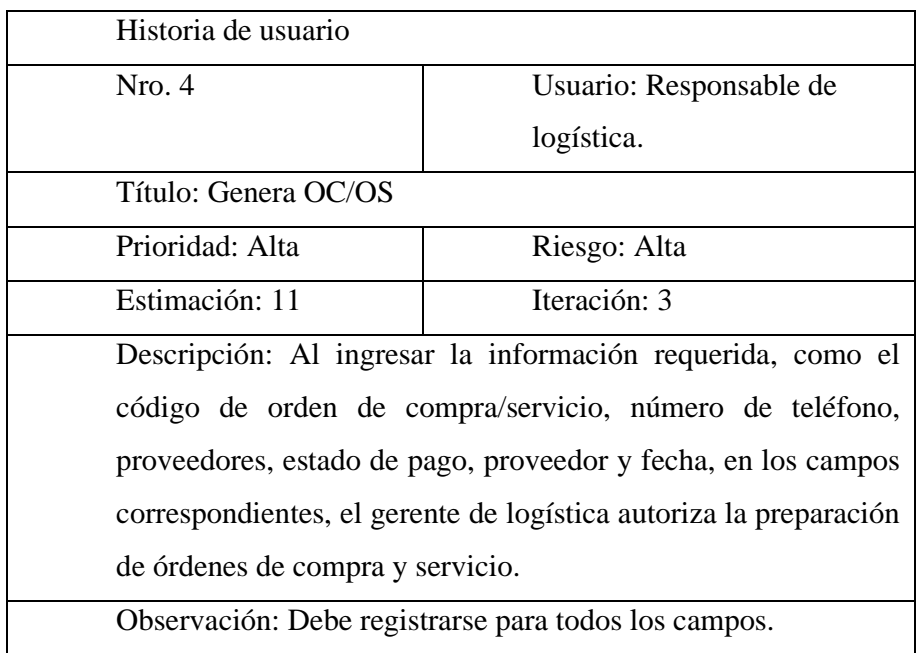

Fuente: Elaboración propia.

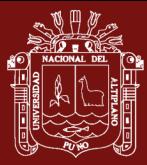

*Consulta Reportes*

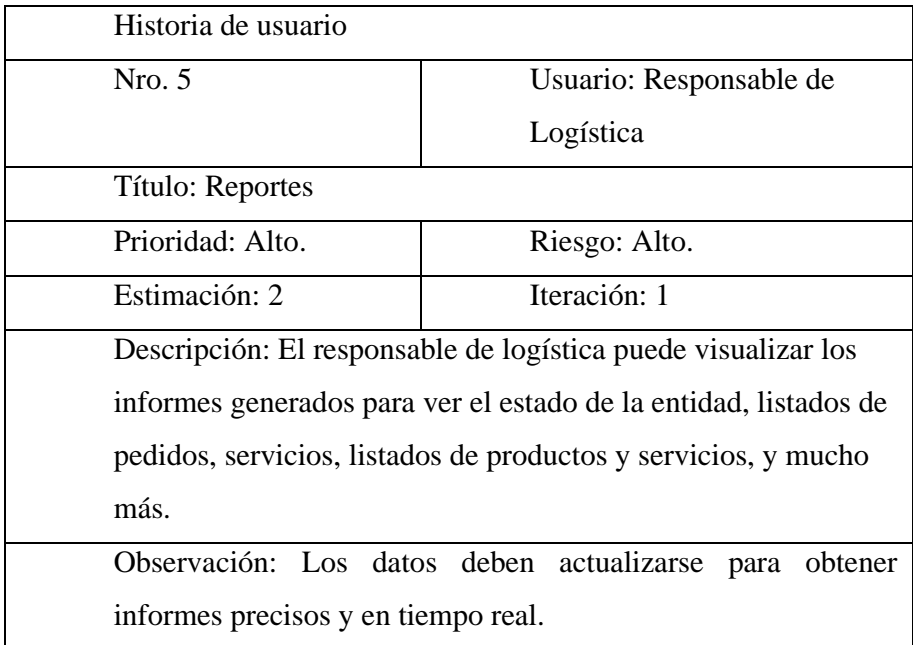

Fuente: Elaboración propia.

#### Tabla 14

*Gestión de Almacén*

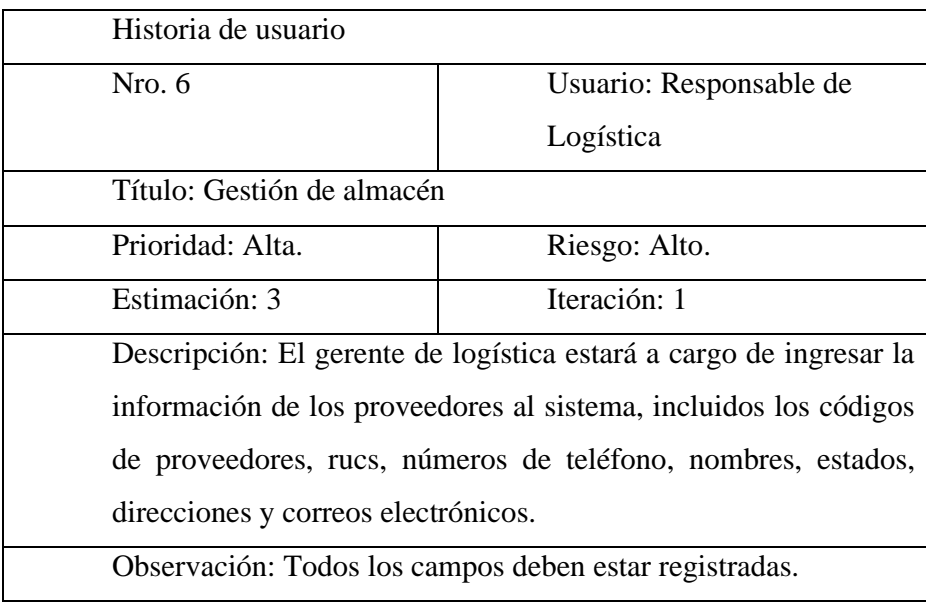

Fuente: Elaboración propia.

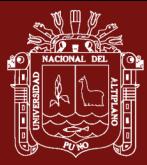

*Gestión Proveedores*

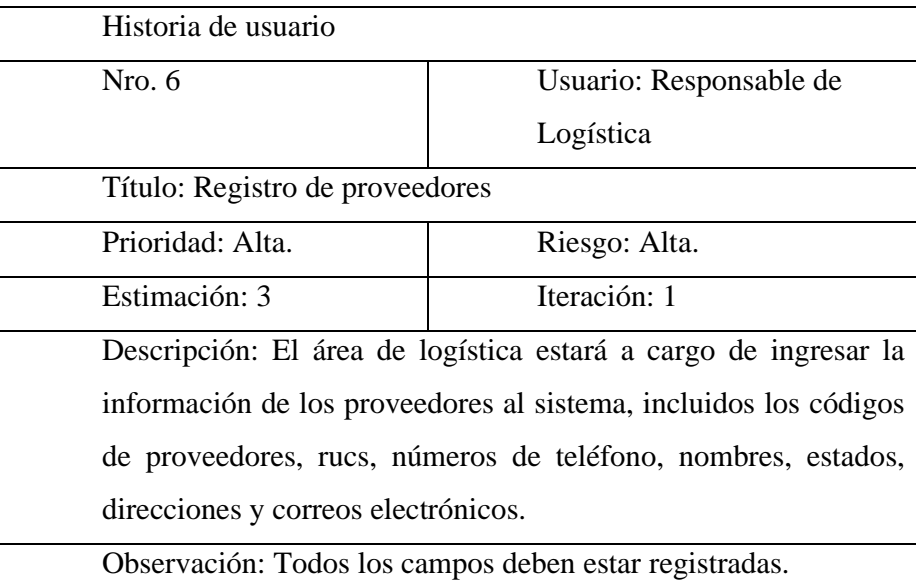

Fuente: Elaboración propia.

#### **Implementación**

El Spring Backlog es el responsable de recopilar las solicitudes realizadas en un sprint en particular. Contiene todas las historias de usuarios y actividades grupales definidas en detalle.

El propósito del Sprint Backlog es brindarle la información o el consejo que necesita para poder ejecutar su proyecto, y es responsabilidad de su equipo satisfacer sus necesidades.

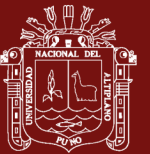

*Definición del Sprint*

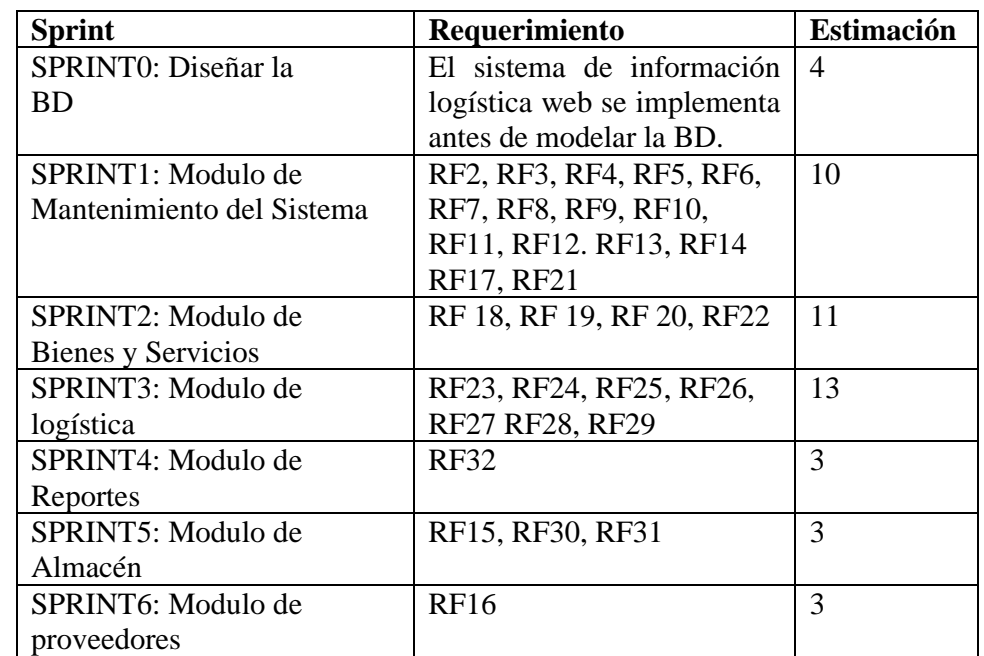

Fuente: Elaboración propia.

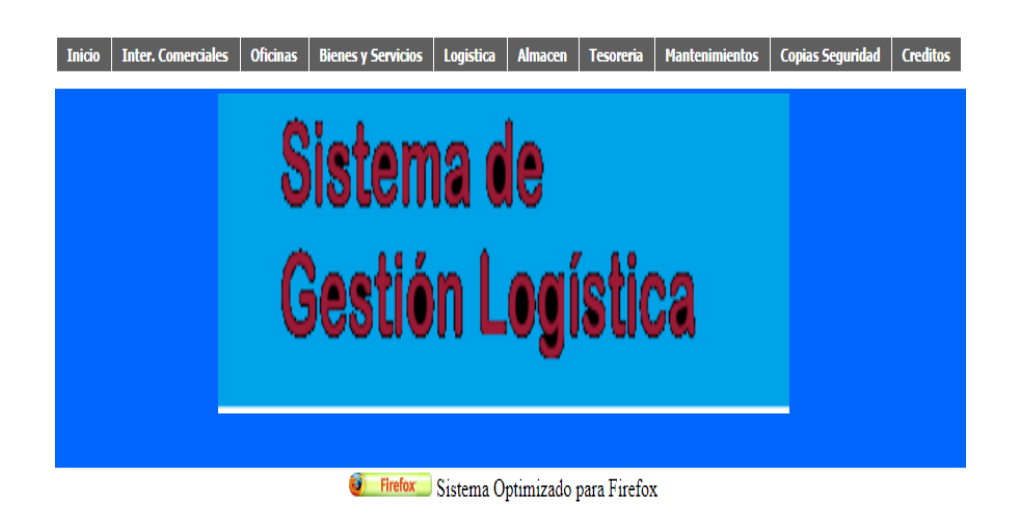

*Figura 9*. Interfaz de sistema de información logístico web. Fuente: Elaboración propia.

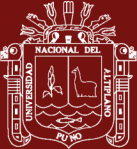

**TEM** 

 $\overline{1}$ 

 $\overline{2}$ 

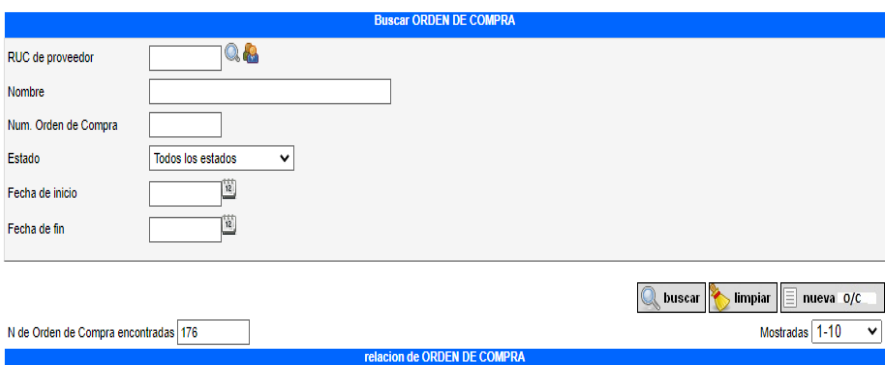

**Example 20 PROVEEDORES CONTRACTE EXAMPLEMENT PROVEEDORES** 

29.00

1,407.00

ESTADO

Pagada

Sin pagar

 $\Omega$ 醟

 $\Omega$ 

 $\mathbb{R}$ 

 $\overline{\mathscr{L}}$ 

 $\overline{v}$ 

07/03/2021

02/09/2016

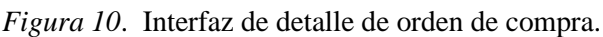

LA CABAÑA J & R S.A.C.

HALLASI ARQUE TOMY JHON

Fuente: Elaboración propia.

 $N. O/C$ 

183

180

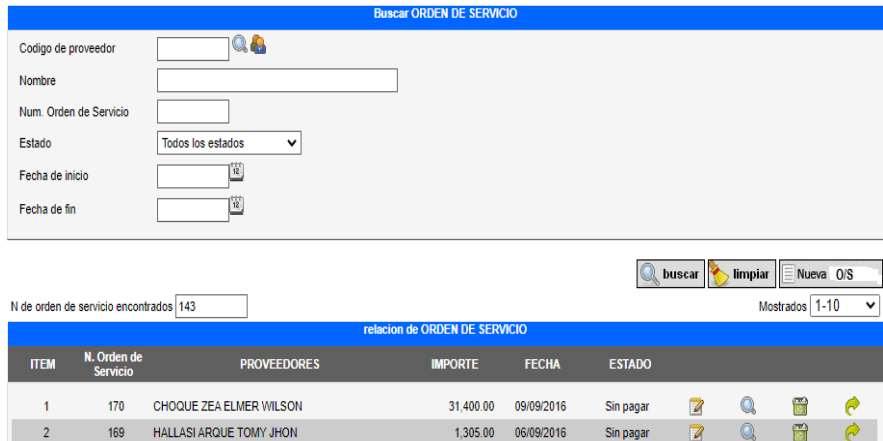

*Figura 11*. Interfaz de detalle de orden de servicio.

Fuente: Elaboración propia.

# **4.1.3 Evaluar el Sistema de Información Web utilizando las métricas de calidad de uso.**

#### **a) Métricas de calidad de uso**

Las métricas que se utilizaron para evaluar la calidad de uso de la aplicación web de manera específica con su respectiva descripción respecto a los objetivos que se debían alcanzar en cada métrica seleccionada para evaluar de acuerdo al siguiente detalle:

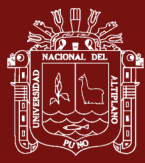

#### **Efectividad**

#### **- Efectividad de la tarea**

 $R = A/B$ 

A=Numero de tareas completadas

B= Número total de tareas propuestas

Dónde: B>0

#### - **Complitud de las tareas**

R=A/B

A=Cantidad de objetivos completados por la tarea

B=Cantidad de objetivos planeados que realice la tarea

- **Frecuencia de errores**

 $R= 1-A/B$ 

A= Numero de errores cometidos por los usuarios B= Número de tareas Dónde: B>0

#### **Eficiencia**

- **Tiempo de la tarea**  R=A/B A= Tiempo actual B= Tiempo planeado

#### - **Eficiencia de la tarea**

 $R = A/B$ 

A= Numero de tareas eficientes

B= Numero de tareas eficientes planeadas;

Dónde: B>0

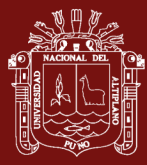

#### **Satisfacción**

## - **Nivel de satisfacción**

R=A/B

A= Numero de preguntas con respuestas satisfactorias

B= Número total de preguntas realizadas en el cuestionario;

Dónde: B>0

#### **b) Funcionalidades del Sistema Web**

Las funcionalidades de gestión logística se han divido como se muestra a continuación en la Tabla 17.

#### Tabla 17

*Funcionalidades Evaluadas del Sistema Web*

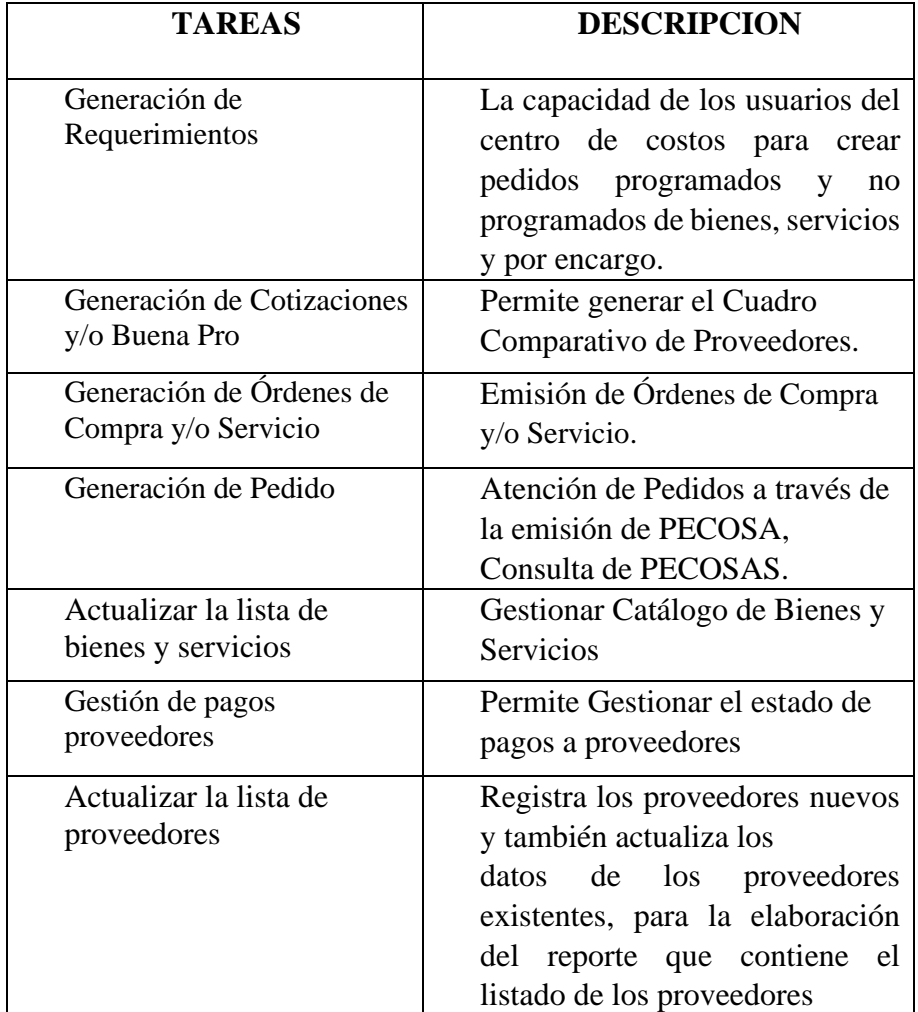

Fuente: Elaboración propia.

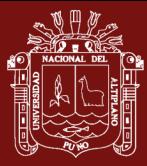

#### **c) Participantes**

El personal administrativo estuvo entre los que participaron en la evaluación del sistema de información web del Programa de Apoyo al Desarrollo Rural Andino – PRADERA en total 30.

## **d) Evaluación de la Calidad del Producto de Software**

Los siguientes módulos del sistema estarán sujetos a una evaluación.

- Módulo de Pedidos.
- Módulo de Mantenimiento del Sistema.
- Módulo de Bienes y Servicios.
- Módulo de logística.
- Módulo de Reportes.
- Módulo de Almacén.
- Módulo de Proveedores.

#### **Elección de características utilizables de calidad en uso**

#### Tabla 18

*Características de calidad en uso para el sistema de información web.*

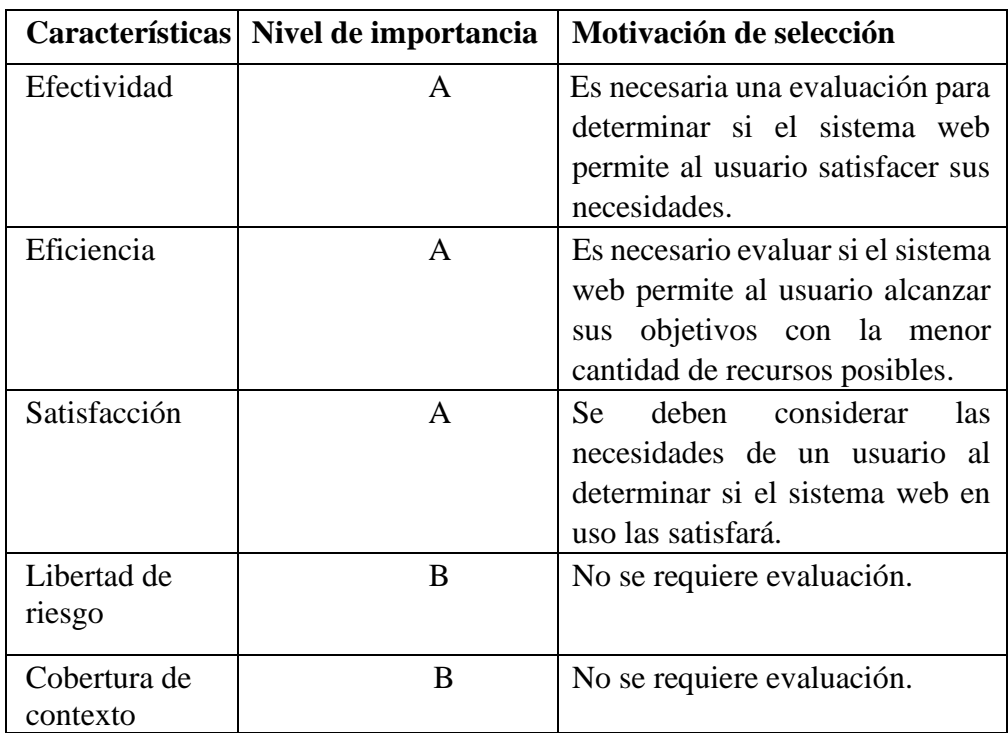

Fuente: Elaboración propia

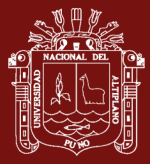

## **Subcaracterísticas y atributos de calidad en uso**

Subcaracterísticas de calidad en uso para el sistema información web para la gestión de contrataciones y adquisiciones:

Tabla 19

*Subcaracterísticas y atributos de calidad en uso*

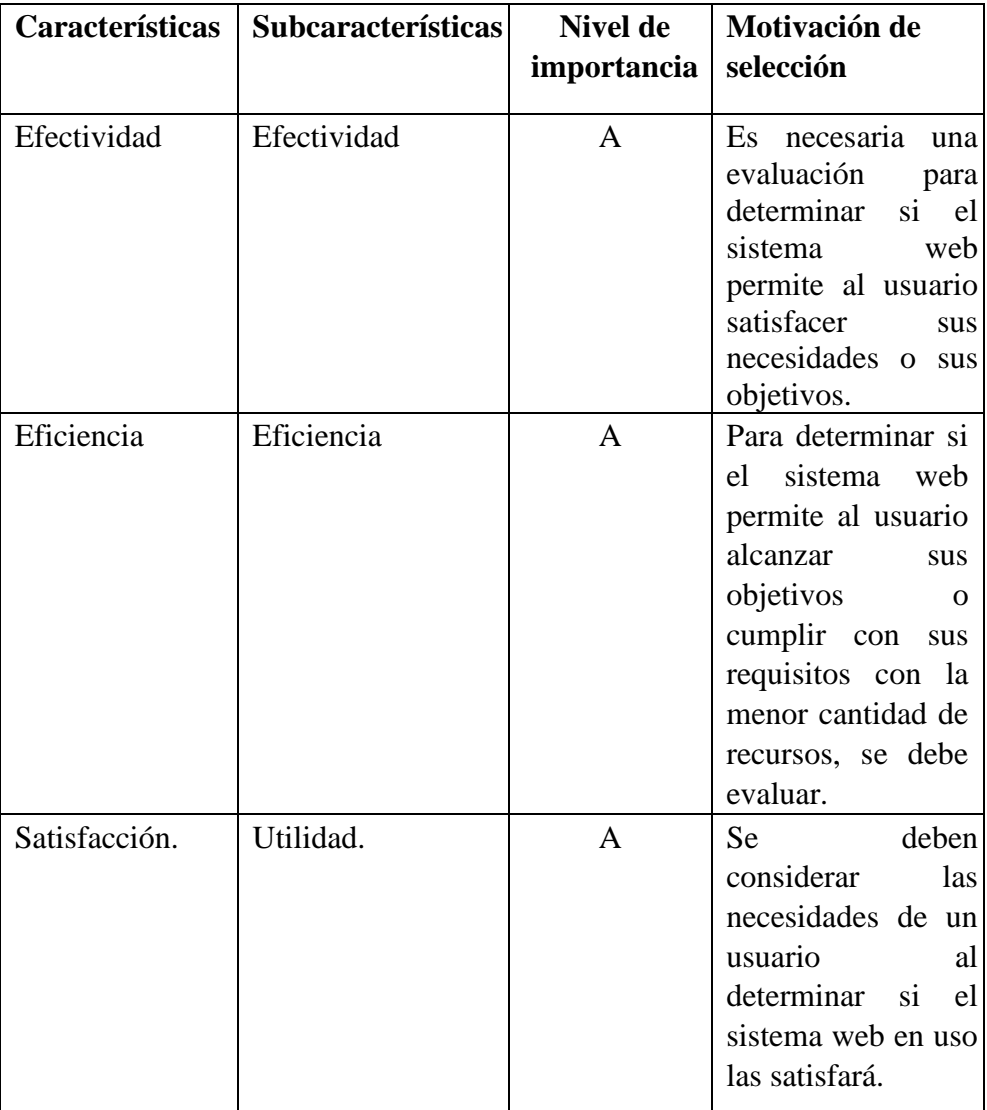

Fuente: Elaboración propia.

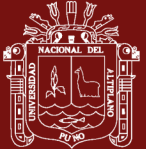

#### **Métricas de calidad en uso**

En la Tabla 20, Utilizando métricas particulares, se evaluará el sistema de información web para la gestión de contrataciones y adquisiciones.

Tabla 20

*Métricas de calidad en uso*

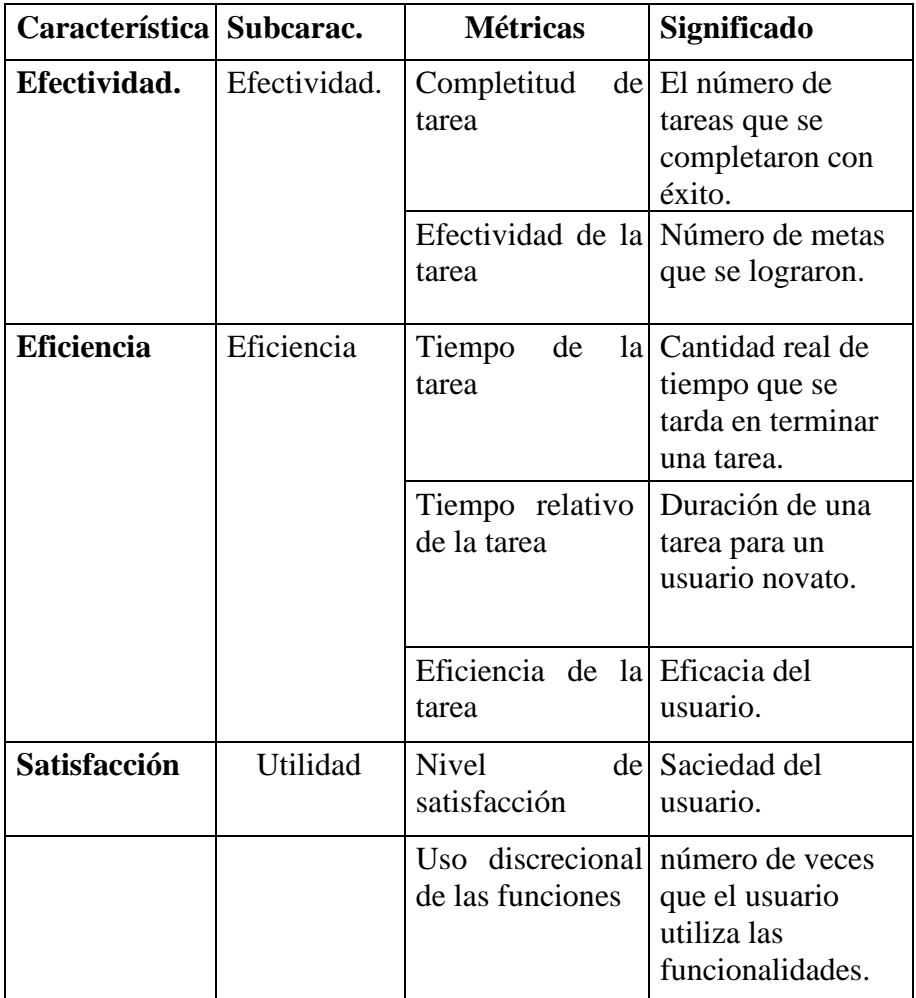

Fuente: Elaboración propia.

#### **Ponderación de las características de calidad en uso**

En la Tabla 20, describe la ponderación porcentual utilizada para evaluar los atributos de calidad de la gestión de adquisiciones del sistema de información web.

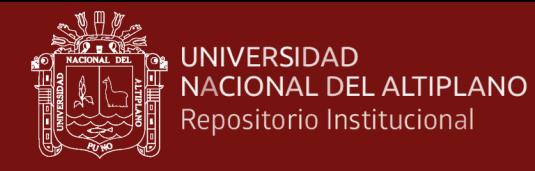

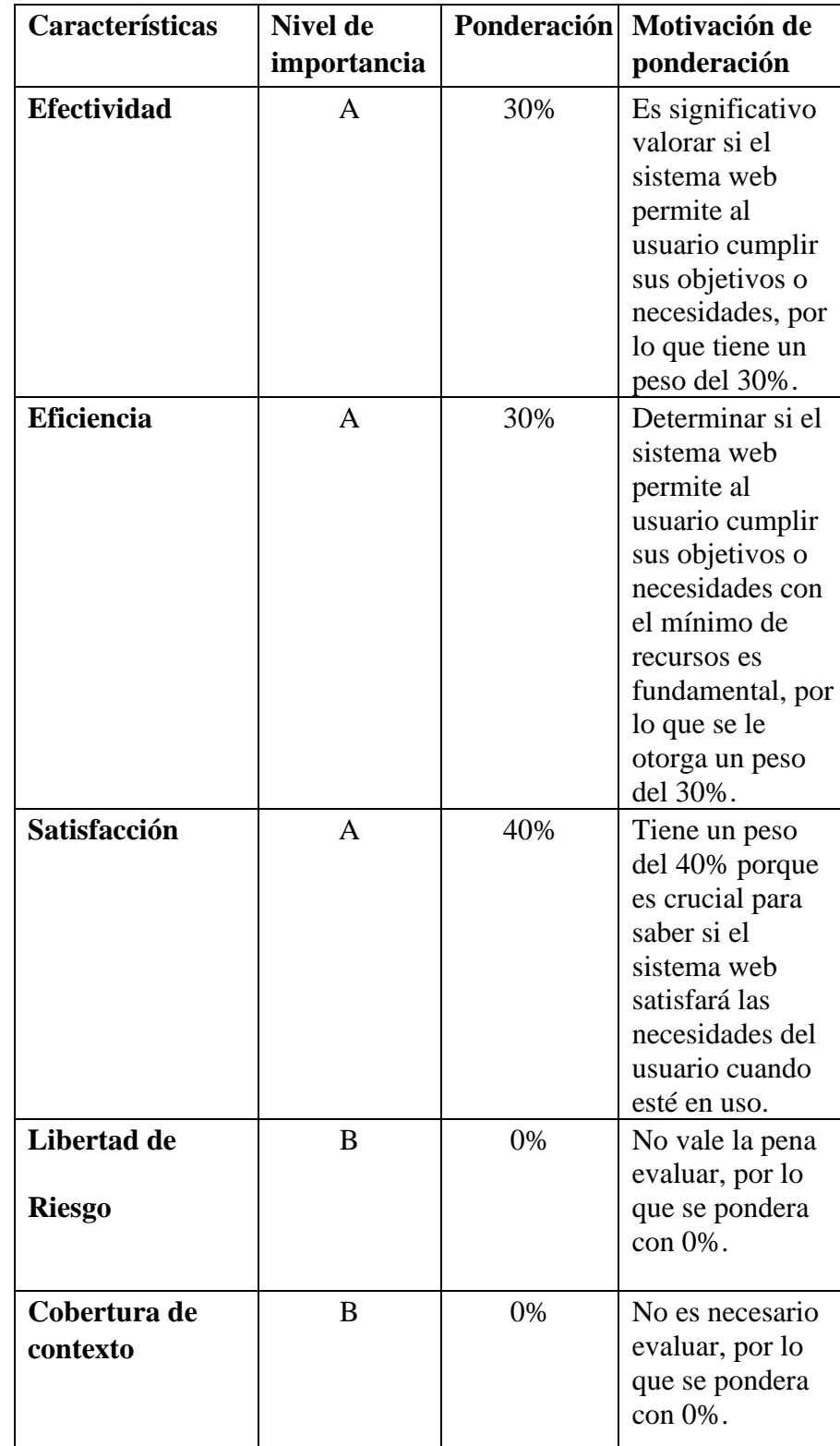

*Ponderación en porcentaje de calidad en uso*

Fuente: Elaboración Propia

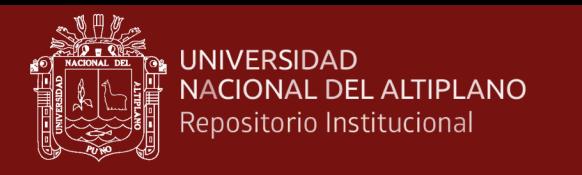

# **Matriz de calidad al sistema logístico web**

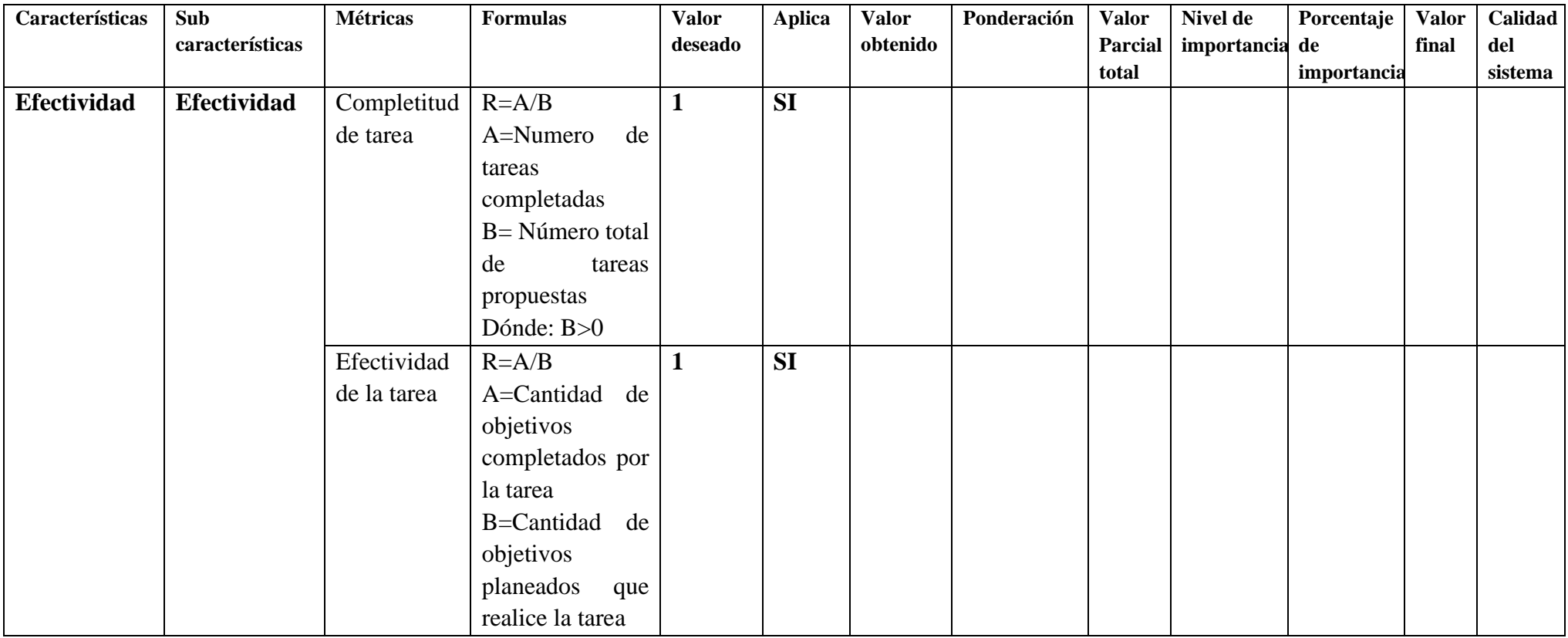

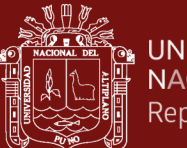

**ALLANDERSIDAD**<br>ALLENDACIONAL DEL ALTIPLANO

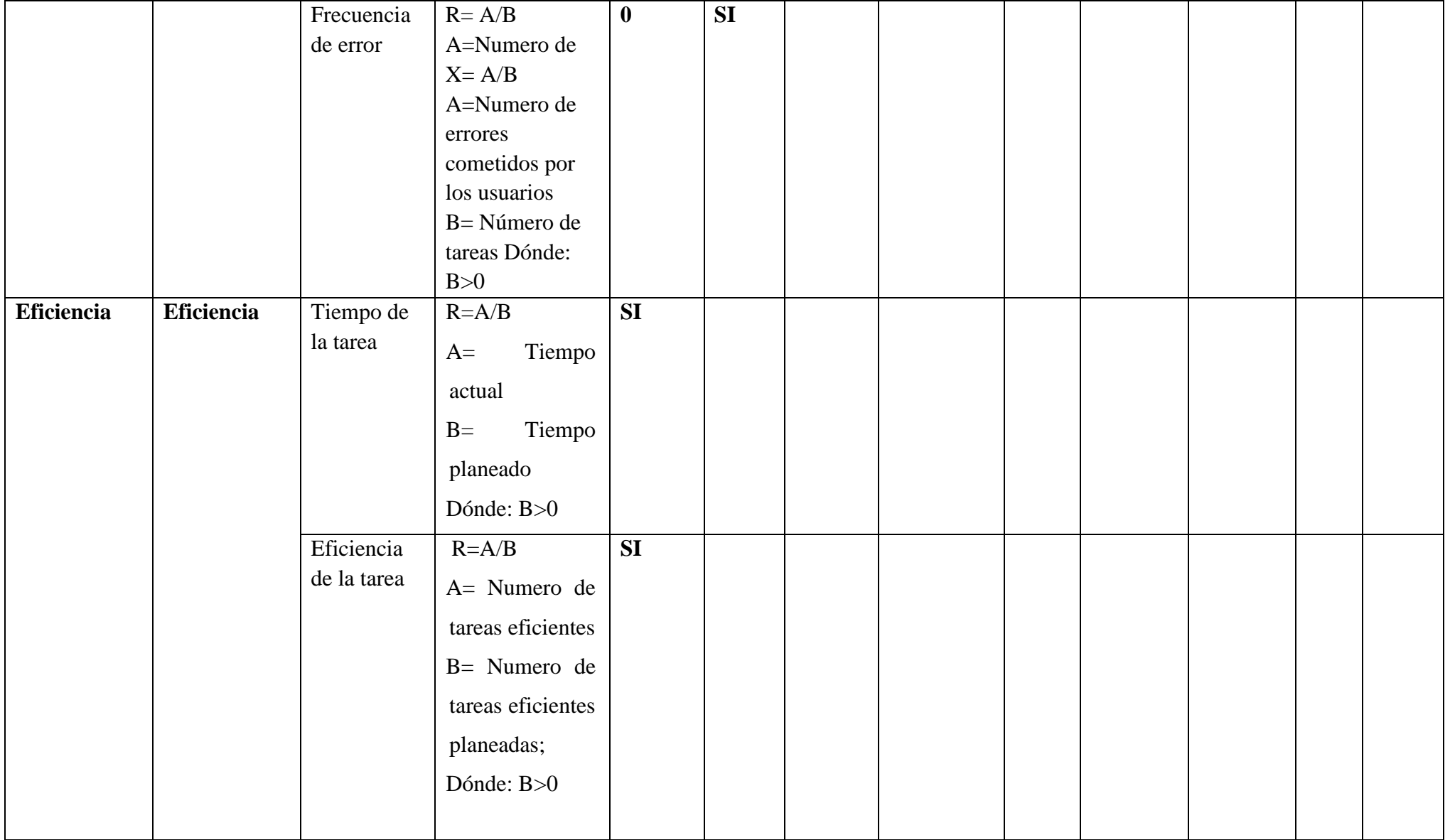

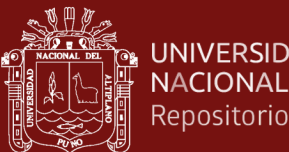

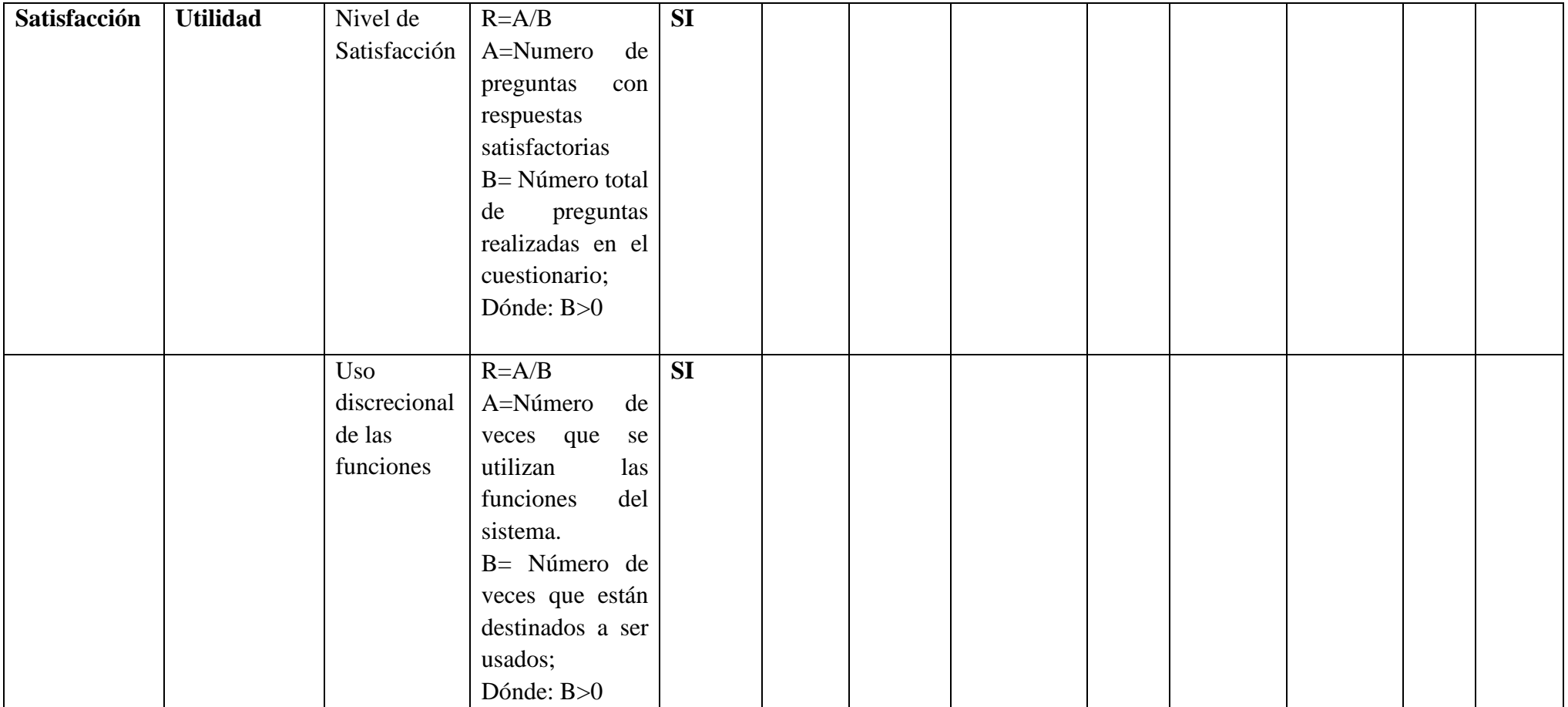

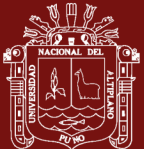

#### **Medir la calidad de uso de la aplicación web.**

Las tareas que se establecieron, para las cuales se les dio a los 30 usuarios seleccionados las instrucciones que deben seguir para completar cada tarea, sirvieron de base para medir la calidad de uso de la aplicación. Para evaluar cada tarea se utilizaron dos programas, uno de ellos screen-o-matic para registrar todo el proceso de ejecución y realizar capturas de pantalla de la pantalla para identificar la variable que representa cada métrica de calidad.

#### **4.1.3.1 Métrica: Completitud de la tarea**

Cada tarea que el usuario completó con éxito y cumplió con su objetivo se contó para la evaluación de esta métrica.

*Resultados por usuario de las tareas completadas correctamente.*

| Persona        | Completitud de<br>la tarea | Completitud de<br>la tarea 2 | Completitud de<br>la tarea 3 | Completitud de<br>la tarea 4 | Completitud de<br>la tarea 5 | Completitud de<br>la tarea 6 | Completitud de<br>la tarea 7 | Numero de<br>tareas | Numero de<br>tareas | Resultados |
|----------------|----------------------------|------------------------------|------------------------------|------------------------------|------------------------------|------------------------------|------------------------------|---------------------|---------------------|------------|
| 1              | 1.00                       | 1.00                         | 1.00                         | 1.00                         | 1.00                         | 1.00                         | 1.00                         | 7.00                | 7.00                | 1.00       |
| $\overline{2}$ | 1.00                       | 1.00                         | 1.00                         | 1.00                         | 1.00                         | 1.00                         | 1.00                         | 7.00                | 7.00                | 1.00       |
| 3              | 1.00                       | 1.00                         | 1.00                         | 1.00                         | 1.00                         | 1.00                         | 1.00                         | 7.00                | 7.00                | 1.00       |
| 4              | 1.00                       | 1.00                         | 1.00                         | 1.00                         | 1.00                         | 1.00                         | 1.00                         | 7.00                | 7.00                | 1.00       |
| 5              | 1.00                       | 1.00                         | 1.00                         | 1.00                         | 1.00                         | 1.00                         | 1.00                         | 7.00                | 7.00                | 1.00       |
| 6              | 1.00                       | 1.00                         | 1.00                         | 1.00                         | 1.00                         | 1.00                         | 1.00                         | 7.00                | 7.00                | 1.00       |
| 7              | 1.00                       | 1.00                         | 1.00                         | 1.00                         | 1.00                         | 1.00                         | 1.00                         | 7.00                | 7.00                | 1.00       |
| 8              | 1.00                       | 1.00                         | 1.00                         | 1.00                         | 1.00                         | 1.00                         | 1.00                         | 7.00                | 7.00                | 1.00       |
| 9              | 1.00                       | 1.00                         | 1.00                         | 1.00                         | 1.00                         | 1.00                         | 1.00                         | 7.00                | 7.00                | 1.00       |
| 10             | 1.00                       | 1.00                         | 1.00                         | 1.00                         | 1.00                         | 1.00                         | 1.00                         | 7.00                | 7.00                | 1.00       |
| 11             | 1.00                       | 1.00                         | 1.00                         | 1.00                         | 1.00                         | 1.00                         | 1.00                         | 7.00                | 7.00                | 1.00       |
| 12             | 1.00                       | 1.00                         | 1.00                         | 1.00                         | 1.00                         | 1.00                         | 1.00                         | 7.00                | 7.00                | 1.00       |
| 13             | 1.00                       | 1.00                         | 1.00                         | 1.00                         | 1.00                         | 1.00                         | 1.00                         | 7.00                | 7.00                | 1.00       |
| 14             | 1.00                       | 1.00                         | 1.00                         | 1.00                         | 1.00                         | 1.00                         | 1.00                         | 7.00                | 7.00                | 1.00       |
| 15             | 1.00                       | 1.00                         | 1.00                         | 1.00                         | 1.00                         | 1.00                         | 1.00                         | 7.00                | 7.00                | 1.00       |
| 16             | 1.00                       | 1.00                         | 1.00                         | 1.00                         | 1.00                         | 1.00                         | 1.00                         | 7.00                | 7.00                | 1.00       |
| 17             | 1.00                       | 1.00                         | 1.00                         | 1.00                         | 1.00                         | 1.00                         | 1.00                         | 7.00                | 7.00                | 1.00       |
| 18             | 1.00                       | 1.00                         | 1.00                         | 1.00                         | 1.00                         | 1.00                         | 1.00                         | 7.00                | 7.00                | 1.00       |
| 19             | 1.00                       | 1.00                         | 1.00                         | 1.00                         | 1.00                         | 1.00                         | 1.00                         | 7.00                | 7.00                | 1.00       |
| 20             | 1.00                       | 1.00                         | 1.00                         | 1.00                         | 1.00                         | 1.00                         | 1.00                         | 7.00                | 7.00                | 1.00       |
| 21             | 1.00                       | 1.00                         | 1.00                         | 1.00                         | 1.00                         | 1.00                         | 1.00                         | 7.00                | 7.00                | 1.00       |
| 22             | 1.00                       | 1.00                         | 1.00                         | 1.00                         | 1.00                         | 1.00                         | 1.00                         | 7.00                | 7.00                | 1.00       |
| 23             | 1.00                       | 1.00                         | 1.00                         | 1.00                         | 1.00                         | 1.00                         | 1.00                         | 7.00                | 7.00                | 1.00       |
| 24             | 1.00                       | 1.00                         | 1.00                         | 1.00                         | 1.00                         | 1.00                         | 1.00                         | 7.00                | 7.00                | 1.00       |
| 25             | 1.00                       | 1.00                         | 1.00                         | 1.00                         | 1.00                         | 1.00                         | 1.00                         | 7.00                | 7.00                | .00<br>1   |
| 26             | 1.00                       | 1.00                         | 1.00                         | 1.00                         | 1.00                         | 1.00                         | 1.00                         | 7.00                | 7.00                | 1.00       |
| 27             | 1.00                       | 1.00                         | 1.00                         | 1.00                         | 1.00                         | 1.00                         | 1.00                         | 7.00                | 7.00                | 1.00       |
| 28             | 1.00                       | 1.00                         | 1.00                         | 1.00                         | 1.00                         | 1.00                         | 1.00                         | 7.00                | 7.00                | 1.00       |
| 29             | 1.00                       | 1.00                         | 1.00                         | 1.00                         | 1.00                         | 1.00                         | 1.00                         | 7.00                | 7.00                | 1.00       |
| 30             | 1.00                       | 1.00                         | 1.00                         | 1.00                         | 1.00                         | 1.00                         | 1.00                         | 7.00                | 7.00                | 1.00       |

Fuente: Elaboración propia

La variable ∑R en la matriz de calidad, que se terminó según los datos obtenidos, se calculó como la suma del cumplimiento de tareas para todos los usuarios, que es 30.00.

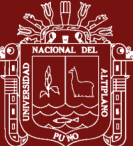

#### **4.1.3.2 Métrica: Efectividad de tarea**

Tabla 23

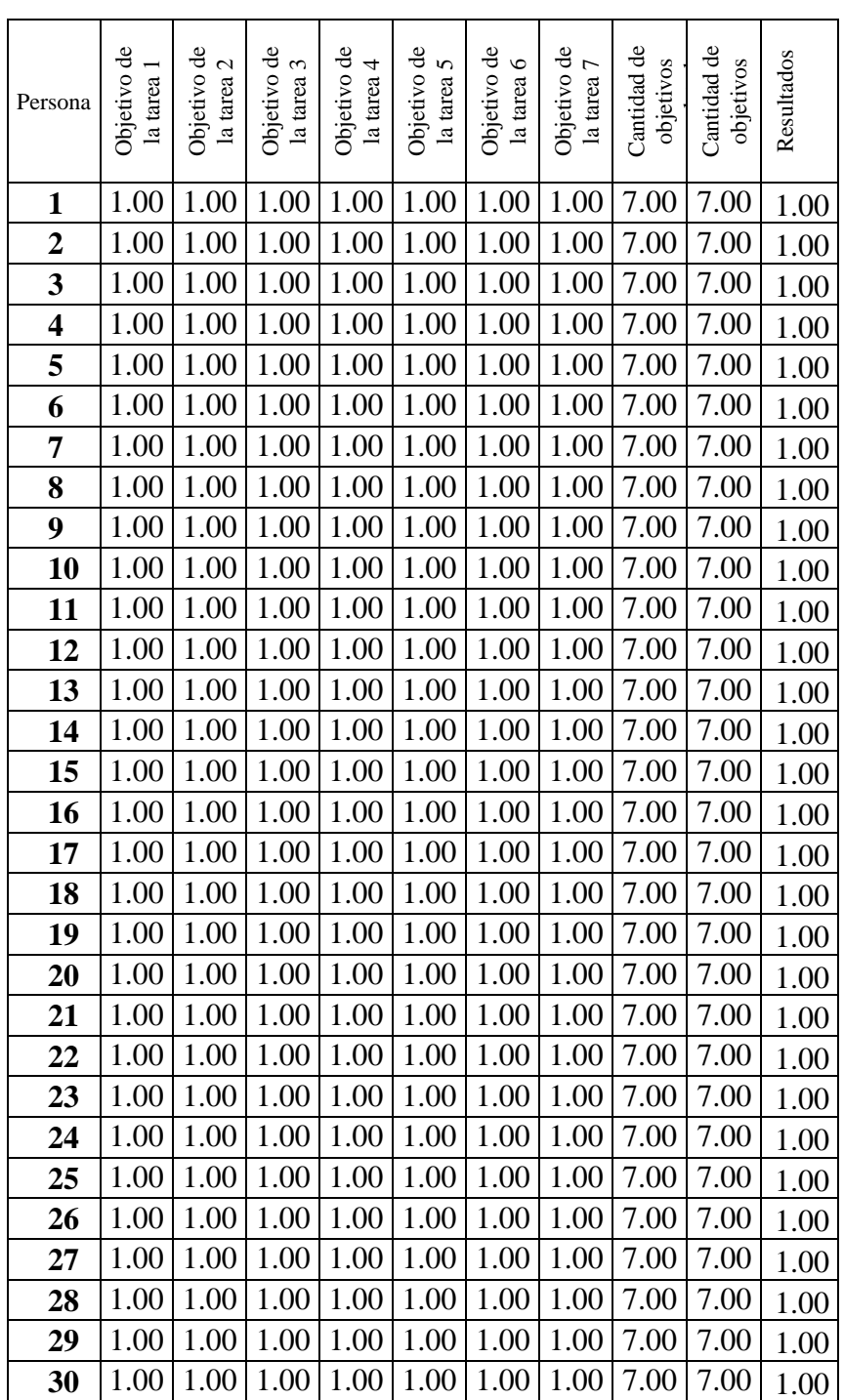

*Resultados por usuario de objetivos cumplidos correctamente.*

Fuente: Elaboración propia

Con los datos obtenidos se completó la variable ∑R de la matriz de calidad, que representa la suma de la efectividad de las tareas para todos los usuarios, y es 29,71.

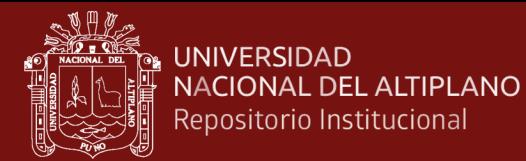

#### **4.1.3.3 Métrica: Frecuencia de error**

#### Tabla 24

#### *Resultado de los errores en la ejecución de tareas*

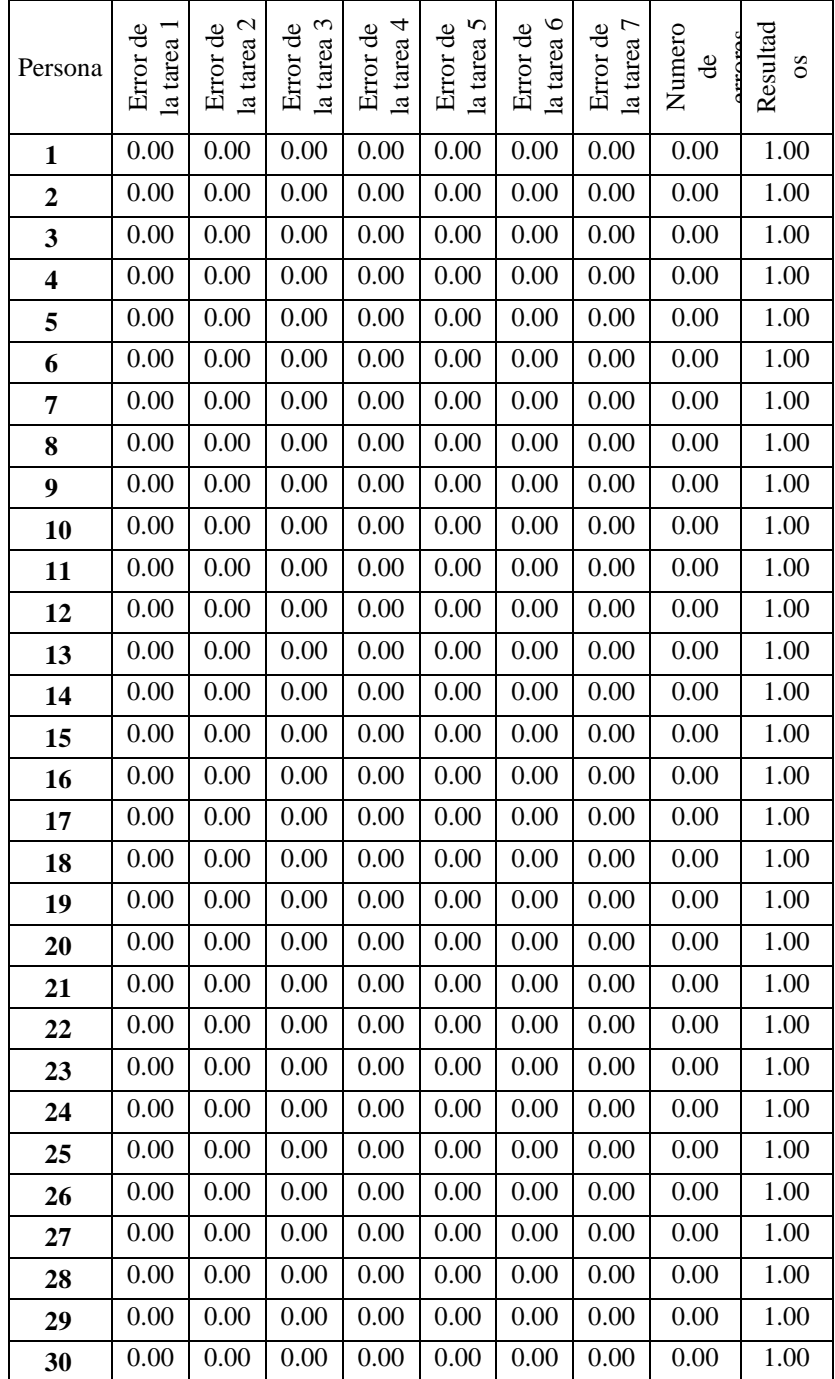

Fuente: Elaboración propia

La matriz de calidad se completó con los datos obtenidos y la variable ∑R, que representa la frecuencia de errores para todos los usuarios, es igual a 30.00.

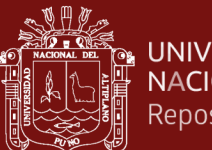

#### **UNIVERSIDAD** NACIONAL DEL ALTIPLANO Repositorio Institucional

## **4.1.3.4 Métrica: Tiempo de la Tarea**

#### Tabla 25

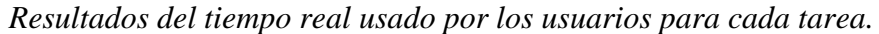

| Persona        | de la tarea<br>Tiempo | de la tarea<br>Tiempo | de la tarea<br>Tiempo | de la tarea<br>Tiempo<br>4 | $\det$ la tarea<br>Tiempo<br>$\overline{a}$ | $\begin{array}{c}\n\text{de la tarea} \\ \hline\n6\n\end{array}$<br>Tiempo | de la tarea $_{7}$<br>Tiempo | Resultado<br>S |
|----------------|-----------------------|-----------------------|-----------------------|----------------------------|---------------------------------------------|----------------------------------------------------------------------------|------------------------------|----------------|
| 1              | 00:00:47              | 00:02:01              | 00:01:00              | 00:00:14                   | 00:00:46                                    | 00:01:06                                                                   | 00:00:49                     | 00:06:43       |
| $\overline{c}$ | 00:01:19              | 00:03:08              | 00:01:00              | 00:00:13                   | 00:00:50                                    | 00:01:03                                                                   | 00:01:21                     | 00:08:54       |
| 3              | 00:00:55              | 00:02:00              | 00:00:44              | 00:00:05                   | 00:00:15                                    | 00:01:03                                                                   | 00:01:00                     | 00:06:02       |
| 4              | 00:01:17              | 00:02:23              | 00:01:28              | 00:00:14                   | 00:00:47                                    | 00:02:14                                                                   | 00:01:41                     | 00:10:04       |
| 5              | 00:01:33              | 00:02:34              | 00:00:37              | 00:00:06                   | 00:00:34                                    | 00:02:06                                                                   | 00:01:00                     | 00:08:30       |
| 6              | 00:01:33              | 00:02:09              | 00:00:50              | 00:00:06                   | 00:00:54                                    | 00:02:36                                                                   | 00:01:03                     | 00:09:11       |
| 7              | 00:01:00              | 00:01:46              | 00:00:58              | 00:00:06                   | 00:00:29                                    | 00:01:20                                                                   | 00:01:00                     | 00:06:39       |
| 8              | 00:01:00              | 00:02:13              | 00:00:06              | 00:00:29                   | 00:00:45                                    | 00:01:30                                                                   | 00:01:32                     | 00:07:35       |
| 9              | 00:00:47              | 00:01:50              | 00:00:47              | 00:00:06                   | 00:00:38                                    | 00:02:09                                                                   | 00:01:00                     | 00:07:17       |
| 10             | 00:01:12              | 00:02:48              | 00:00:33              | 00:00:13                   | 00:00:48                                    | 00:02:45                                                                   | 00:01:00                     | 00:09:19       |
| 11             | 00:00:47              | 00:02:01              | 00:01:00              | 00:00:14                   | 00:00:46                                    | 00:01:06                                                                   | 00:00:49                     | 00:06:43       |
| 12             | 00:01:19              | 00:03:08              | 00:01:00              | 00:00:13                   | 00:00:50                                    | 00:01:03                                                                   | 00:01:21                     | 00:08:54       |
| 13             | 00:00:55              | 00:02:00              | 00:00:44              | 00:00:05                   | 00:00:15                                    | 00:01:03                                                                   | 00:01:00                     | 00:06:02       |
| 14             | 00:01:17              | 00:02:23              | 00:01:28              | 00:00:14                   | 00:00:47                                    | 00:02:14                                                                   | 00:01:41                     | 00:10:04       |
| 15             | 00:01:33              | 00:02:34              | 00:00:37              | 00:00:06                   | 00:00:34                                    | 00:02:06                                                                   | 00:01:00                     | 00:08:30       |
| 16             | 00:01:33              | 00:02:09              | 00:00:50              | 00:00:06                   | 00:00:54                                    | 00:02:36                                                                   | 00:01:03                     | 00:09:11       |
| 17             | 00:01:00              | 00:01:46              | 00:00:58              | 00:00:06                   | 00:00:29                                    | 00:01:20                                                                   | 00:01:00                     | 00:06:39       |
| 18             | 00:01:00              | 00:02:13              | 00:00:06              | 00:00:29                   | 00:00:45                                    | 00:01:30                                                                   | 00:01:32                     | 00:07:35       |
| 19             | 00:00:47              | 00:01:50              | 00:00:47              | 00:00:06                   | 00:00:38                                    | 00:02:09                                                                   | 00:01:00                     | 00:07:17       |
| 20             | 00:01:12              | 00:02:48              | 00:00:33              | 00:00:13                   | 00:00:48                                    | 00:02:45                                                                   | 00:01:00                     | 00:09:19       |
| 21             | 00:00:47              | 00:02:01              | 00:01:00              | 00:00:14                   | 00:00:46                                    | 00:01:06                                                                   | 00:00:49                     | 00:06:43       |
| 22             | 00:01:19              | 00:03:08              | 00:01:00              | 00:00:13                   | 00:00:50                                    | 00:01:03                                                                   | 00:01:21                     | 00:08:54       |
| 23             | 00:00:55              | 00:02:00              | 00:00:44              | 00:00:05                   | 00:00:15                                    | 00:01:03                                                                   | 00:01:00                     | 00:06:02       |
| 24             | 00:01:17              | 00:02:23              | 00:01:28              | 00:00:14                   | 00:00:47                                    | 00:02:14                                                                   | 00:01:41                     | 00:10:04       |
| 25             | 00:01:33              | 00:02:34              | 00:00:37              | 00:00:06                   | 00:00:34                                    | 00:02:06                                                                   | 00:01:00                     | 00:08:30       |
| 26             | 00:01:33              | 00:02:09              | 00:00:50              | 00:00:06                   | 00:00:54                                    | 00:02:36                                                                   | 00:01:03                     | 00:09:11       |
| 27             | 00:01:00              | 00:01:46              | 00:00:58              | 00:00:06                   | 00:00:29                                    | 00:01:20                                                                   | 00:01:00                     | 00:06:39       |
| 28             | 00:01:00              | 00:02:13              | 00:00:06              | 00:00:29                   | 00:00:45                                    | 00:01:30                                                                   | 00:01:32                     | 00:07:35       |
| 29             | 00:00:47              | 00:01:50              | 00:00:47              | 00:00:06                   | 00:00:38                                    | 00:02:09                                                                   | 00:01:00                     | 00:07:17       |
| 30             | 00:01:12              | 00:02:48              | 00:00:33              | 00:00:13                   | 00:00:48                                    | 00:02:45                                                                   | 00:01:00                     | 00:09:19       |

Fuente: Elaboración propia

Finalmente, Se completó la matriz de calidad de acuerdo a los datos obtenidos, y el tiempo total de tareas para todos los usuarios entre la suma que es 21.3 y que llega a hacer la  $\Sigma$ R.

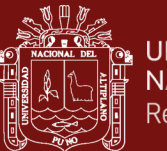

## **4.1.3.5 Métrica: Eficiencia de la tarea**

Tabla 26

*Resultados de la métrica de eficiencia de la tarea por usuario referente a la aplicación web.*

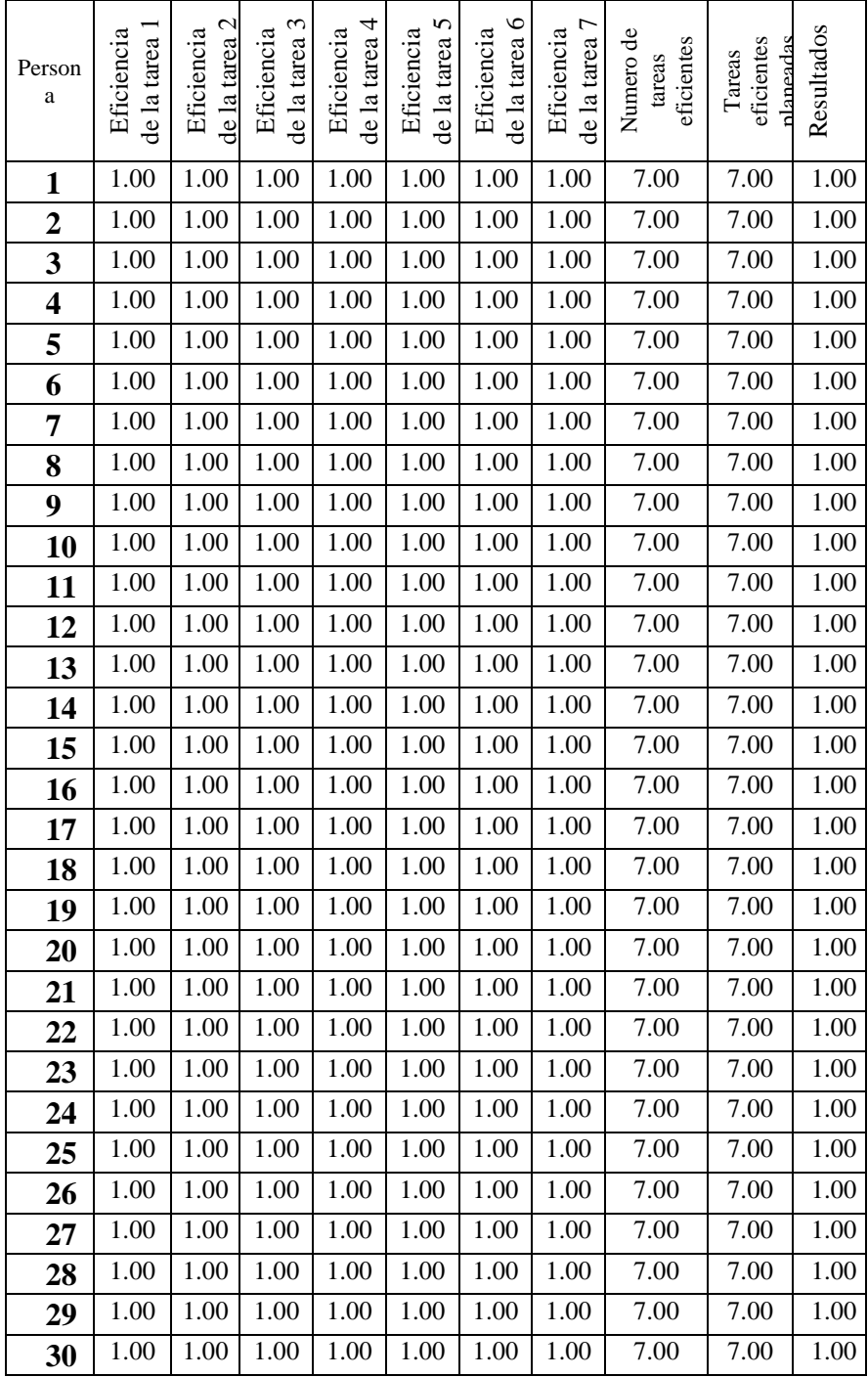

Fuente: Elaboración propia

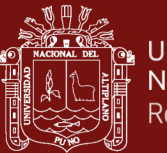

## **4.1.3.6 Métrica: Satisfacción**

La evaluación de esta métrica se la encuesta de satisfacción que consta de 10 preguntas, las cuales se entregaron una encuesta a cada usuario después de ejecutar todas las tareas.

Luego que el usuario realizo las tareas se le entrego esta encuesta que consta de 10 preguntas donde cada pregunta tiene una escala del 1 que es totalmente acuerdo y el 0 que es totalmente desacuerdo las cuales están referenciadas en la escala de Likert (Lewis, 1993).

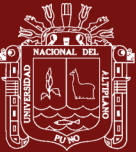

*Resultados de la encuesta por usuario aplicada a la aplicación web.*

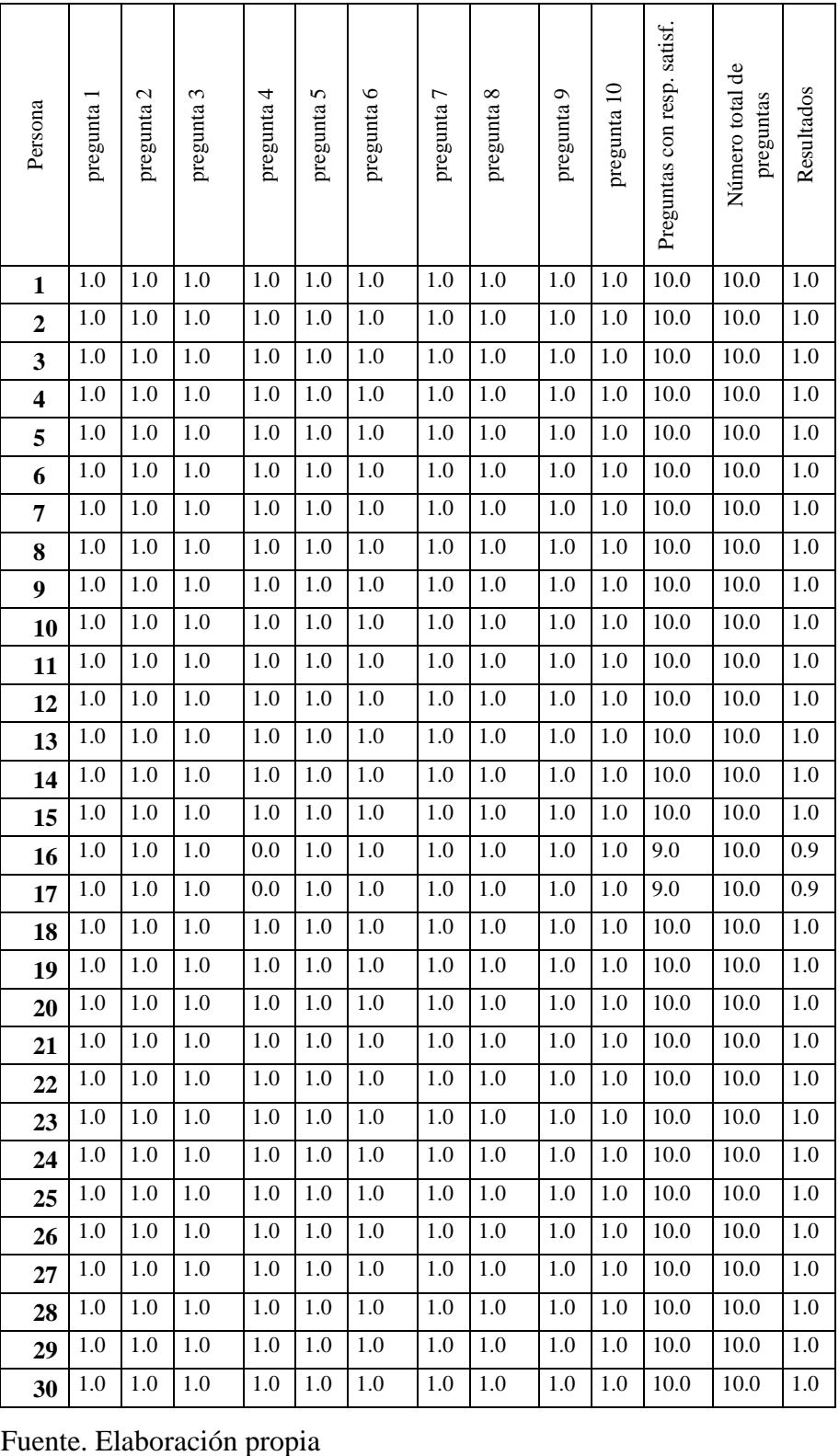

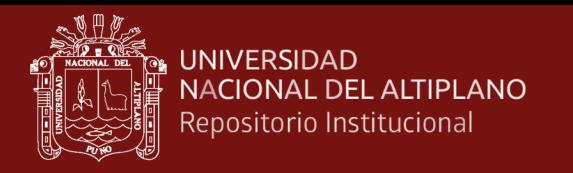

# **4.1.3.7 Aplicación de la matriz de calidad al sistema información web**

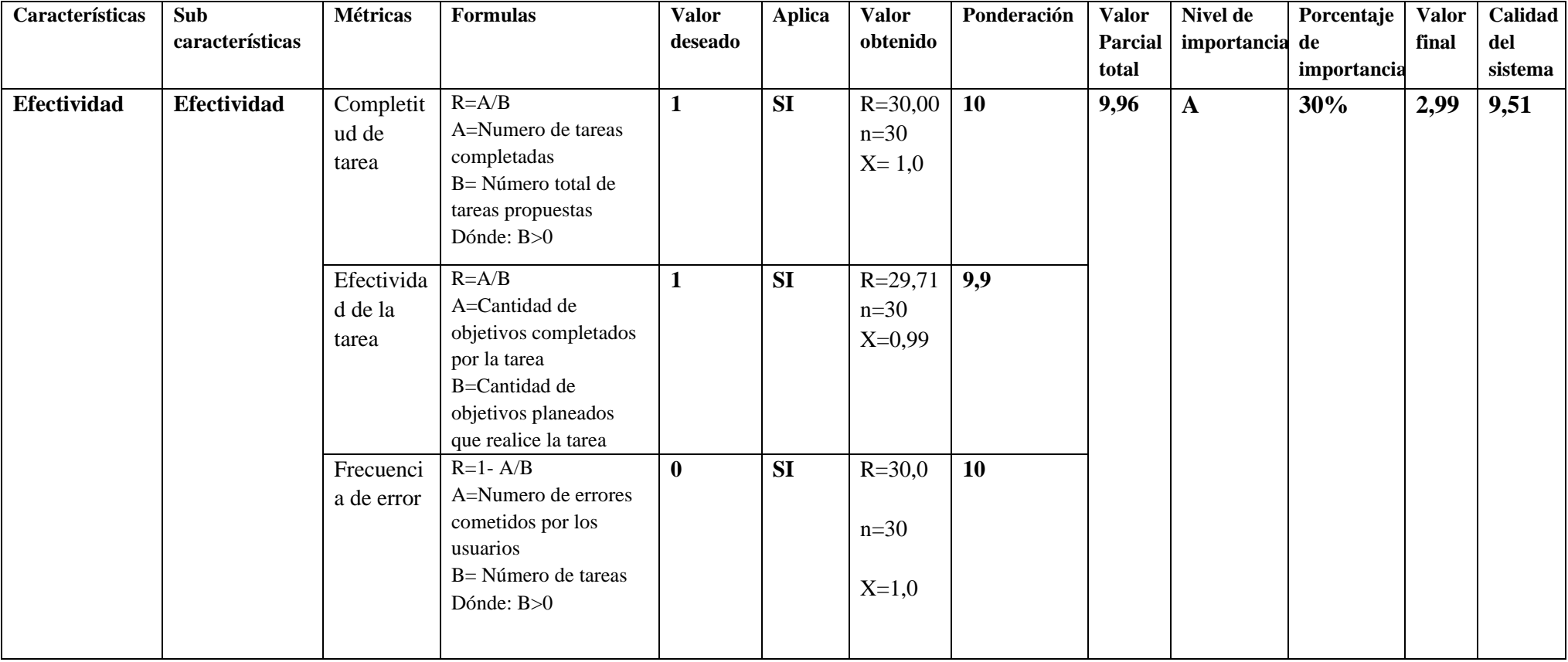

TESIS EPG UNA - PUNO

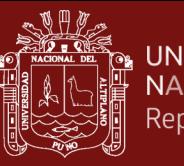

<mark>\IVERSIDAD</mark><br>\CIONAL DEL ALTIPLANO<br>positorio Institucional

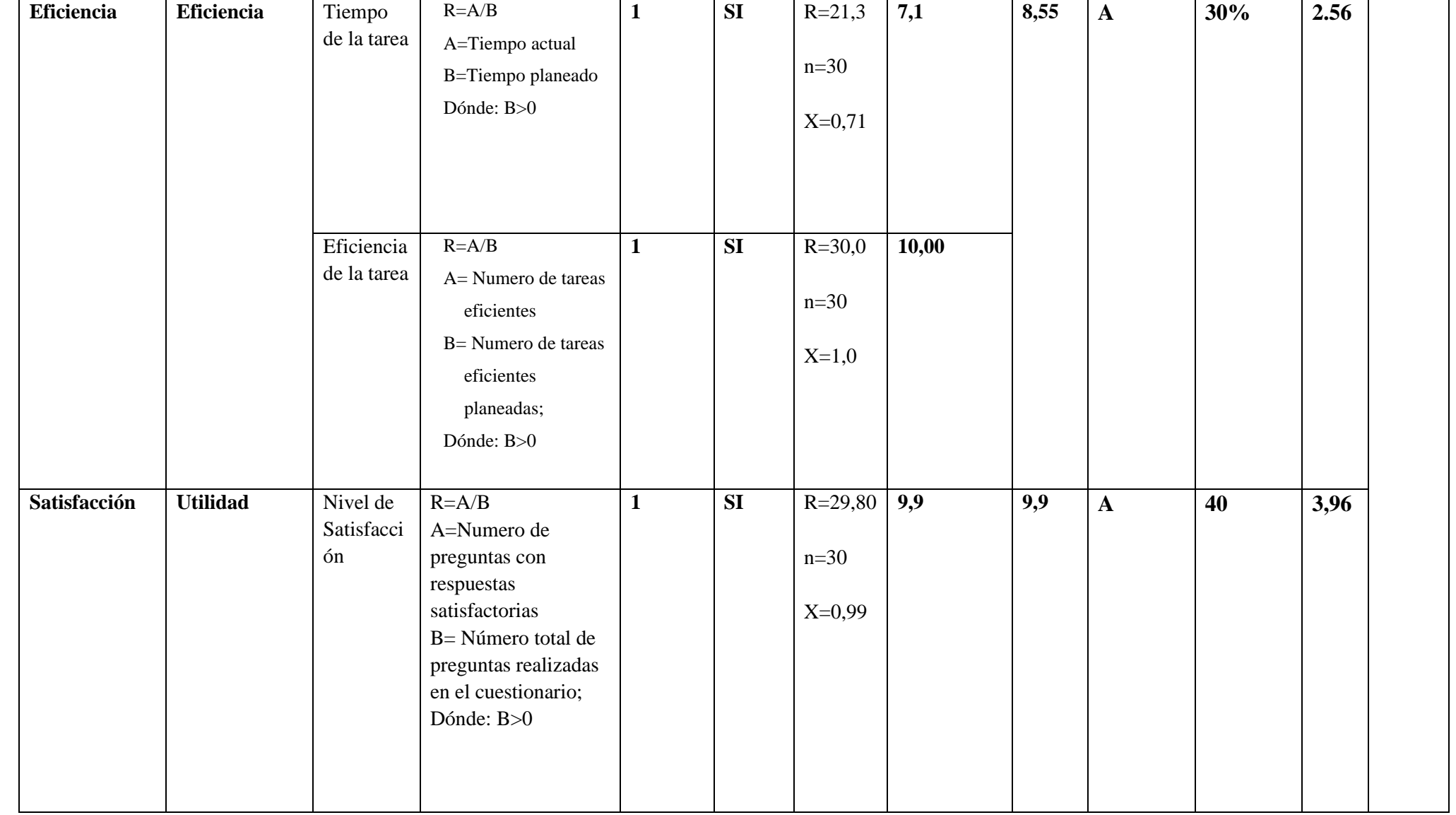

Fuente: Elaboración propia

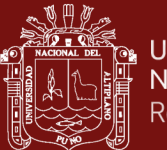

## **4.1.4 Análisis de resultados de la calidad de uso del sistema información web**

#### **Resultados obtenidos de la Evaluación de la calidad en uso basado en la ISO/IEC 25000**

En la Tabla 28, se muestra a los valores obtenidos de las características aplicadas en la evaluación de calidad en uso:

#### Tabla 28

*Valor total obtenido de Calidad en uso.* 

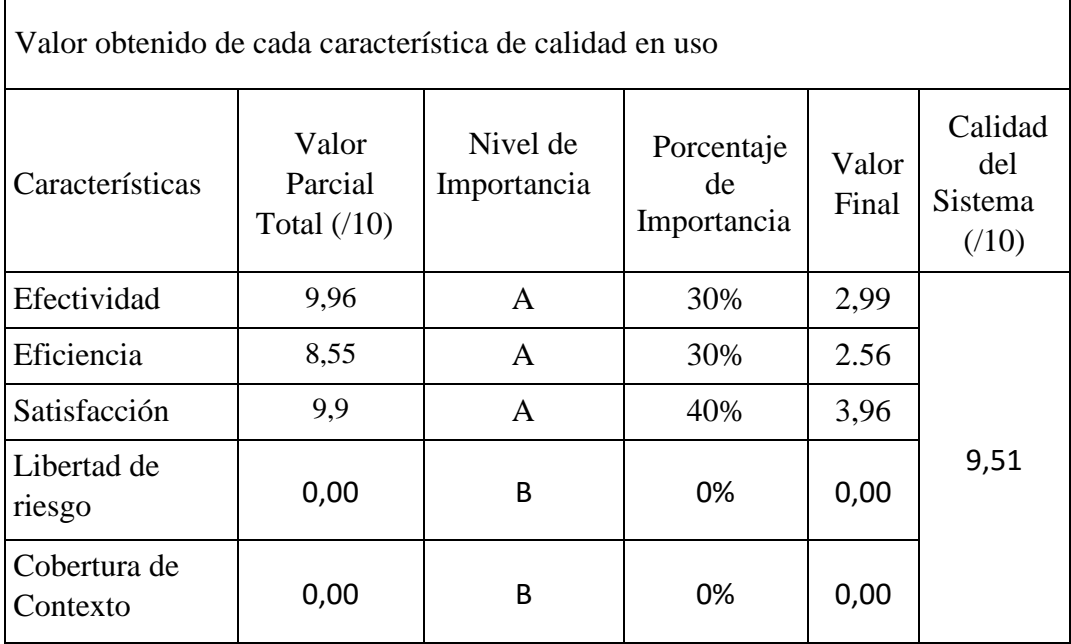

Fuente: Elaboración Propia

Se observa que solo una de las cualidades más cruciales, la Efectividad, tuvo un resultado exitoso cuando se pusieron en práctica las características de calidad evaluadas. La efectividad recibió una puntuación de 30%/29,9% lo que demuestra que el usuario está contento con el sistema web en su nivel de uso actual, pero las características de eficiencia y satisfacción casi lo logran, mientras que se anticipó una estimación del 30 % de eficiencia, pero en realidad solo se obtuvo el 25, 6%, y se anticipó una estimación del 40 % de satisfacción, pero en realidad solo se logró el 39.6 %.

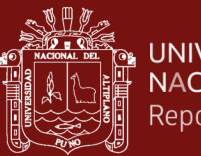

#### **4.1.5. Resultados descriptivos**

Tabla 29

*El Sistema de Información Web mejora los Procesos de Adquisiciones y* 

*Contrataciones.*

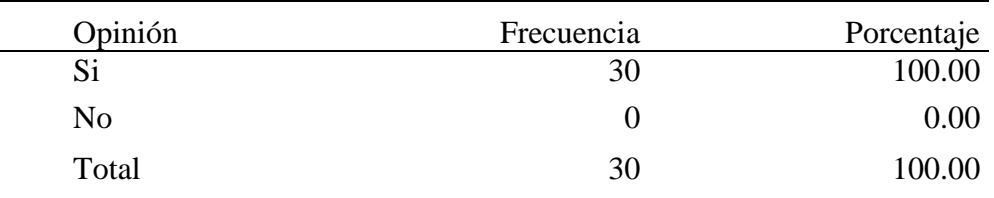

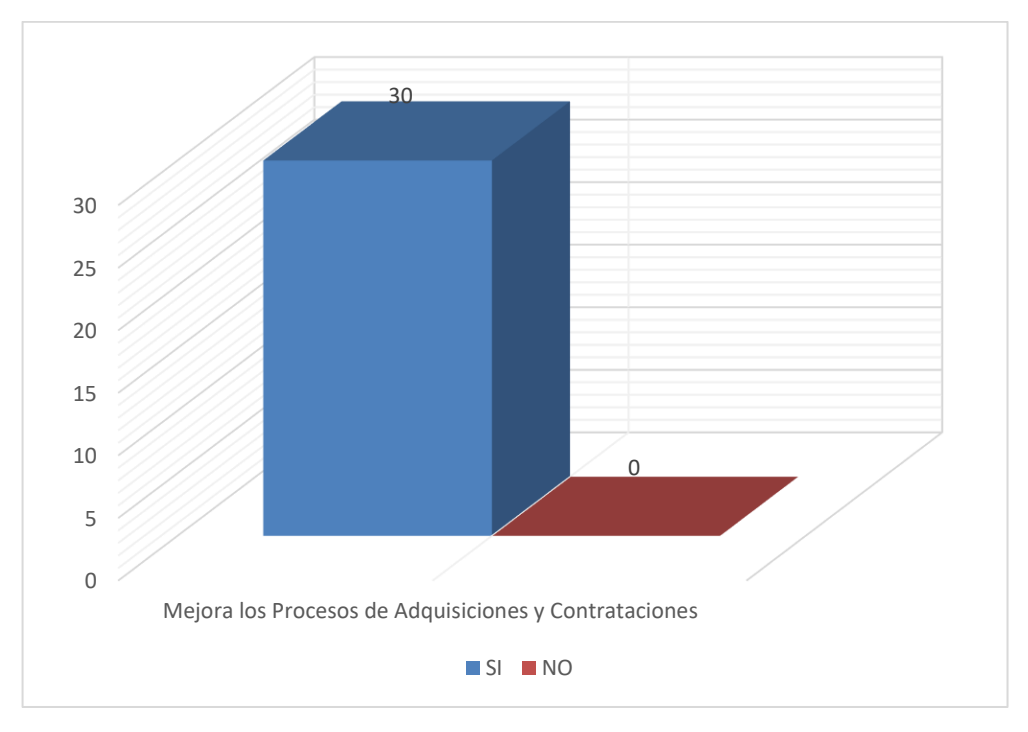

*Figura 12.* El Sistema de Información Web

En lo que se refiere Sistema de Información Web para un 100.00% de los encuestados, el 100.00% indica que si mejora los Procesos de Adquisiciones y Contrataciones

#### **4.1.6 Contrastación de Hipótesis**

#### **Hipótesis General**

#### **Ho: Hipótesis nula**

 $H_0$ :  $\overline{p_1}$  = 0.70 (El Sistema de Información Web no mejora los Procesos de Adquisiciones y Contrataciones del Programa de Apoyo al Desarrollo Rural Andino – 2018)

#### **Ha: Hipótesis alterna**

 $H_0$ :  $\bar{p_2}$  = 0.70 (El Sistema de Información Web si mejora los Procesos de Adquisiciones y Contrataciones del Programa de Apoyo al Desarrollo Rural Andino – 2018)

#### **a. Estadístico**

Se ve por conveniente utilizar el estadístico para una proporción

$$
Z_c = \frac{\bar{p} - \pi}{\sqrt{(\pi * (1 - \pi))/n}}
$$

El resultado de la estimación combinada de p es la siguiente:

$$
Zc = \frac{0.993 - 0.70}{\sqrt[2]{(0.70(1 - 0.70))/30}}
$$

 $Zc = 3.50$ 

Donde:

- $\overline{p}$  = Proporción muestral
- $\pi$  = parámetro
- $n =$ Tamaño de la muestra

#### **b. Nivel de signifiϲanϲia: 0.05**

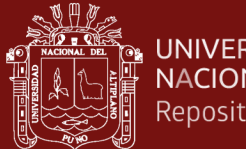

#### **c. Región crítica**

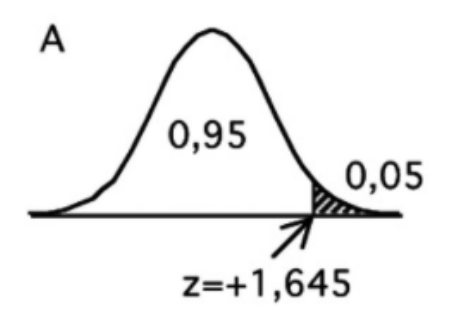

#### **d. Regla de decisión**

Donde Zc>Zt dado que Zc = 3.5 se encuentra en la región crítica, rechazamos la hipótesis nula. Por tanto, el Sistema de Información Web si mejora los Procesos de Adquisiciones y Contrataciones del Programa de Apoyo al Desarrollo Rural Andino  $-2018.$ 

#### **4.2. Discusión**

La presente investigación tuvo como objetivo general Desarrollar un Sistema de Información Web que mejore los Procesos de Adquisiciones y Contrataciones del Programa de Apoyo al Desarrollo Rural Andino – 2018, para determinar si se debe implementar un sistema de información logística basado en la web, se examinaron tres dimensiones: eficacia, eficiencia y satisfacción. Una vez interpretados los resultados, se procedió, a analizarlos detenidamente en los párrafos siguientes.:

- En referencia al resumen de la dimensión efectividad recibió una puntuación de 30%/29,9%, lo que demuestra que el usuario está contento con el sistema web en su nivel de uso actual, el usuario se encuentra satisfecho con la utilización del sistema, se puede observar que los trabajadores del Programa de Apoyo al Desarrollo Rural Andino, expresaron que si están satisfechos con el sistema por que le permite alcanzar sus objetivos o necesidades para la gestión de contracciones y adquisiciones; Este resultado es consistente con los hallazgos por Pita (6), quien realizó un estudio titulado "Implementación de una aplicación web para la gestión de la biblioteca de la institución educativa Inmaculada Concepción", ubicada en Tumbes, Perú, en el año 2020, obteniendo como resultado del 97 por ciento la necesidad de contar con una herramienta tecnológica ágil y eficiente que ayuda a mejorar los procesos actuales. En conclusión, se creó la aplicación web que permitió a la institución educativa Inmaculada Concepción administrar su biblioteca de manera más rápida.

En relación a la dimensión eficiencia se anticipó una estimación de eficiencia del 30.0 %, pero en realidad solo se obtuvo un 25,6 %, lo que indica que la métrica del tiempo de la tarea y la eficiencia de la tarea se está realizándose según lo planeado, evaluación que se realizó por los trabajadores del Programa de Apoyo al Desarrollo Rural Andino, estos datos mostrados coinciden con Huamán (2020), realizó la investigación titulada "Implementación de un sistema web parala gestión documentaria en la sub gerencia de logística de la Municipalidad Distrital de Puente Piedra – Lima" ubicado en la región de Lima, en el año 2020, Su objetivo principal fue implementar un sistema web para mejorar la gestión documental en la subgerencia logística de la Municipalidad Distrital de Puente Piedra con el fin de subsanar las deficiencias del sistema de gestión documental. Se utilizó la

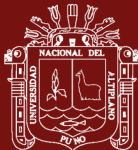

metodología RUP estándar con la gestión de proyectos y se aplicó a las áreas solicitantes. Los resultados mostraron que, si bien los trabajadores no estaban satisfechos con la gestión de documentos actual obtuvieron un 52,00 % y se obtuvieron un 72,00 % lo cual demostró cuán efectivamente se puede hacer la gestión de documentos con la ayuda de la tecnología.

- En la dimensión satisfacción se esperaba un estimado del 40% pero se obtuvo un 39.6%, se puede observar que los trabajadores del Programa de Apoyo al Desarrollo Rural Andino, expresaron que si están satisfechos con el sistema por que le permite alcanzar sus objetivos o necesidades para la gestión de contracciones y adquisiciones; estos datos mostrados coinciden con Mamani (2017), el año 2016 finalizó el estudio denominado "Desarrollo del Sistema Web para la Gestión de Trámites Documentales para la Municipalidad Distrital de Coasa" en la Provincia de Carabaya. Este estudio utilizó la metodología ágil de programación extrema (XP). Dado que anteriormente se registraba manualmente y no se generaba ningún reporte de datos de información necesaria, su principal objetivo es mejorar el proceso de administración a través del sistema. La cabecera provincial del distrito del mismo nombre, Coasa, está situada en la provincia de Carabaya, en la zona norte de Puno, a una altura de 3.783 metros sobre el nivel del mar. Si bien el Sistema Web fue creado, permitiendo la adquisición iterativa de versiones funcionales, fue ergonómico en cuanto a la interfaz del Sistema Web, con 78% y 22% de los encargados de las dependencias afirmando que el Sistema es Muy bueno y Bueno, respectivamente, y los usuarios se acostumbran rápidamente a usar las interfaces. Este trabajo finalmente llegó a algunas conclusiones cruciales que demuestran claramente una diferencia al comparar los tiempos de demora en el proceso de información antes y después de la implementación del sistema.
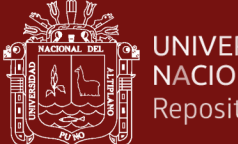

# **CONCLUSIONES**

Existe una fuerte evidencia por parte de los trabajadores de que existe una necesidad, como lo demuestran los resultados que se descubrieron, examinaron e interpretaron del Programa de Apoyo al Desarrollo Rural Andino del Gobierno Regional Puno, aprobando el desarrollo de un sistema de información logístico web para gestionar mejor los contratos relacionados con la logística para la compra de bienes y servicios en vista que cumple con las métricas de calidad de uso.

Las siguientes conclusiones precisas se extraen a la luz de los objetivos específicos establecidos:

- 1. Se identifico los requisitos de usuario para el desarrollo de un Sistema de Información Web para mejorar los Procesos de Adquisiciones y Contrataciones del Programa de Apoyo al Desarrollo Rural Andino permitiendo comprender los procedimientos involucrados en su ejecución.
- 2. La metodología encontrada y aplicada fue SCRUM para implementar los requisitos la cual permitió el desarrollo de un Sistema de Información Web para mejorar los Procesos de Adquisiciones y Contrataciones del Programa de Apoyo al Desarrollo Rural Andino.
- 3. Para evaluar el Sistema de Información Web y alcanzar una puntuación total de 9,51 sobre 10, que indica que el sistema tenía un nivel de puntuación aceptable, se han elegido las características más pertinentes de acuerdo con la valoración del evaluador sobre su importancia.

97

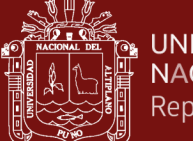

# **RECOMENDACIONES**

- 1. Se debe brindar capacitación al personal administrativo del Programa de Apoyo al Desarrollo Rural Andino del Gobierno Regional de Puno, describiendo los beneficios de implementar un sistema de información logística web para contrataciones y adquisiciones, así como las ventajas que traerá para la entidad.
- 2. Para beneficio del personal administrativo, se recomienda que la entidad realice capacitaciones en tecnologías de la información.
- 3. La base de datos del sistema web debe actualizarse con frecuencia para evitar la redundancia o pérdida de los datos que se manejan, y se deben realizar actualizaciones que ayuden a evitar la pérdida de información del área de logística de la entidad.
- 4. Se recomienda adoptar buenas prácticas de documentación de ingeniería de software para el mantenimiento y la actualización del sistema de información logística web a fin de que el sistema sea más fácil de usar para los usuarios actuales y futuros del sistema.
- 5. Con el fin de potenciar el sistema web y brindar una mejor experiencia al usuario, se deben analizar continuamente nuevos requerimientos a la luz de los requerimientos del Área de Logística del Programa de Apoyo al Desarrollo Rural Andino del Gobierno Regional de Puno.

98

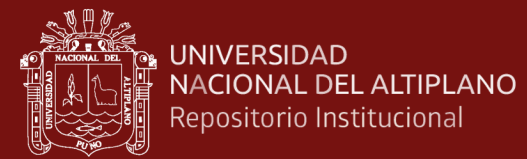

## **BIBLIOGRAFIA**

- Arias, J., Villásis, M., & Mirando, M. (2016). El protocolo de investigación III: la población de estudio. *Revista Alergia México*, 201-206.
- Arias, M. (2017). *Aprender programación web con PHP Y MySQL.* (Ángel Arias M, Ed.) España: Itcampus Academy.
- Baez, S. (s.f.). *Sistemas Web*. (KnowDo) Recuperado el 13 de Enero de 2021, de http://www.knowdo.org/knowledge/39-sistemas-web
- Banda Tarazona, P. y. (2019). *Sistema web para mejorar el proceso de selección de personal en la empresa Pro Outsourcing S.A.C.* Lima: Universidad Autónoma del Perú.
- C., B. (2017). *Desarrollo de un sistema web para la gestión de pedidos en un restaurante.* Quito, Ecuador: I.U.T.I. "Rodolfo Loero Arismendi".
- Cabero, J. (1998). *Impacto de las nuevas tecnologías de la información y la comunicación en las organizaciones educativas.* Grupo Editorial Universitario.
- Capacho, J. R., & Nieto, W. (2017). *Sistemas de Gestión de Bases de Datos.* Barranquilla, Colombia: Universidad del Norte.
- CEPAL. (2012). *gías de la información y de las comunicaciones (TIC) y el desarrollo sostenible en América Latina y el Caribe.* Chile.
- Diaz Ortiz, J. J. (2017). *Desarrollo e implementación de un aplicativo web, utilizando la metodología Scrum, para mejorar el proceso de atención al cliente en la empresa Z Aditivos S.A.* Lima: Universidad Autonoma del Peru.
- Dimes, T. (2015). *JavaScript una guía de aprendizaje para el lenguaje de programación.* (JavaScript Dimes T, Ed.) E.E.U.U: Babelcube Inc.
- Duany, A. (24 de 02 de 2010). *Gestión del Conocimiento: Una Herramienta Esencial para el Diseño de Sistemas de Información*. (Ecolink) Recuperado el 24 de Enero de 2021, de ecolink: https://www.econlink.com.ar/sistemasinformacion/elementos
- EcuRed. (s.f.). *Aplicación web*. (Enciclopedia en Red) Recuperado el 27 de Enero de 2021, de https://www.ecured.cu/Aplicaci%C3%B3n\_web
- Equipo Vértice. (2009). *Diseño basico de paginas web en HTML.* (V. E, Ed.) Málaga, España: Vértice.

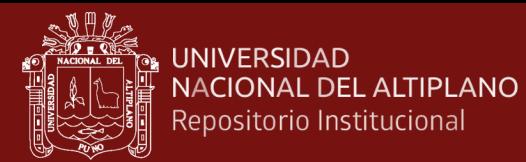

- Flores, A., & otros. (2018). *Implementación de un Sistema de Control de Inventario usando PMI en la Empresa DIAB ECUADOR S.A.* Guayaquil: Escuela Superior Politécnica del Litoral.
- Gonzales, E., & Ayala, S. (2015). *Tecnologías de la Información y la Comunicación* (Fondo Editorial de la UIGV ed.). (F. H. Ganoza, Ed.) Lima.
- Hernandez Castañeda, J. W. (2019). *Implementar un Sistema Web de Control de Inventarios, para Controlar y Manipular los Bienes Patrimoniales de la Municipalidad Provincial de San Miguel.* San Miguel - Cajamarca: Universidad Nacional de Cajamarca.
- Hernández, R., Fernández, C., & Baptista, P. (2014). *Metodología de la Investigación.* México D.F.: Mc Grawhill.
- Herrera Urtiaga, A. P. (2017). *Sistema de información para el Instituto de Informática de la Universidad Nacional del Altiplano Puno.* Puno, Puno.
- Hilario. (2018). *Desarrollo de un sistema web para el control de biblioteca en la Institución Educativa Santa Rosa de Santo Domingo .* Santo Domingo - Huarmey: Universidad Católica los Ángeles de Chimbote.
- Huaman. (2018). *Diseño de un sistema de información para la mejora del proceso de logística y control de almacén utilizando la metodología Rup para la Municipalidad Distrital de Sóndor - Huancabamba.* Lambayeque: Universidad Nacional Pedro Ruiz Gallo.
- Huaman. (2020). *Implementación de un sistema web parala gestión documentaria en la sub gerencia de logística de la Municipalidad Distrital de Puente Piedra.* Lima: UNIVERSIDAD PERUANADE LAS AMÉRICAS.
- Huaman Varas, J. B. (2017). *Desarrollo e implementación de un sistema de información para mejorar los procesos de compras y ventas en la empresa Humaju.* LIma: Universidad Autonoma del Peru.
- J., P. (2017). *Diseño e implementación de un sistema web de gestión odontológico para la empresa Eléctrica Riobamba S.A.* Universidad de San Buenaventura, Riobamba, Ecuador.
- Kruchten, P. (Noviembre de 1995). Architectural Blueprints—The "4+1" View Model of Software Architecture. *Rational Software Corp*, 42-50.
- Lozada, J. (2014). *Investigación aplicada: Definición, propiedad intelectual e industria.* Quito, Ecuador: Centro de Investigación en Mecatrónica y Sistemas Interactivos.

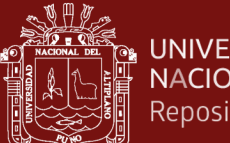

- Mamani Quispe, C. E. (2019). *Sistema de información web para la selección de personal en la Municipalidad Distrital de Ayapata.* Puno, Juliaca.
- Marlon, F. T. (2017). *Desarrollo de un aplicativo web para la gestión de quipos informáticos en el área de soporte técnico de informática.* Universidad Nacional Hermilio Valdizán, Huánuco, Huanuco.
- Ministerio de Economia y Finanzas. (2019). Recuperado el 01 de 03 de 2021, de Ley de Contrataciones: https://diariooficial.elperuano.pe/pdf/0022/tuo-ley-30225.pdf
- Nelson, M. M. (2017). *Desarrollar el Sistema Web de Administración de Trámite Documentario para la Municipalidad Distrital.* Puno, Coasa - Carabaya.
- Nosiglia Zegarram, A. P. (2017). *Desarrollo de un aplicativo basado en un entorno web para mejorar el proceso de ventas en la panificadora Carlezzy.* Lima: Universidad Autonoma del peru.
- Oficina General de Tecnologias de Información. (2020). Obtenido de Sistema Web SIAF Operaciones en Linea.
- Pacheco Arizola, Y. Y. (2018). *Implementación del Sistema de Bienes Inmuebles para Mejorar el Registro y Acceso a la Información en el Área de Control Patrimonial de la Municipalidad Provincia de Cajamarca.* Zarumilla, Tumbes: Universidad Privada del Norte.
- Palacios. (2018). *Propuesta de implementación de un sistema web de control de citas médicas en la clínica Santa Rosa S.A.C. –Sullana.* Sullana: Universidad Católica los Ángeles de Chimbote.
- Péraire, C., Edwards, M., Fernandes, A., Mancin, E., & Carroll, K. (2007). *The IBM Rational Unified Process for System Z.* Estados Unidos: IBM Corp.
- Pillajo, B. y. (2018). Quito: Escuela Politécnica Nacional.
- Pita Sánchez, L. (2020). *Implementación de una aplicación web para la gestión de la biblioteca de la institución educativa Inmaculada Concepción.* Tumbes.
- Presidencia del Concejo de Ministros. (2006). *Plan de Desarrollo de la Sociedad de la Información en el Perú - La Agenda Digital Peruana.* Lima. Obtenido de Plan de Desarrollo de la Sociedad de la Información en el Perú - La Agenda Digital Peruana.
- Pressman, R. (2010). *Ingeniería del Software.* México: McGraw-Hill.
- Rivas Medina, S. A. (2020). *Implementación de un sistema de información web para el manejo de la gestión logística de una pequeña empresa importadora de repuestos*

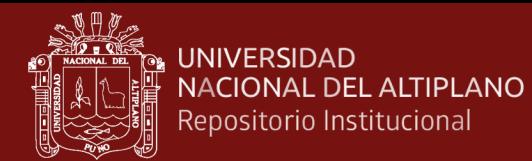

*y accesorios para vehículos ubicada en Per.* lima: Pontificia Universidad Catolica del Peru .

Sandoval, F. (s.f.). *¿Para qué sirve el Scrum en la Metodología Ágil?* (I2B Intelligence to business) Recuperado el 10 de Enero de 2021, de http://www.i2btech.com/blog-i2b/tech-deployment/para-que-sirve-el-scrum-enla-metogologia-agil/

Sarapura, K. (2010). *Introducción a la ingeniería de sistemas.* Lima: Editorial San Marcos. doi:978-612-302-205-1

Schmuller, J. (2000). *Aprendiendo UML en 24 Horas.* México: S.a. Alhambra.

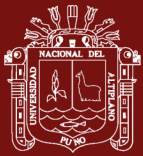

# ANEXOS

No olvide citar adecuadamente esta tesis

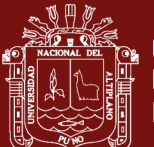

## **ANEXO 1: CUESTIONARIO**

## **INSTRUCCIONES:**

A continuación, se le presenta una lista de preguntas, para medir la satisfacción respecto a la calidad de uso del SISTEMA DE INFORMACIÓN WEB PARA MEJORAR GESTIÓN DE PROCESOS DE ADQUISICIONES Y CONTRATACIONES DEL PROGRAMA DE APOYO AL DESARROLLO RURAL ANDINO – PRADERA, que se solicita se responda, marcando una sola alternativa con un aspa ("X") en el recuadro correspondiente de acuerdo a la escala valorativa según considere su alternativa

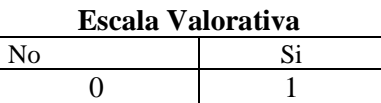

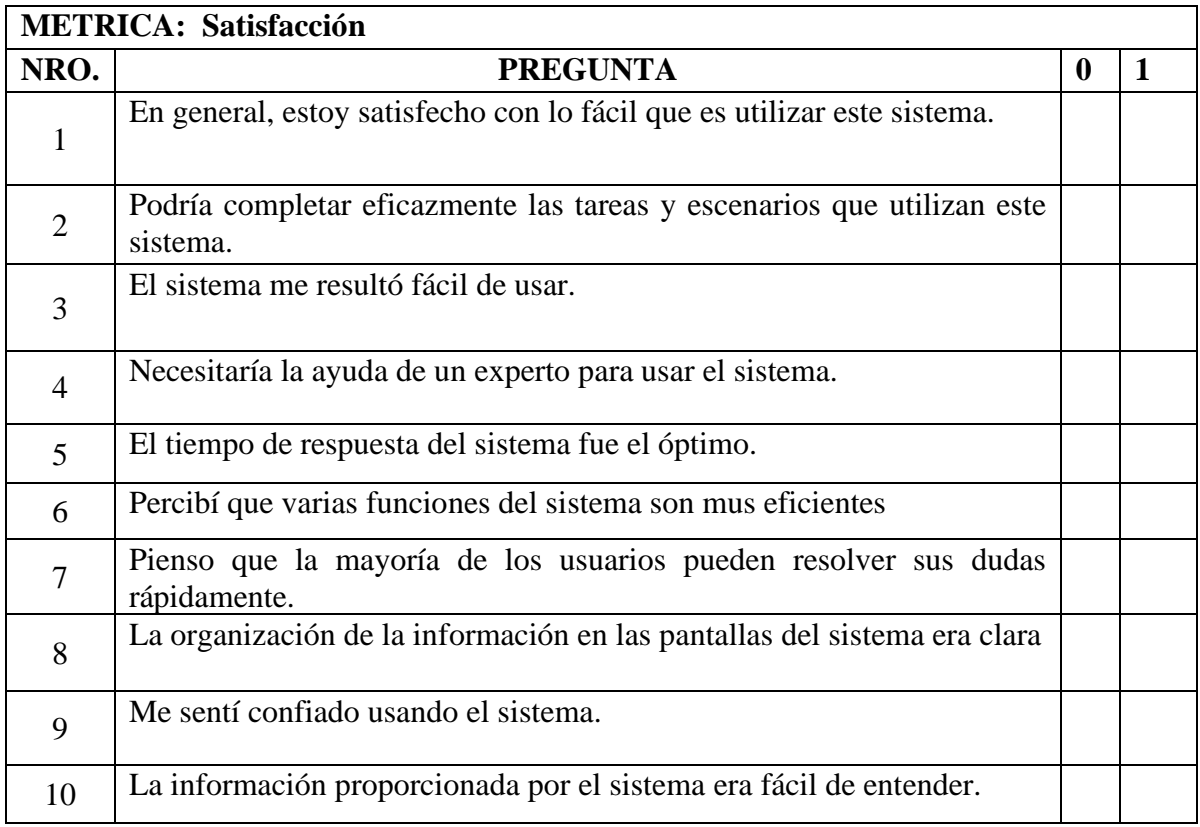

Fuente: Elaboración Propia

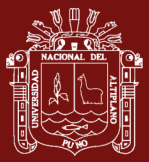

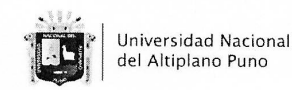

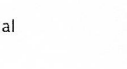

Vicerrectorado de Investigación

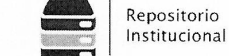

### DECLARACIÓN JURADA DE AUTENTICIDAD DE TESIS

Por el presente documento, Yo WILVER QUISPE HANCCO

identificado con DNI 80366026 en mi condición de egresado de:

 $\Box$  Escuela Profesional,  $\Box$  Programa de Segunda Especialidad,  $\boxtimes$  Programa de Maestría o Doctorado

#### MAESTRIA EN INFORMÁTICA

informo que he elaborado el/la  $\Box$  Tesis o  $\Box$  Trabajo de Investigación denominada: SISTEMA DE INFORMACIÓN WEB PARA MEJORAR GESTIÓN DE PROCESOS DE ADQUISICIONES Y CONTRATACIONES DEL PROGRAMA DE APOYO AL DESARROLLO

#### RURAL ANDINO - PRADERA 2018

Es un tema original.

Declaro que el presente trabajo de tesis es elaborado por mi persona y no existe plagio/copia de ninguna naturaleza, en especial de otro documento de investigación (tesis, revista, texto, congreso, o similar) presentado por persona natural o jurídica alguna ante instituciones académicas, profesionales, de investigación o similares, en el país o en el extranjero.

Dejo constancia que las citas de otros autores han sido debidamente identificadas en el trabajo de investigación, por lo que no asumiré como suyas las opiniones vertidas por terceros, ya sea de fuentes encontradas en medios escritos, digitales o Internet.

Asimismo, ratifico que soy plenamente consciente de todo el contenido de la tesis y asumo la responsabilidad de cualquier error u omisión en el documento, así como de las connotaciones éticas y legales involucradas.

En caso de incumplimiento de esta declaración, me someto a las disposiciones legales vigentes y a las sanciones correspondientes de igual forma me someto a las sanciones establecidas en las Directivas y otras normas internas, así como las que me alcancen del Código Civil y Normas Legales conexas por el incumplimiento del presente compromiso

> Puno 02 Mayo del 2023 de

**EIRMAT** (obligatoria)

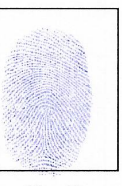

Huella

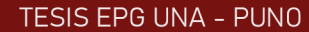

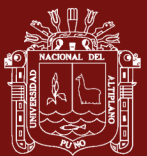

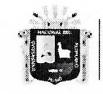

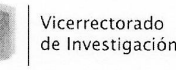

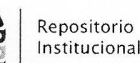

## AUTORIZACIÓN PARA EL DEPÓSITO DE TESIS O TRABAJO DE INVESTIGACIÓN EN EL REPOSITORIO INSTITUCIONAL

WILVER QUISPE HANCCO Por el presente documento, Yo

identificado con DNI 80366026 en mi condición de egresado de:

□ Escuela Profesional, □ Programa de Segunda Especialidad, ⊠ Programa de Maestría o Doctorado

#### MAESTRÍA EN INFORMÁTICA

Universidad Nacional

del Altiplano Puno

informo que he elaborado el/la  $\boxtimes$  Tesis o  $\square$  Trabajo de Investigación denominada:

"SISTEMA DE INFORMACIÓN WEB PARA MEJORAR GESTIÓN DE PROCESOS DE

ADQUISICIONES Y CONTRATACIONES DEL PROGRAMA DE APOYO AL DESARROLLO

RURAL ANDINO - PRADERA 2018

para la obtención de  $\mathbb{X}$ Grado.  $\square$  Título Profesional o  $\square$  Segunda Especialidad.

Por medio del presente documento, afirmo y garantizo ser el legítimo, único y exclusivo titular de todos los derechos de propiedad intelectual sobre los documentos arriba mencionados, las obras, los contenidos, los productos y/o las creaciones en general (en adelante, los "Contenidos") que serán incluidos en el repositorio institucional de la Universidad Nacional del Altiplano de Puno.

También, doy seguridad de que los contenidos entregados se encuentran libres de toda contraseña, restricción o medida tecnológica de protección, con la finalidad de permitir que se puedan leer, descargar, reproducir, distribuir, imprimir, buscar y enlazar los textos completos, sin limitación alguna.

Autorizo a la Universidad Nacional del Altiplano de Puno a publicar los Contenidos en el Repositorio Institucional y, en consecuencia, en el Repositorio Nacional Digital de Ciencia, Tecnología e Innovación de Acceso Abierto, sobre la base de lo establecido en la Ley Nº 30035, sus normas reglamentarias, modificatorias, sustitutorias y conexas, y de acuerdo con las políticas de acceso abierto que la Universidad aplique en relación con sus Repositorios Institucionales. Autorizo expresamente toda consulta y uso de los Contenidos, por parte de cualquier persona, por el tiempo de duración de los derechos patrimoniales de autor y derechos conexos, a título gratuito y a nivel mundial.

En consecuencia, la Universidad tendrá la posibilidad de divulgar y difundir los Contenidos, de manera total o parcial, sin limitación alguna y sin derecho a pago de contraprestación, remuneración ni regalía alguna a favor mío; en los medios, canales y plataformas que la Universidad y/o el Estado de la República del Perú determinen, a nivel mundial, sin restricción geográfica alguna y de manera indefinida, pudiendo crear y/o extraer los metadatos sobre los Contenidos, e incluir los Contenidos en los índices y buscadores que estimen necesarios para promover su difusión.

Autorizo que los Contenidos sean puestos a disposición del público a través de la siguiente licencia:

Creative Commons Reconocimiento-NoComercial-CompartirIgual 4.0 Internacional. Para ver una copia de esta licencia, visita: https://creativecommons.org/licenses/by-nc-sa/4.0/

En señal de conformidad, suscribo el presente documento.

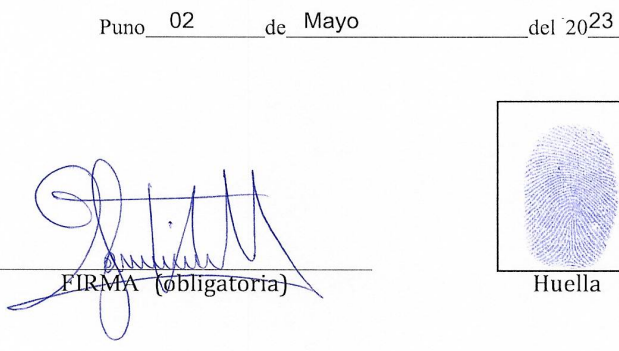